# Package 'DAPAR'

May 29, 2024

Type Package

Title Tools for the Differential Analysis of Proteins Abundance with R

Description The package DAPAR is a Bioconductor distributed R package which provides all the necessary functions to analyze quantitative data from label-free proteomics experiments. Fractive proteomics experiments.<br>
Contrarily to most other similar R packages, it is endowed with rich and<br>
user-friendly graphical interfaces, so that no programming skill is<br>
required (see `Prostar` package). user-friendly graphical interfaces, so that no programming skill is

Version 1.36.1

Date 2024-05-23

Version 1.36.1<br>Date 2024-05-23<br>Author c(person(given = ``Samuel'', family = ``Wieczorek'', 2024-05-23<br> **r** c(person(given = ``Samuel", family = ``Wieczorek",<br>
email = ``samuel.wieczorek@cea.fr", role = c(``aut",``cre")), per c(person(given = ` `Samuel'', family = ` `Wiecz<br>email = ` `samuel.wieczorek@cea.fr'', role = c(` `<br>person(given = ` `Florence'', family = ` Combes'', email = `sanuel.wieczorek@cea.fr", role = c(``automail = ``sanuel.wieczorek@cea.fr", role = c(``automail = ``florence.combes@cea.fr", role = ``aut''), person(given = ``Florence", family = ``Combes<br>email = ``florence.combes@cea.fr", role = ``a<br>person(given = ``Thomas'', family = ``Burger'', email = ``florence.combes@cea.fr", role = ``aut'<br>person(given = ``Thomas", family = ``Burger",<br>email = ``thomas.burger@cea.fr", role = ``aut''), person(given = ``Thomas'', family = ``Burger'',<br>email = ``thomas.burger@cea.fr'', role = ``aut''),<br>person(given = ``Vasile-Cosmin'', family = ``Lazar'', email = ``thomas.burger@cea.fr", role = ``aut"),<br>person(given = ``Vasile-Cosmin", family = ``Lazar",<br>email = ``vcosminlazar@gmail.com'', role = ``ctb"), person(given = ``Vasile-Cosmin", family = ``Lazar",<br>
"
voosminlazar@gmail.com", role = ``ctb")<br>
person(given = ``Enora'', family = ``Fremy", email = ``vcosminlazar@gmail.com", railiny = `L<br>email = ``vcosminlazar@gmail.com", role = ``<br>email = ``enora.fremy@cea.fr", role = ``ctb"), man – voosminazat w gman.com, tore –<br>person(given = ``Enora'', family = ``Fre<br>mail = ``enora.fremy@cea.fr'', role = ``ctb''),<br>person(given = ``Helene'', family = ``Borges'', email = ``enora.fremy@cea.fr'', role = ``ctb''),<br>person(given = ``Helene'', family = ``Borges'',<br>email = ``helene.borges@cea.fr'', role = ``ctb''))

Maintainer Samuel Wieczorek <samuel.wieczorek@cea.fr>

License Artistic-2.0

VignetteBuilder knitr

**Depends** R  $(>= 4.3.0)$ 

Suggests testthat, BiocStyle, AnnotationDbi, clusterProfiler, graph, diptest, cluster, vioplot, visNetwork, vsn, igraph, FactoMineR, factoextra, dendextend, parallel, doParallel, Mfuzz, apcluster, forcats, readxl, openxlsx, multcomp, purrr, tibble, knitr, norm, scales, tidyverse, cp4p, imp4p  $(>= 1.1)$ , lme4, dplyr, limma, preprocessCore, stringr, tidyr, impute, gplots, grDevices, reshape2, graphics, stats, methods, ggplot2, RColorBrewer, Matrix, org.Sc.sgd.db

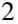

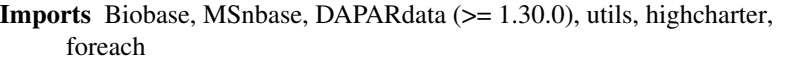

biocViews Proteomics, Normalization, Preprocessing, MassSpectrometry, QualityControl, GO, DataImport

NeedsCompilation no

RoxygenNote 7.3.1

Encoding UTF-8

URL <http://www.prostar-proteomics.org/>

BugReports <https://github.com/prostarproteomics/DAPAR/issues>

Collate agregation.R anova\_analysis.R bioAnalysis.R clustering.R dataset\_Validity.R compute.t.tests.R DiffAnalysis.R get\_pep\_prot\_cc.R metacell.R inOutFiles.R limmaAnalysis.R logText.R missingValuesFilter.R missingValuesImputation\_PeptideLevel.R missingValuesImputation\_ProteinLevel.R normalize.R pepa.R plots\_boxplot.R plots\_compare\_Norm.R plots\_corr\_matrix.R plots\_density.R plots\_density\_CV.R plots\_heatmaps.R plots\_pca.R plots\_violin.R utils.R volcanoPlot.R palette.R hypothesisTest.R metacell\_Plots.R zzz.R

git\_url https://git.bioconductor.org/packages/DAPAR

git\_branch RELEASE\_3\_19

git\_last\_commit 402dddd

git\_last\_commit\_date 2024-05-23

Repository Bioconductor 3.19

Date/Publication 2024-05-29

# **Contents**

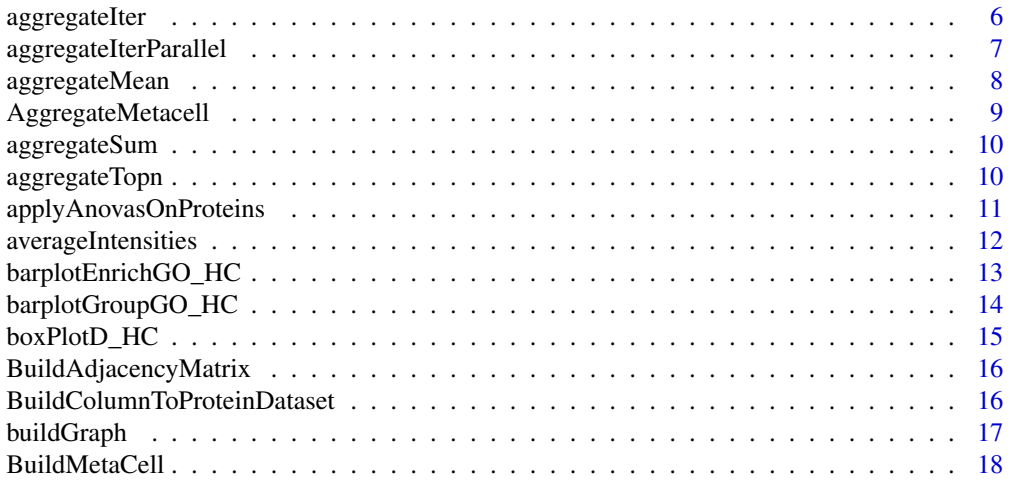

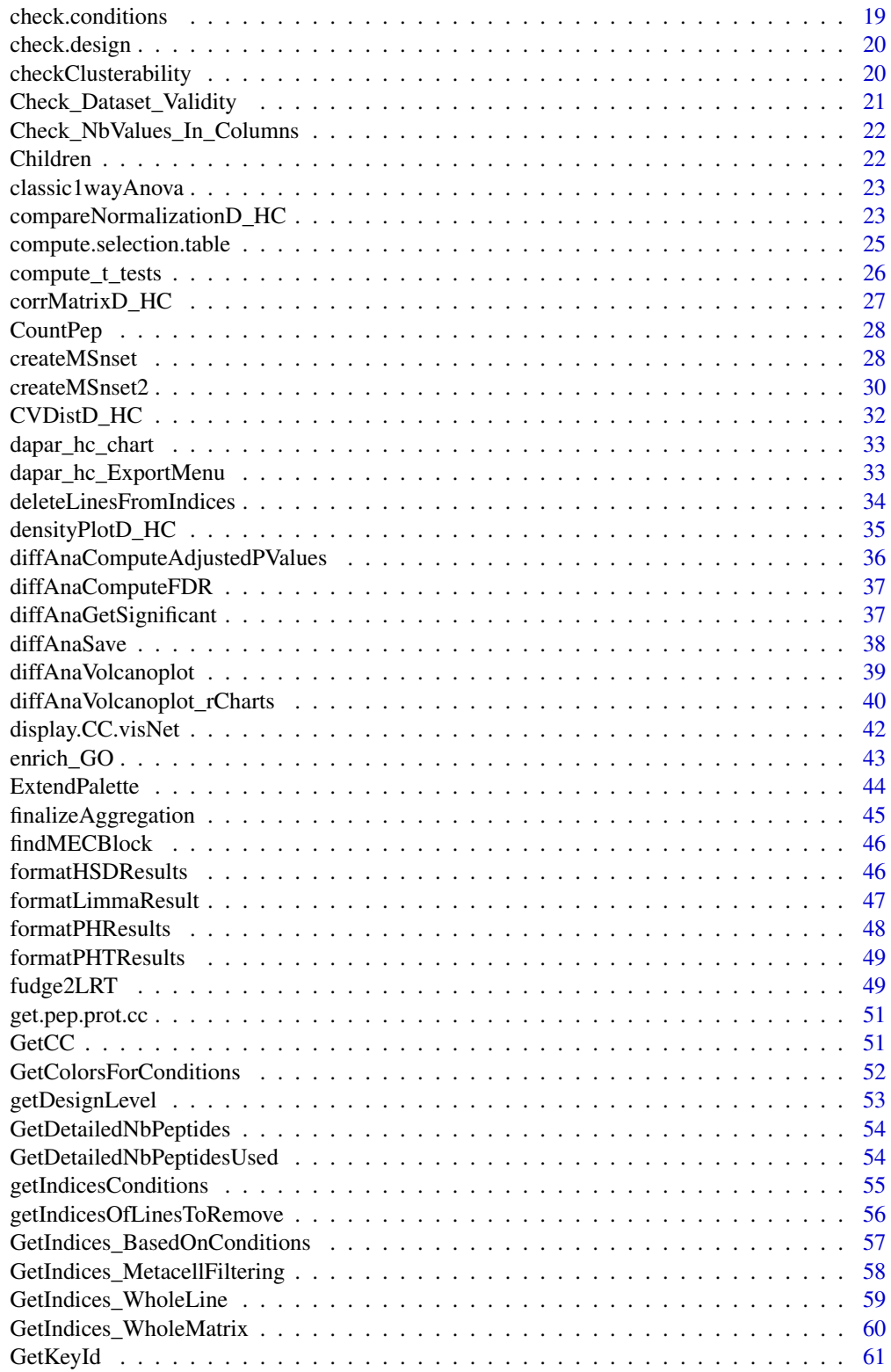

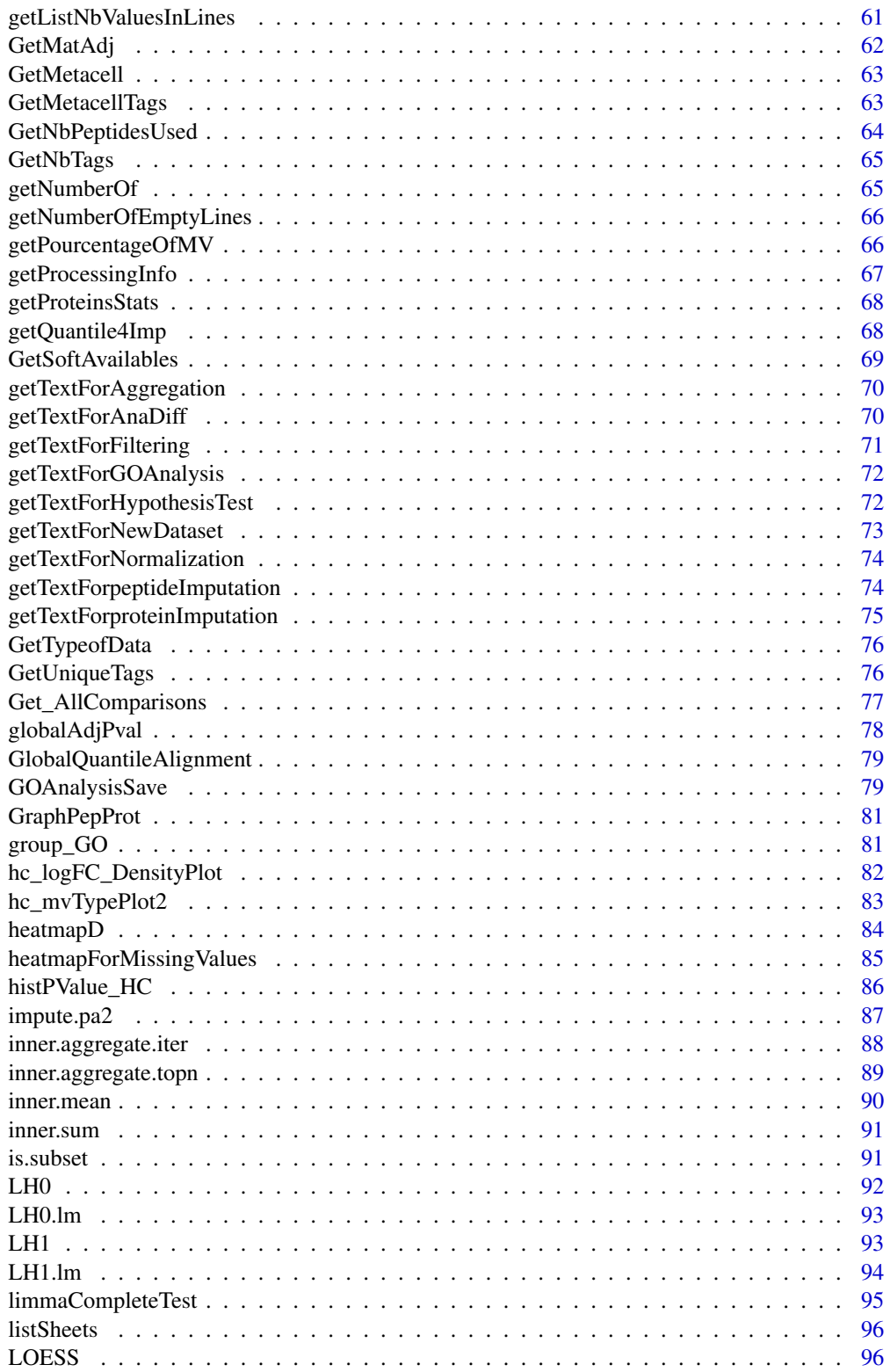

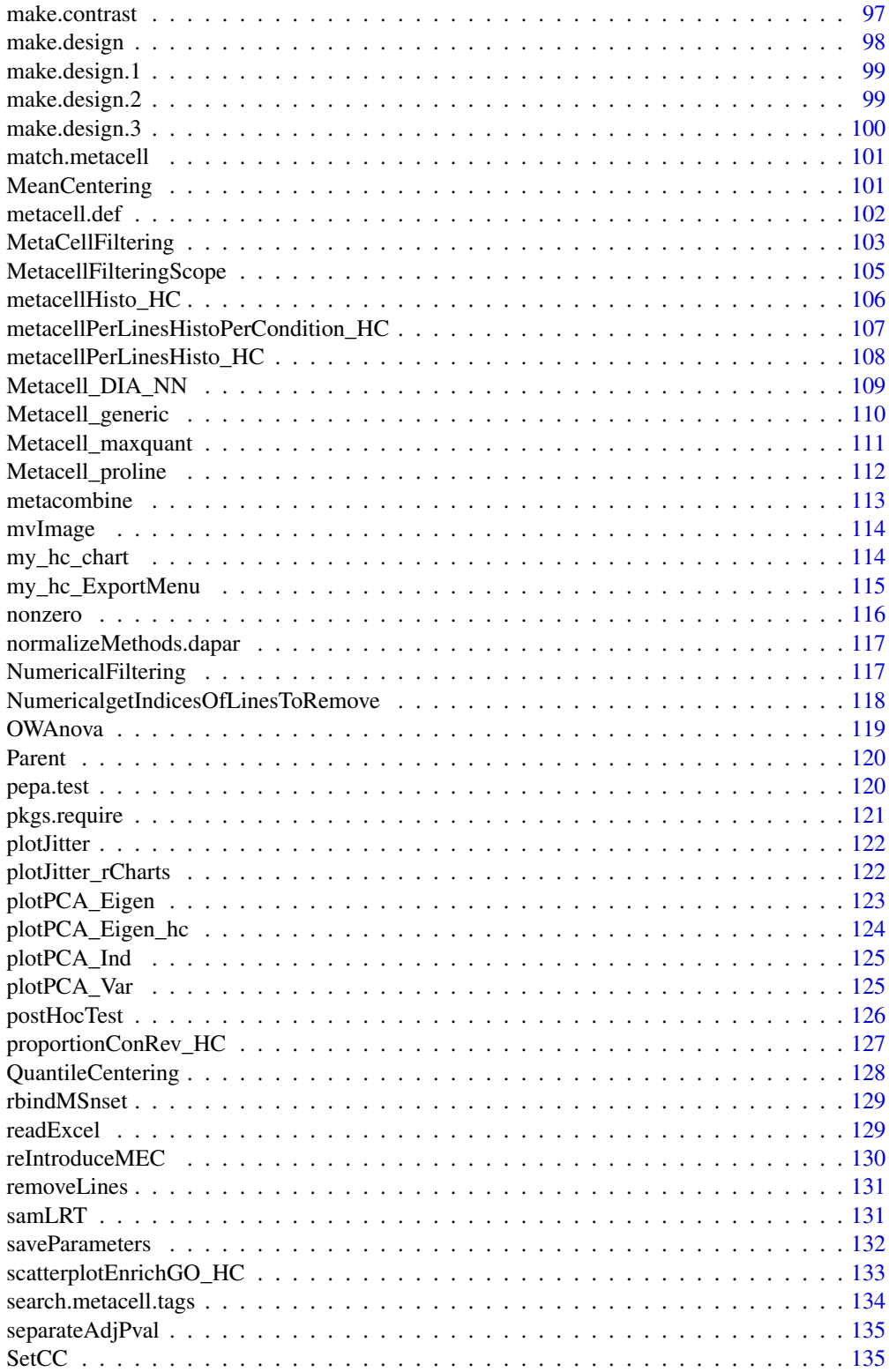

<span id="page-5-0"></span>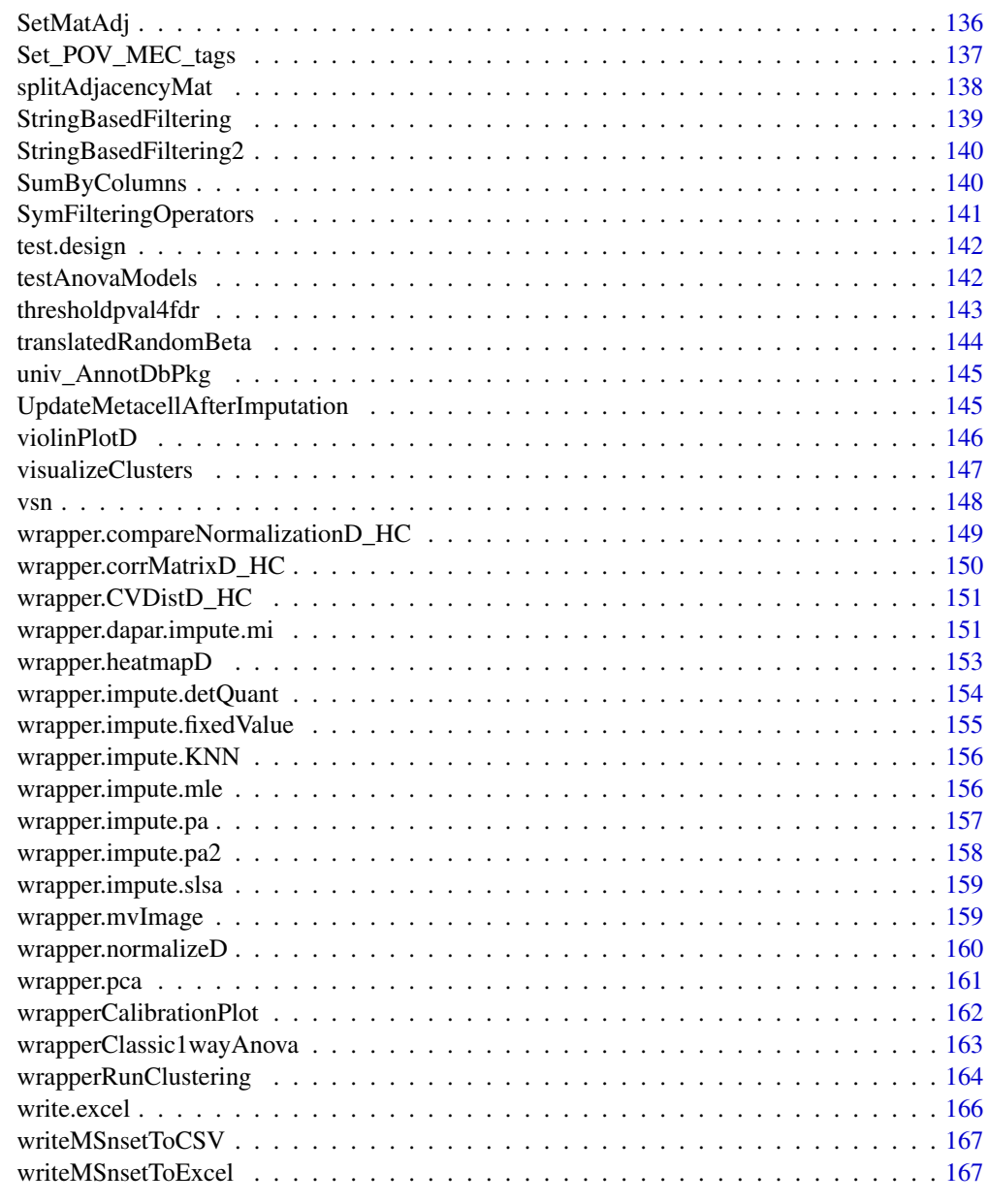

#### **Index** the contract of the contract of the contract of the contract of the contract of the contract of the contract of the contract of the contract of the contract of the contract of the contract of the contract of the co

aggregateIter *xxxx*

# Description

xxxx

### <span id="page-6-0"></span>aggregateIterParallel 7

### Usage

```
aggregateIter(obj.pep, X, init.method = "Sum", method = "Mean", n = NULL)
```
### Arguments

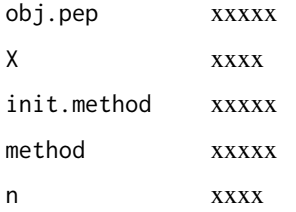

#### Value

A protein object of class MSnset

#### Author(s)

Samuel Wieczorek

### Examples

```
data(Exp1_R25_pept, package="DAPARdata")
protID <- "Protein_group_IDs"
X <- BuildAdjacencyMatrix(Exp1_R25_pept[seq_len(10)], protID, FALSE)
ll.agg <- aggregateIter(Exp1_R25_pept[seq_len(10)], X = X)
```
aggregateIterParallel *xxxx*

## Description

xxxx

#### Usage

```
aggregateIterParallel(
  obj.pep,
 X,
 init.method = "Sum",
 method = "Mean",
 n = NULL\mathcal{E}
```
# Arguments

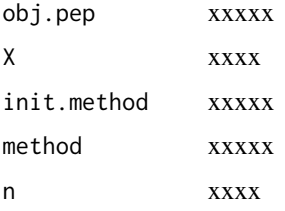

# Value

xxxxx

#### Author(s)

Samuel Wieczorek

#### Examples

```
## Not run:
data(Exp1_R25_pept, package="DAPARdata")
protID <- "Protein_group_IDs"
obj.pep <- Exp1_R25_pept[seq_len(10)]
X <- BuildAdjacencyMatrix(obj.pep, protID, FALSE)
obj.agg <- aggregateIterParallel(obj.pep, X)
```
## End(Not run)

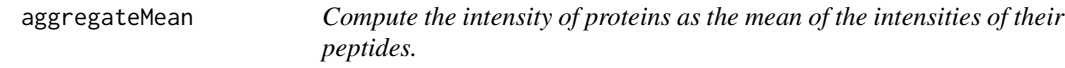

### Description

#' This function computes the intensity of proteins as the mean of the intensities of their peptides.

### Usage

```
aggregateMean(obj.pep, X)
```
# Arguments

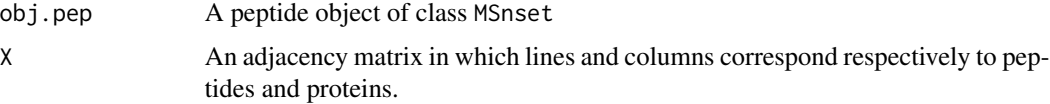

<span id="page-7-0"></span>

```
AggregateMetacell 9
```
# Value

A matrix of intensities of proteins

#### Author(s)

Alexia Dorffer

#### Examples

```
data(Exp1_R25_pept, package="DAPARdata")
obj.pep <- Exp1_R25_pept[seq_len(10)]
obj.pep.imp <- wrapper.impute.detQuant(obj.pep, na.type = c("Missing POV", "Missing MEC"))
protID <- "Protein_group_IDs"
X <- BuildAdjacencyMatrix(obj.pep.imp, protID, FALSE)
ll.agg <- aggregateMean(obj.pep.imp, X)
```
AggregateMetacell *Symbolic product of matrices*

#### Description

Execute a product two matrices: the first is an adjacency one while the second if a simple dataframe

#### Usage

```
AggregateMetacell(X, obj.pep)
```
#### Arguments

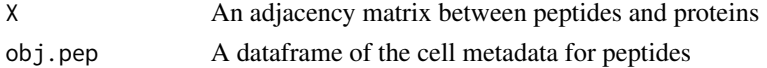

#### Value

xxxx

#### Author(s)

Samuel Wieczorek

```
data(Exp1_R25_pept, package="DAPARdata")
obj.pep <- Exp1_R25_pept[seq_len(10)]
protID <- "Protein_group_IDs"
X <- BuildAdjacencyMatrix(obj.pep, protID, FALSE)
agg.meta <- AggregateMetacell(X, obj.pep)
```
<span id="page-9-0"></span>

This function computes the intensity of proteins based on the sum of the intensities of their peptides.

### Usage

```
aggregateSum(obj.pep, X)
```
# Arguments

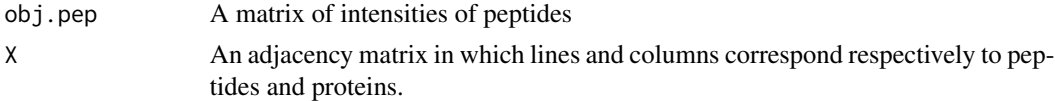

### Value

A matrix of intensities of proteins

# Author(s)

Alexia Dorffer

#### Examples

```
data(Exp1_R25_pept, package="DAPARdata")
obj.pep <- Exp1_R25_pept[seq_len(20)]
obj.pep.imp <- wrapper.impute.detQuant(obj.pep, na.type = c("Missing POV", "Missing MEC"))
protID <- "Protein_group_IDs"
X <- BuildAdjacencyMatrix(obj.pep, protID, FALSE)
ll.agg <- aggregateSum(obj.pep.imp, X)
```
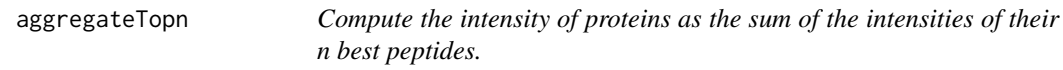

# Description

This function computes the intensity of proteins as the sum of the intensities of their n best peptides.

### Usage

```
aggregateTopn(obj.pep, X, method = "Mean", n = 10)
```
#### <span id="page-10-0"></span>Arguments

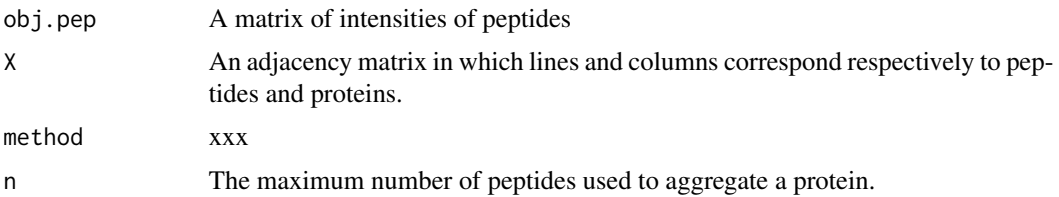

#### Value

A matrix of intensities of proteins

# Author(s)

Alexia Dorffer, Samuel Wieczorek

#### Examples

```
data(Exp1_R25_pept, package="DAPARdata")
obj.pep <- Exp1_R25_pept[seq_len(10)]
protID <- "Protein_group_IDs"
X <- BuildAdjacencyMatrix(obj.pep, protID, FALSE)
ll.agg <- aggregateTopn(obj.pep, X, n = 3)
```
applyAnovasOnProteins *iteratively applies OWAnova() on the features of an MSnSet object*

# Description

iteratively applies OWAnova() on the features of an MSnSet object

#### Usage

```
applyAnovasOnProteins(obj)
```
#### Arguments

obj an MSnSet object '

### Value

a list of linear models

### Author(s)

Thomas Burger

#### Examples

```
data(Exp1_R25_prot, package='DAPARdata')
exdata <- Exp1_R25_prot[1:5,]
applyAnovasOnProteins(exdata)
```
averageIntensities *Average protein/peptide abundances for each condition studied*

#### Description

Calculate the average of the abundances for each protein in each condition for an ExpressionSet or MSnSet. Needs to have the array expression data ordered in the same way as the phenotype data (columns of the array data in the same order than the condition column in the phenotype data).

#### Usage

```
averageIntensities(ESet_obj)
```
#### Arguments

ESet\_obj ExpressionSet object containing all the data

#### Value

a dataframe in wide format providing (in the case of 3 or more conditions) the means of intensities for each protein/peptide in each condition. If there are less than 3 conditions, an error message is returned.

#### Author(s)

Helene Borges

```
data(Exp1_R25_prot, package="DAPARdata")
obj <- Exp1_R25_prot[seq_len(1000)]
level <- 'protein'
metacell.mask <- match.metacell(GetMetacell(obj), c("Missing POV", "Missing MEC"), level)
indices <- GetIndices_WholeMatrix(metacell.mask, op = ">=", th = 1)
obj <- MetaCellFiltering(obj, indices, cmd = "delete")
averageIntensities(obj$new)
```
<span id="page-11-0"></span>

<span id="page-12-0"></span>barplotEnrichGO\_HC *A barplot that shows the result of a GO enrichment, using the package* highcharter

### Description

A barplot of GO enrichment analysis

### Usage

```
barplotEnrichGO_HC(ego, maxRes = 5, title = NULL)
```
#### Arguments

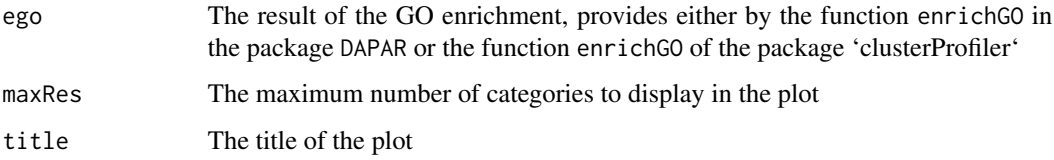

#### Value

A barplot

### Author(s)

Samuel Wieczorek

```
data(Exp1_R25_prot, package="DAPARdata")
obj <- Exp1_R25_prot[seq_len(10)]
if (!requireNamespace("org.Sc.sgd.db", quietly = TRUE)) {
stop("Please install org.Sc.sgd.db:
            BiocManager::install('org.Sc.sgd.db')")
}
library(org.Sc.sgd.db)
univ <- univ_AnnotDbPkg("org.Sc.sgd.db")
ego <- enrich_GO(
   data = Biobase::fData(obj)$Protein.IDs, idFrom = "UNIPROT",
    orgdb = "org.Sc.sgd.db", ont = "MF", pval = 0.05, universe = univ
\mathcal{L}barplotEnrichGO_HC(ego)
```
<span id="page-13-0"></span>

A barplot which shows the result of a GO classification, using the package highcharter

### Usage

```
barplotGroupGO_HC(ggo, maxRes = 5, title = "")
```
### Arguments

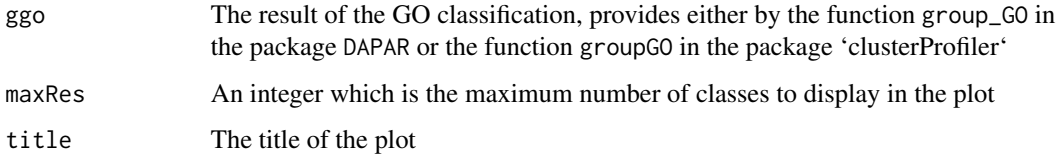

#### Value

A barplot

### Author(s)

Samuel Wieczorek

```
data(Exp1_R25_prot, package="DAPARdata")
obj <- Exp1_R25_prot[seq_len(10)]
if (!requireNamespace("org.Sc.sgd.db", quietly = TRUE)) {
stop("Please install org.Sc.sgd.db:
            BiocManager::install('org.Sc.sgd.db')")
}
library(org.Sc.sgd.db)
univ <- univ_AnnotDbPkg("org.Sc.sgd.db")
ggo <- group_GO(
   data = Biobase::fData(obj)$Protein.IDs, idFrom = "UNIPROT",
    orgdb = "org.Sc.sgd.db", ont = "MF", level = 2\mathcal{L}barplotGroupGO_HC(ggo)
```
<span id="page-14-0"></span>

Builds a boxplot from a dataframe using the package highcharter

#### Usage

```
boxPlotD_HC(
  obj,
  conds,
  keyId = NULL,
  legend = NULL,
 pal = NULL,subset.view = NULL
)
```
### Arguments

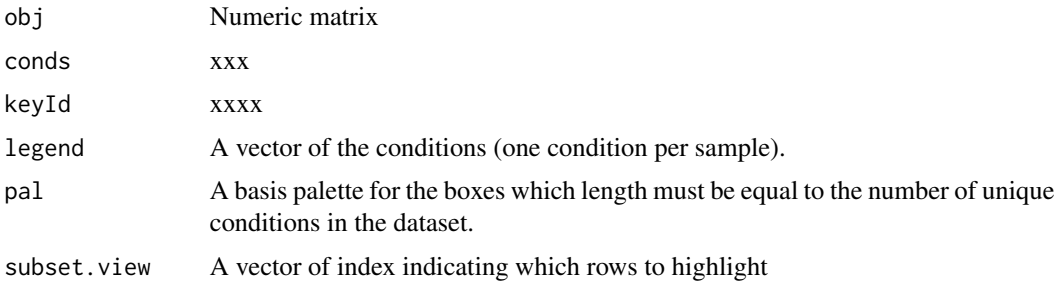

#### Value

A boxplot

### Author(s)

Samuel Wieczorek, Anais Courtier, Enora Fremy

```
data(Exp1_R25_prot, package="DAPARdata")
obj <- Exp1_R25_prot
conds <- legend <- Biobase::pData(obj)$Condition
key <- "Protein_IDs"
pal <- ExtendPalette(length(unique(conds)))
boxPlotD_HC(obj, conds, key, legend, pal, seq_len(10))
```
<span id="page-15-0"></span>BuildAdjacencyMatrix *Function matrix of appartenance group*

### Description

Method to create a binary matrix with proteins in columns and peptides in lines on a MSnSet object (peptides)

### Usage

```
BuildAdjacencyMatrix(obj.pep, protID, unique = TRUE)
```
### Arguments

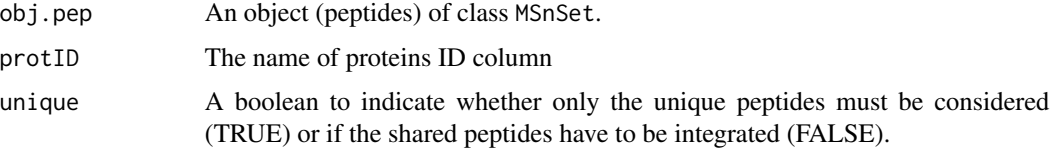

#### Value

A binary matrix

#### Author(s)

Florence Combes, Samuel Wieczorek, Alexia Dorffer

#### Examples

```
data(Exp1_R25_pept, package="DAPARdata")
protId <- "Protein_group_IDs"
BuildAdjacencyMatrix(Exp1_R25_pept[seq_len(10)], protId, TRUE)
```
BuildColumnToProteinDataset

*creates a column for the protein dataset after agregation by using the previous peptide dataset.*

#### Description

This function creates a column for the protein dataset after aggregation by using the previous peptide dataset.

### <span id="page-16-0"></span>buildGraph 17

#### Usage

BuildColumnToProteinDataset(peptideData, matAdj, columnName, proteinNames)

### Arguments

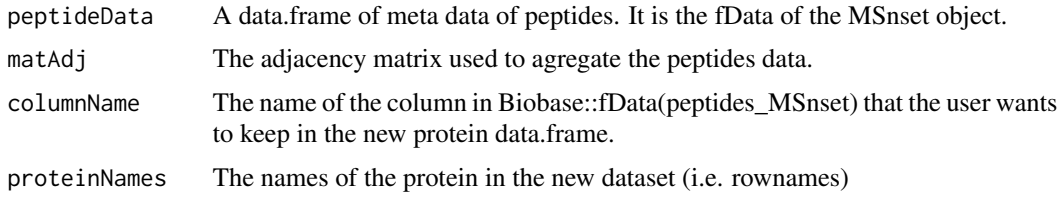

# Value

A vector

### Author(s)

Samuel Wieczorek

#### Examples

```
data(Exp1_R25_pept, package="DAPARdata")
protID <- "Protein_group_IDs"
obj.pep <- Exp1_R25_pept[seq_len(10)]
M <- BuildAdjacencyMatrix(obj.pep, protID, FALSE)
data <- Biobase::fData(obj.pep)
protData <- aggregateMean(obj.pep, M)
name <- "Protein_group_IDs"
proteinNames <- rownames(Biobase::fData(protData$obj.prot))
new.col <- BuildColumnToProteinDataset(data, M, name, proteinNames)
```
buildGraph *Display a CC*

### Description

Display a CC

# Usage

buildGraph(The.CC, X)

### Arguments

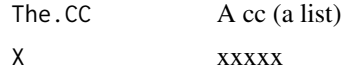

#### Value

A plot

### Author(s)

Thomas Burger, Samuel Wieczorek

#### Examples

```
data(Exp1_R25_pept, package="DAPARdata")
obj <- Exp1_R25_pept[seq_len(100)]
X <- BuildAdjacencyMatrix(obj, "Protein_group_IDs", FALSE)
ll <- get.pep.prot.cc(X)
g \leftarrow \text{buildGraph}(11[[1]], X)
```
BuildMetaCell *Builds cells metadata*

#### Description

This function the cells metadata info base on the origin of identification for entities. There are actually two different type of origin which are managed by DAPAR: - "Maxquant-like" info which is represented by strings/tags, - Proline-like where the info which is used is an integer

#### Usage

```
BuildMetaCell(from, level, qdata = NULL, conds = NULL, df = NULL)
```
### Arguments

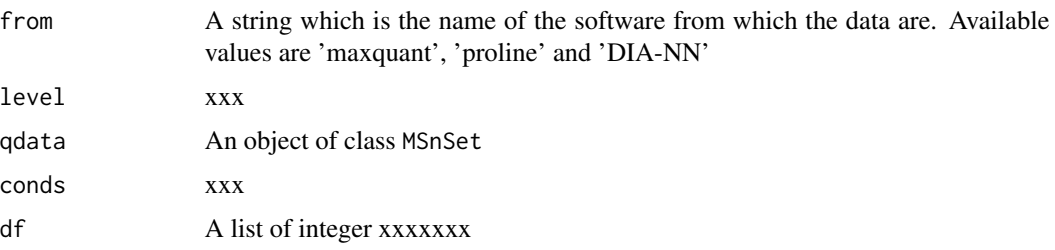

### Value

xxxxx

#### Author(s)

Samuel Wieczorek

<span id="page-17-0"></span>

#### <span id="page-18-0"></span>check.conditions 19

#### Examples

```
file <- system.file("extdata", "Exp1_R25_pept.txt", package = "DAPARdata")
data \le read.table(file, header = TRUE, sep = "\t", stringsAsFactors = FALSE)
metadataFile <- system.file("extdata", "samples_Exp1_R25.txt",
    package = "DAPARdata")
metadata <- read.table(metadataFile,
    header = TRUE, sep = "\iotat", as.is = TRUE,
    stringsAsFactors = FALSE)
conds <- metadata$Condition
qdata \leq data[, seq.int(from = 56, to = 61)]
df \leftarrow data[, seq.int(from = 43, to = 48)]df <- BuildMetaCell(
    from = "maxquant", level = "peptide", qdata = qdata,
    \text{conds} = \text{conds}, \text{ df} = \text{df}df <- BuildMetaCell(
    from = "proline", level = "peptide", qdata = qdata,
    \text{conds} = \text{conds}, \text{ df} = \text{df}
```
check.conditions *Check if the design is valid*

#### Description

Check if the design is valid

#### Usage

check.conditions(conds)

#### Arguments

conds A vector

#### Value

A list

#### Author(s)

Samuel Wieczorek

```
data(Exp1_R25_pept, package="DAPARdata")
check.conditions(Biobase::pData(Exp1_R25_pept)$Condition)
```
<span id="page-19-0"></span>

Check if the design is valid

### Usage

check.design(sTab)

#### Arguments

sTab The data.frame which correspond to the 'pData()' function of package 'MSnbase'.

#### Value

A boolean

### Author(s)

Thomas Burger, Samuel Wieczorek

#### Examples

```
data(Exp1_R25_pept, package="DAPARdata")
check.design(Biobase::pData(Exp1_R25_pept)[, seq_len(3)])
```
checkClusterability *xxx*

#### Description

The first step is to standardize the data (with the Mfuzz package). Then the function checks that these data are clusterizable or not (use of [diptest::dip.test()] to determine whether the distribution is unimodal or multimodal). Finally, it determines the "optimal" k by the Gap statistic approach.

#### Usage

```
checkClusterability(standards, b = 500)
```
#### Arguments

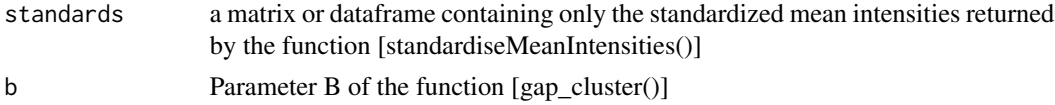

#### <span id="page-20-0"></span>Value

a list of 2 elements: \* dip\_test: the result of the clusterability of the data \* gap\_cluster: the gap statistic obtained with the function [cluster::clusGap()].

### Author(s)

Helene Borges

#### Examples

```
data(Exp1_R25_prot, package="DAPARdata")
obj <- Exp1_R25_prot[seq_len(100)]
level <- 'protein'
metacell.mask <- match.metacell(GetMetacell(obj), c("Missing POV", "Missing MEC"), level)
indices <- GetIndices_WholeMatrix(metacell.mask, op = ">=", th = 1)
obj <- MetaCellFiltering(obj, indices, cmd = "delete")
averaged_means <- averageIntensities(obj$new)
only_means <- dplyr::select_if(averaged_means, is.numeric)
only_features <- dplyr::select_if(averaged_means, is.character)
means <- purrr::map(purrr::array_branch(as.matrix(only_means), 1), mean)
centered <- only_means - unlist(means)
centered_means <- dplyr::bind_cols(
feature = dplyr::as_tibble(only_features),
dplyr::as_tibble(centered))
checkClust <- checkClusterability(centered_means, b = 100)
```
Check\_Dataset\_Validity

*xxx*

#### Description

xxx

#### Usage

Check\_Dataset\_Validity(obj)

### Arguments

obj xxx

<span id="page-21-0"></span>Check\_NbValues\_In\_Columns

*xxx*

#### Description

xxx

### Usage

Check\_NbValues\_In\_Columns(qdata)

### Arguments

qdata xxx

Children *Names of all chidren of a node*

### Description

xxx

### Usage

Children(level, parent = NULL)

# Arguments

level xxx parent xxx

```
Children('protein', 'Missing')
Children('protein', 'Missing POV')
Children('protein', c('Missing POV', 'Missing MEC'))
Children('protein', c('Missing', 'Missing POV', 'Missing MEC'))
```
<span id="page-22-0"></span>

Function to perform a One-way Anova statistical test on a MsnBase dataset

#### Usage

```
classic1wayAnova(current_line, conditions)
```
#### Arguments

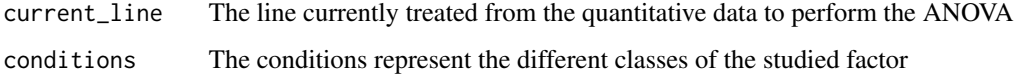

### Value

A named vector containing all the different values of the aov model

#### Author(s)

Hélène Borges

# Examples

## Not run: examples/ex\_classic1wayAnova.R

compareNormalizationD\_HC

*Builds a plot from a dataframe. Same as compareNormalizationD but uses the library* highcharter

#### Description

Plot to compare the quantitative proteomics data before and after normalization using the package highcharter

### Usage

```
compareNormalizationD_HC(
  qDataBefore,
  qDataAfter,
 keyId = NULL,
  conds = NULL,
 pal = NULL,subset.view = NULL,
 n = 1,
  type = "scatter"
\mathcal{L}
```
#### Arguments

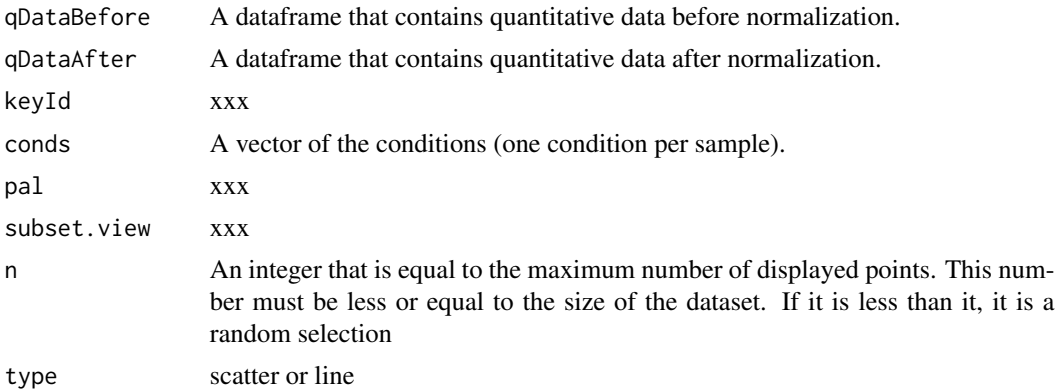

#### Value

A plot

#### Author(s)

Samuel Wieczorek

### Examples

```
data(Exp1_R25_prot, package="DAPARdata")
obj <- Exp1_R25_prot
qDataBefore <- Biobase::exprs(obj)
conds <- Biobase::pData(obj)[, "Condition"]
id <- Biobase::fData(obj)[, 'Protein_IDs']
pal <- ExtendPalette(2)
objAfter <- wrapper.normalizeD(obj,
method = "QuantileCentering",
conds = conds, type = "within conditions"
\mathcal{L}n < -1
```
compareNormalizationD\_HC(

### <span id="page-24-0"></span>compute.selection.table 25

```
qDataBefore = qDataBefore,
qDataAfter = Biobase::exprs(objAfter),
keyId = id,pal = pal,n = n,
subset.view = seq_len(n),
conds = conds)
```
compute.selection.table

*Applies an FDR threshold on a table of adjusted p-values and summarizes the results*

#### Description

Applies an FDR threshold on a table of adjusted p-values and summarizes the results

### Usage

```
compute.selection.table(x, fdr.threshold)
```
### Arguments

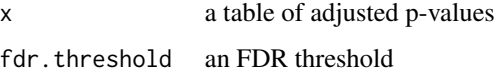

#### Value

a summary of the number of significantly differentially abundant proteins, overall and per contrast

#### Author(s)

Thomas Burger

```
data(Exp1_R25_prot, package='DAPARdata')
exdata <- Exp1_R25_prot[1:5,]
adjpvaltab <- globalAdjPval(testAnovaModels(applyAnovasOnProteins(exdata), "TukeyHSD")$P_Value)
seltab <- compute.selection.table(adjpvaltab, 0.2)
seltab
```
<span id="page-25-0"></span>compute\_t\_tests *xxxxxx*

#### Description

xxxxxx

#### Usage

```
compute_t_tests(obj, contrast = "OnevsOne", type = "Student")
```
#### Arguments

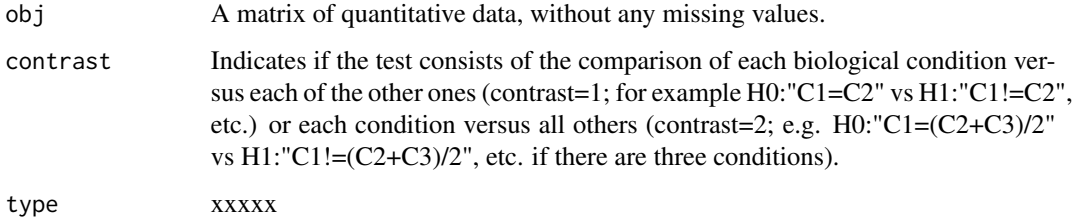

#### Value

A list of two items : logFC and P\_Value; both are dataframe. The first one contains the logFC values of all the comparisons (one column for one comparison), the second one contains the pvalue of all the comparisons (one column for one comparison). The names of the columns for those two dataframes are identical and correspond to the description of the comparison.

#### Author(s)

Florence Combes, Samuel Wieczorek

```
data(Exp1_R25_prot, package="DAPARdata")
obj <- Exp1_R25_prot[seq_len(1000)]
level <- 'protein'
metacell.mask <- match.metacell(GetMetacell(obj), c("Missing POV", "Missing MEC"), level)
indices <- GetIndices_WholeMatrix(metacell.mask, op = ">=", th = 1)
obj <- MetaCellFiltering(obj, indices, cmd = "delete")
ttest <- compute_t_tests(obj$new)
```
<span id="page-26-0"></span>corrMatrixD\_HC *Displays a correlation matrix of the quantitative data of the* Biobase::exprs() *table.*

#### Description

Displays a correlation matrix of the quantitative data of the Biobase::exprs() table.

### Usage

```
corrMatrixD_HC(object, samplesData = NULL, rate = 0.5, showValues = TRUE)
```
### Arguments

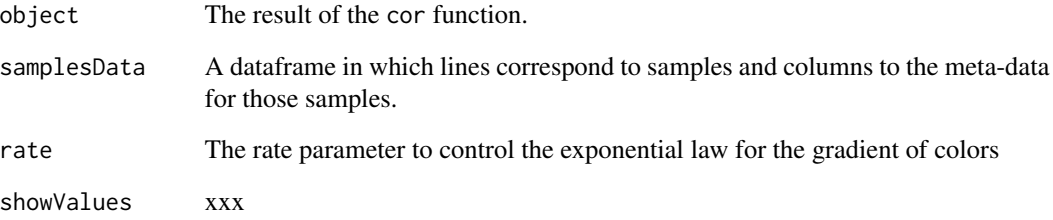

### Value

A colored correlation matrix

# Author(s)

Samuel Wieczorek

```
data(Exp1_R25_pept, package="DAPARdata")
qData <- Biobase::exprs(Exp1_R25_pept)
samplesData <- Biobase::pData(Exp1_R25_pept)
res <- cor(qData, use = "pairwise.complete.obs")
corrMatrixD_HC(res, samplesData)
```
<span id="page-27-0"></span>

This function computes the number of peptides used to aggregate proteins.

#### Usage

CountPep(M)

#### Arguments

M A "valued" adjacency matrix in which lines and columns correspond respectively to peptides and proteins.

### Value

A vector of boolean which is the adjacency matrix but with NA values if they exist in the intensity matrix.

#### Author(s)

Alexia Dorffer

#### Examples

```
data(Exp1_R25_pept, package="DAPARdata")
protID <- "Protein_group_IDs"
M <- BuildAdjacencyMatrix(Exp1_R25_pept[seq_len(10)], protID, FALSE)
CountPep(M)
```
createMSnset *Creates an object of class* MSnSet *from text file*

### Description

Builds an object of class MSnSet from a single tabulated-like file for quantitative and meta-data and a dataframe for the samples description. It differs from the original MSnSet builder which requires three separated files tabulated-like quantitative proteomic data into a MSnSet object, including metadata.

#### createMSnset 29

# Usage

```
createMSnset(
 file,
 metadata = NULL,
  indExpData,
  colnameForID = NULL,
  indexForMetacell = NULL,
  logData = FALSE,
  replaceZeros = FALSE,
 pep_prot_data = NULL,
 proteinId = NULL,
 software = NULL
\mathcal{L}
```
### Arguments

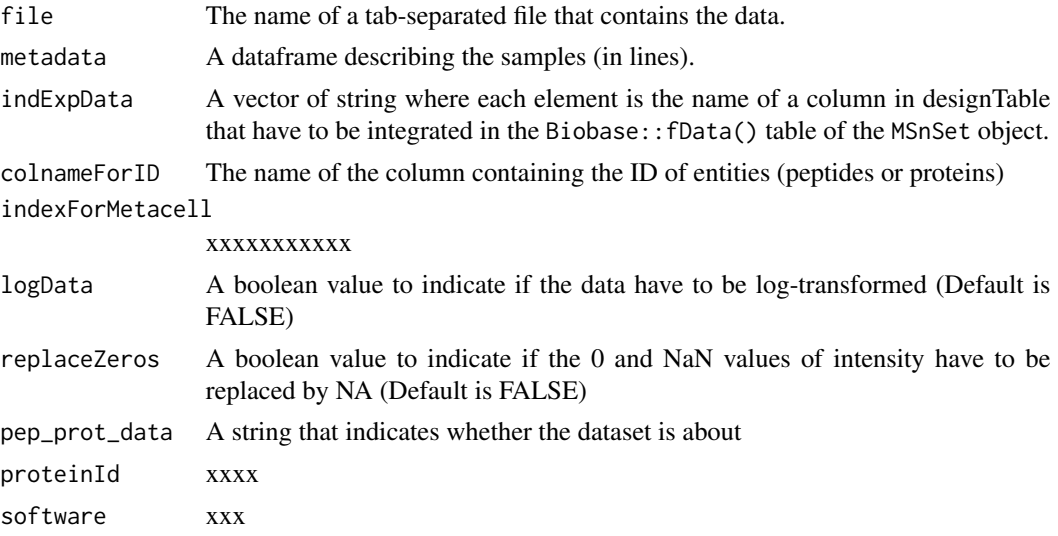

### Value

An instance of class MSnSet.

#### Author(s)

Florence Combes, Samuel Wieczorek

```
require(Matrix)
exprsFile <- system.file("extdata", "Exp1_R25_pept.txt",
package = "DAPARdata")
metadataFile <- system.file("extdata", "samples_Exp1_R25.txt",
    package = "DAPARdata"
\mathcal{L}
```

```
metadata \leq read.table(metadataFile, header = TRUE, sep = "\t",
as.is = TRUE)indExpData <- seq.int(from=56, to=61)
colnameForID <- "id"
obj <- createMSnset(exprsFile, metadata, indExpData, colnameForID,
    indexForMetacell = seq.int(from=43, to=48), pep_prot_data = "peptide",
    software = "maxquant"
\mathcal{L}exprsFile <- system.file("extdata", "Exp1_R25_pept.txt",
package = "DAPARdata")
metadataFile <- system.file("extdata", "samples_Exp1_R25.txt",
package = "DAPARdata")
metadata <- read.table(metadataFile, header = TRUE, sep = "\t",
as.is = TRUE)indExpData \leq seq.int(from = 56, to = 61)
colnameForID <- "AutoID"
obj <- createMSnset(exprsFile, metadata, indExpData, colnameForID,
indexFor Metacell = seq.int(from = 43, to = 48),pep_prot_data = "peptide", software = "maxquant"
)
```

```
createMSnset2 Creates an object of class MSnSet from text file
```
Builds an object of class MSnSet from a single tabulated-like file for quantitative and meta-data and a dataframe for the samples description. It differs from the original MSnSet builder which requires three separated files tabulated-like quantitative proteomic data into a MSnSet object, including metadata.

#### Usage

```
createMSnset2(
  file,
  metadata = NULL,qdataNames,
  colnameForID = NULL,
  metacellNames = NULL,
  logData = FALSE,replaceZeros = FALSE,
  pep_prot_data = NULL,
 proteinId = NULL,
  software = NULL
)
```
<span id="page-29-0"></span>

#### createMSnset2 31

#### Arguments

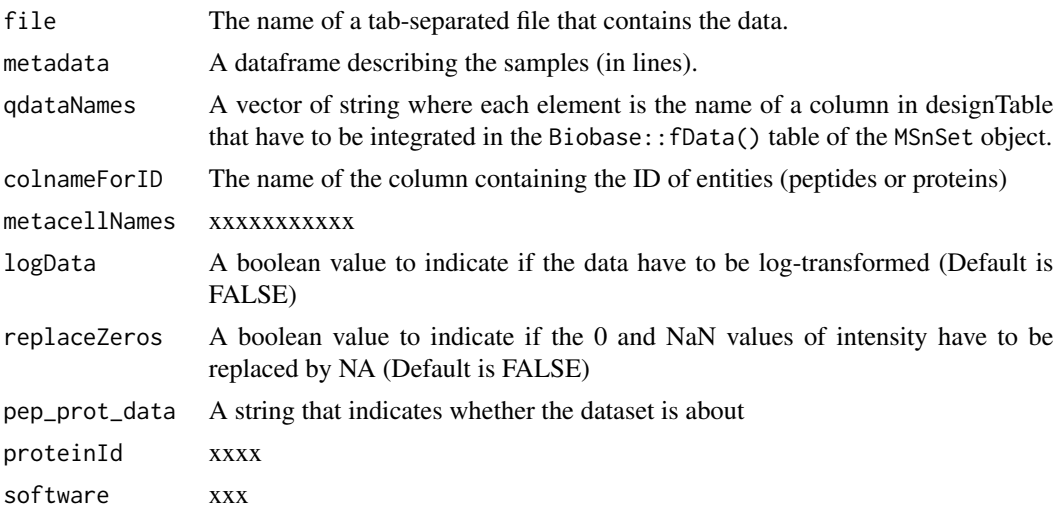

### Value

An instance of class MSnSet.

#### Author(s)

Florence Combes, Samuel Wieczorek

```
require(Matrix)
exprsFile <- system.file("extdata", "Exp1_R25_pept.txt",
package = "DAPARdata")
metadataFile <- system.file("extdata", "samples_Exp1_R25.txt",
    package = "DAPARdata"
)
metadata \leq read.table(metadataFile, header = TRUE, sep = "\t",
as.is = TRUE)indExpData <- seq.int(from=56, to=61)
colnameForID <- "id"
obj <- createMSnset(exprsFile, metadata, indExpData, colnameForID,
    indexForMetacell = seq.int(from=43, to=48), pep_prot_data = "peptide",
    software = "maxquant"
\lambdaexprsFile <- system.file("extdata", "Exp1_R25_pept.txt",
package = "DAPARdata")
metadataFile <- system.file("extdata", "samples_Exp1_R25.txt",
package = "DAPARdata")
metadata \leq read.table(metadataFile, header = TRUE, sep = "\t",
as.is = TRUE)indExpData \leq seq.int(from = 56, to = 61)
```

```
colnameForID <- "AutoID"
obj <- createMSnset(exprsFile, metadata, indExpData, colnameForID,
indexFor Metacell = seq.int(from = 43, to = 48),pep_prot_data = "peptide", software = "maxquant"
)
```
CVDistD\_HC *Distribution of CV of entities*

### Description

Builds a densityplot of the CV of entities in the Biobase::exprs() table of a object. The CV is calculated for each condition present in the dataset (see the slot 'Condition' in the Biobase::pData() table)

### Usage

CVDistD\_HC(qData, conds = NULL, pal = NULL)

#### Arguments

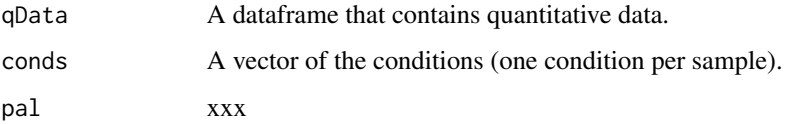

#### Value

A density plot

#### Author(s)

Samuel Wieczorek

```
data(Exp1_R25_pept, package="DAPARdata")
conds <- Biobase::pData(Exp1_R25_pept)[, "Condition"]
CVDistD_HC(Biobase::exprs(Exp1_R25_pept), conds)
pal <- ExtendPalette(2, "Dark2")
CVDistD_HC(Biobase::exprs(Exp1_R25_pept), conds, pal)
```
<span id="page-31-0"></span>

<span id="page-32-0"></span>

Customised resetZoomButton of highcharts plots

### Usage

```
dapar_hc_chart(hc, chartType, zoomType = "None", width = 0, height = 0)
```
### Arguments

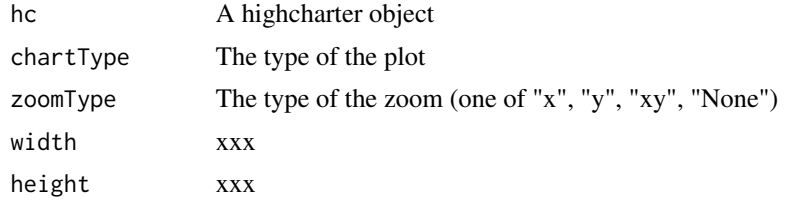

#### Value

A highchart plot

### Author(s)

Samuel Wieczorek

### Examples

```
library("highcharter")
hc <- highchart()
hc <- dapar_hc_chart(hc, chartType = "line", zoomType = "x")
hc\_add\_series(hc, data = c(29, 71, 40))
```
dapar\_hc\_ExportMenu *Customised contextual menu of highcharts plots*

### Description

Customised contextual menu of highcharts plots

### Usage

dapar\_hc\_ExportMenu(hc, filename)

#### <span id="page-33-0"></span>Arguments

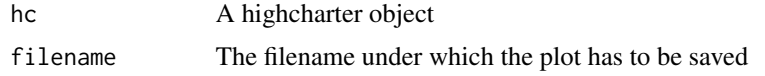

#### Value

A contextual menu for highcharts plots

### Author(s)

Samuel Wieczorek

### Examples

```
library("highcharter")
hc <- highchart()
hc_chart(hc, type = "line")
hc\_add\_series(hc, data = c(29, 71, 40))dapar_hc_ExportMenu(hc, filename = "foo")
```
deleteLinesFromIndices

*Delete the lines in the matrix of intensities and the metadata table given their indice.*

### Description

Delete the lines in the matrix of intensities and the metadata table given their indice.

# Usage

```
deleteLinesFromIndices(obj, deleteThat = NULL, processText = "")
```
#### Arguments

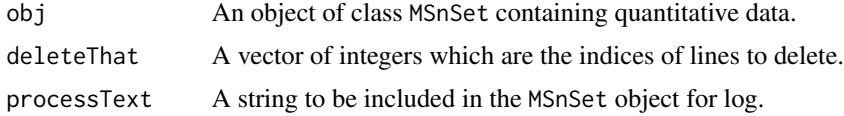

#### Value

An instance of class MSnSet that have been filtered.

#### Author(s)

Florence Combes, Samuel Wieczorek

### <span id="page-34-0"></span>densityPlotD\_HC 35

#### Examples

```
data(Exp1_R25_pept, package="DAPARdata")
obj <- deleteLinesFromIndices(Exp1_R25_pept[seq_len(100)], c(seq_len(10)))
```
densityPlotD\_HC *Builds a densityplot from a dataframe*

#### Description

Densityplot of quantitative proteomics data over samples.

#### Usage

```
densityPlotD_HC(obj, legend = NULL, pal = NULL)
```
#### Arguments

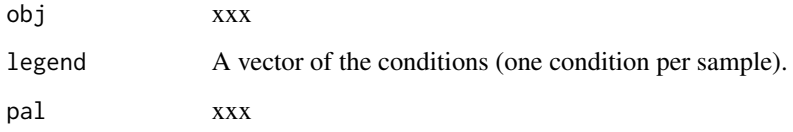

#### Value

A density plot

### Author(s)

Samuel Wieczorek

```
data(Exp1_R25_pept, package="DAPARdata")
densityPlotD_HC(Exp1_R25_pept)
conds <- Biobase::pData(Exp1_R25_pept)$Condition
pal <- ExtendPalette(2, "Dark2")
densityPlotD_HC(Exp1_R25_pept, pal = pal)
```
#### <span id="page-35-0"></span>diffAnaComputeAdjustedPValues

*Computes the adjusted p-values*

#### Description

This function is a wrapper to the function adjust.p from the 'cp4p' package. It returns the FDR corresponding to the p-values of the differential analysis. The FDR is computed with the function p.adjust{stats}.

#### Usage

```
diffAnaComputeAdjustedPValues(pval, pi0Method = 1)
```
#### Arguments

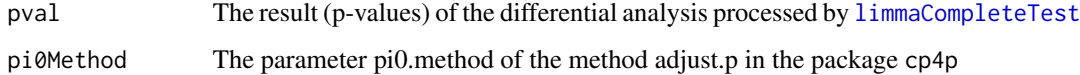

#### Value

The computed adjusted p-values

#### Author(s)

Samuel Wieczorek

```
data(Exp1_R25_prot, package="DAPARdata")
obj <- Exp1_R25_prot[seq_len(1000)]
level <- 'protein'
metacell.mask <- match.metacell(GetMetacell(obj), c("Missing POV", "Missing MEC"), level)
indices <- GetIndices_WholeMatrix(metacell.mask, op = ">=", th = 1)
obj <- MetaCellFiltering(obj, indices, cmd = "delete")
qData <- Biobase::exprs(obj$new)
sTab <- Biobase::pData(obj$new)
limma <- limmaCompleteTest(qData, sTab)
df <- data.frame(id = rownames(limma$logFC), logFC = limma$logFC[, 1], pval = limma$P_Value[, 1])
```

```
diffAnaComputeAdjustedPValues(pval = limma$P_Value[, 1])
```
#### Description

This function is a wrapper to the function adjust.p from the 'cp4p' package. It returns the FDR corresponding to the p-values of the differential analysis. The FDR is computed with the function p.adjust{stats}.

### Usage

diffAnaComputeFDR(adj.pvals)

#### Arguments

adj.pvals xxxx

#### Value

The computed FDR value (floating number)

#### Author(s)

Samuel Wieczorek

#### Examples

NULL

diffAnaGetSignificant *Returns a MSnSet object with only proteins significant after differential analysis.*

#### Description

Returns a MSnSet object with only proteins significant after differential analysis.

#### Usage

```
diffAnaGetSignificant(obj)
```
#### Arguments

obj An object of class MSnSet.

#### Value

A MSnSet

#### Author(s)

Alexia Dorffer

#### Examples

```
data(Exp1_R25_prot, package="DAPARdata")
obj <- Exp1_R25_prot[seq_len(100)]
level <- 'protein'
metacell.mask <- match.metacell(GetMetacell(obj), c("Missing POV", "Missing MEC"), level)
indices <- GetIndices_WholeMatrix(metacell.mask, op = ">=", th = 1)
obj <- MetaCellFiltering(obj, indices, cmd = "delete")
qData <- Biobase::exprs(obj$new)
sTab <- Biobase::pData(obj$new)
allComp <- limmaCompleteTest(qData, sTab)
data <- list(logFC = allComp$logFC[1], P_Value = allComp$P_Value[1])
obj$new <- diffAnaSave(obj$new, allComp, data)
signif <- diffAnaGetSignificant(obj$new)
```
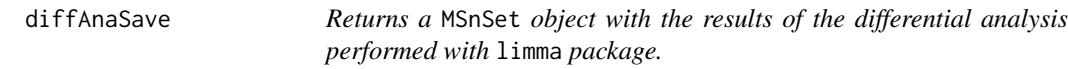

# Description

This method returns a class MSnSet object with the results of differential analysis.

## Usage

```
diffAnaSave(obj, allComp, data = NULL, th_pval = 0, th_logFC = 0)
```
# Arguments

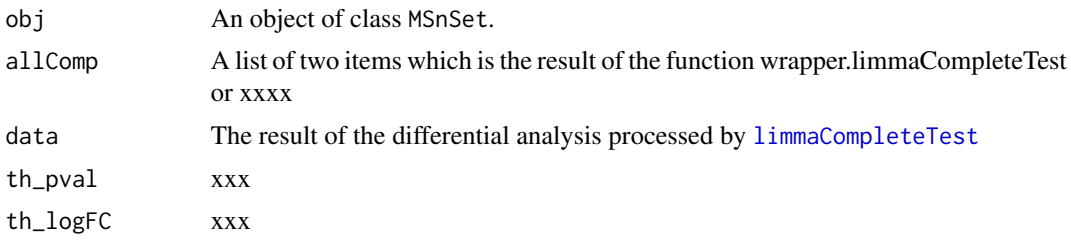

# Value

A MSnSet

### diffAnaVolcanoplot 39

#### Author(s)

Alexia Dorffer, Samuel Wieczorek

#### Examples

```
data(Exp1_R25_prot, package="DAPARdata")
obj <- Exp1_R25_prot[seq_len(100)]
level <- 'protein'
metacell.mask <- match.metacell(GetMetacell(obj), c("Missing POV", "Missing MEC"), level)
indices <- GetIndices_WholeMatrix(metacell.mask, op = ">=", th = 1)
obj <- MetaCellFiltering(obj, indices, cmd = "delete")
qData <- Biobase::exprs(obj$new)
sTab <- Biobase::pData(obj$new)
allComp <- limmaCompleteTest(qData, sTab)
data <- list(logFC = allComp$logFC[1], P_Value = allComp$P_Value[1])
diffAnaSave(obj$new, allComp, data)
```
diffAnaVolcanoplot *Volcanoplot of the differential analysis*

### Description

Plots a volcanoplot after the differential analysis. Typically, the log of Fold Change is represented on the X-axis and the log10 of the p-value is drawn on the Y-axis. When the threshold\_pVal and the threshold\_logFC are set, two lines are drawn respectively on the y-axis and the X-axis to visually distinguish between differential and non differential data.

#### Usage

```
diffAnaVolcanoplot(
  logFC = NULL,pVal = NULL,threshold_pVal = 1e-60,
  threshold_logFC = 0,
  conditions = NULL,
  colors = NULL
)
```
#### Arguments

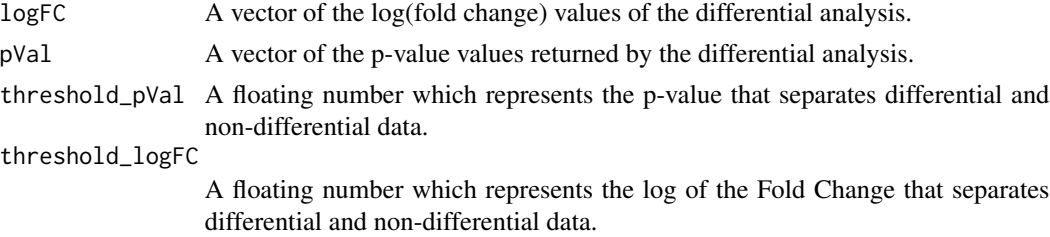

conditions A list of the names of condition 1 and 2 used for the differential analysis. colors xxx

### Value

A volcanoplot

#### Author(s)

Florence Combes, Samuel Wieczorek

#### Examples

```
data(Exp1_R25_prot, package="DAPARdata")
obj <- Exp1_R25_prot[seq_len(100)]
level <- 'protein'
metacell.mask <- match.metacell(GetMetacell(obj), c("Missing POV", "Missing MEC"), level)
indices <- GetIndices_WholeMatrix(metacell.mask, op = ">=", th = 1)
obj <- MetaCellFiltering(obj, indices, cmd = "delete")
qData <- Biobase::exprs(obj$new)
sTab <- Biobase::pData(obj$new)
limma <- limmaCompleteTest(qData, sTab)
diffAnaVolcanoplot(limma$logFC[, 1], limma$P_Value[, 1])
```
diffAnaVolcanoplot\_rCharts *Volcanoplot of the differential analysis*

#### Description

#' Plots an interactive volcanoplot after the differential analysis. Typically, the log of Fold Change is represented on the X-axis and the log10 of the p-value is drawn on the Y-axis. When the threshold\_pVal and the threshold\_logFC are set, two lines are drawn respectively on the y-axis and the X-axis to visually distinguish between differential and non differential data. With the use of the package Highcharter, a customizable tooltip appears when the user put the mouse's pointer over a point of the scatter plot.

#### Usage

```
diffAnaVolcanoplot_rCharts(
  df,
  threshold_pVal = 1e-60,
  threshold_logFC = 0,
  conditions = NULL,
  clickFunction = NULL,
  pal = NULL
)
```
### Arguments

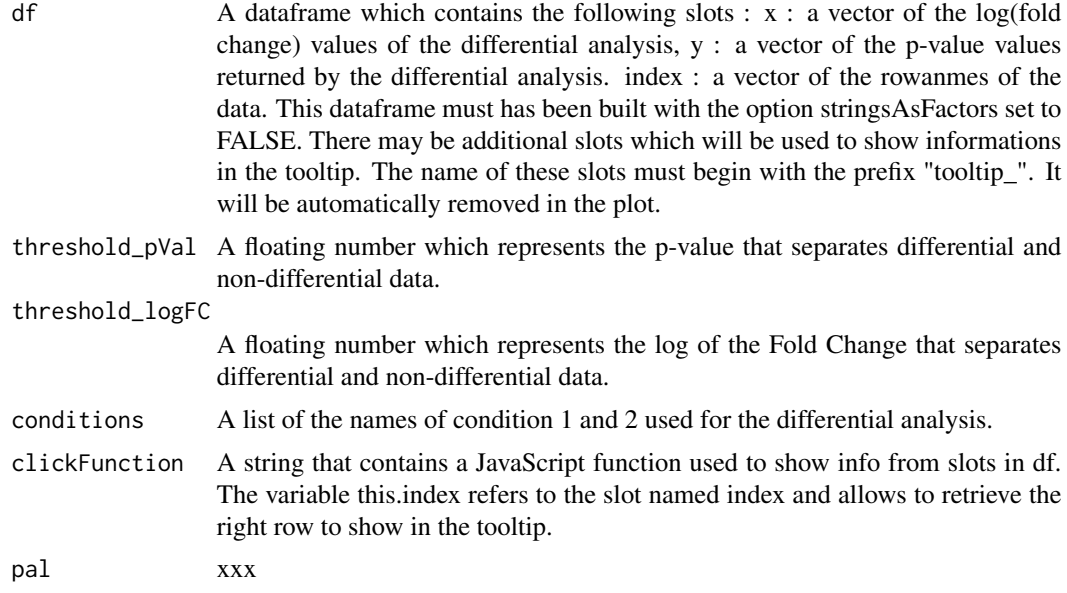

#### Value

An interactive volcanoplot

#### Author(s)

Samuel Wieczorek

```
library(highcharter)
data(Exp1_R25_prot, package="DAPARdata")
obj <- Exp1_R25_prot[seq_len(100)]
level <- 'protein'
metacell.mask <- match.metacell(GetMetacell(obj), c("Missing POV", "Missing MEC"), level)
indices <- GetIndices_WholeMatrix(metacell.mask, op = ">=", th = 1)
obj <- MetaCellFiltering(obj, indices, cmd = "delete")$new
qData <- Biobase::exprs(obj)
sTab <- Biobase::pData(obj)
data <- limmaCompleteTest(qData, sTab)
df <- data.frame(
    x = data\logFC, y = -log10(data\P_Value),
    index = as.character(rownames(obj))
\mathcal{L}\text{colnames}(df) \leftarrow c("x", "y", "index")tooltipSlot <- c("Fasta_headers", "Sequence_length")
df <- cbind(df, Biobase::fData(obj)[, tooltipSlot])
\text{colnames}(df) \leftarrow \text{gsub("."," "."}, \text{colnames}(df), \text{fixed} = \text{TRUE})if (ncol(df) > 3) {
    colnames(df)[seq.int(from = 4, to = ncol(df)] <-
```

```
paste("tooltip", columns(df)[seq.int(from = 4, to = ncol(df))],
        sep = "")}
hc_clickFunction <- JS("function(event) {
Shiny.onInputChange('eventPointClicked',
[this.index]+'_'+ [this.series.name]); }")
cond <- c("25fmol", "10fmol")
diffAnaVolcanoplot_rCharts(df, 2.5, 1, cond, hc_clickFunction)
```
display.CC.visNet *Display a CC*

### Description

Display a CC

## Usage

```
display.CC.visNet(
  g,
  layout = layout_nicely,
  obj = NULL,prot.tooltip = NULL,
 pept.tooltip = NULL
)
```
# Arguments

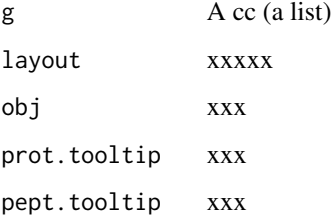

### Value

A plot

#### Author(s)

Thomas Burger, Samuel Wieczorek

## enrich\_GO 43

# Examples

```
data(Exp1_R25_pept, package="DAPARdata")
obj <- Exp1_R25_pept[seq_len(100)]
X <- BuildAdjacencyMatrix(obj, "Protein_group_IDs", FALSE)
ll <- get.pep.prot.cc(X)
g \leftarrow \text{buildGraph}(11[[1]], X)display.CC.visNet(g)
```
enrich\_GO *Calculates GO enrichment classes for a given list of proteins/genes ID. It results an enrichResult instance.*

## Description

This function is a wrappper to the function enrichGO from the package 'clusterProfiler'. Given a vector of genes/proteins, it returns an enrichResult instance.

### Usage

enrich\_GO(data, idFrom, orgdb, ont, readable = FALSE, pval, universe)

## Arguments

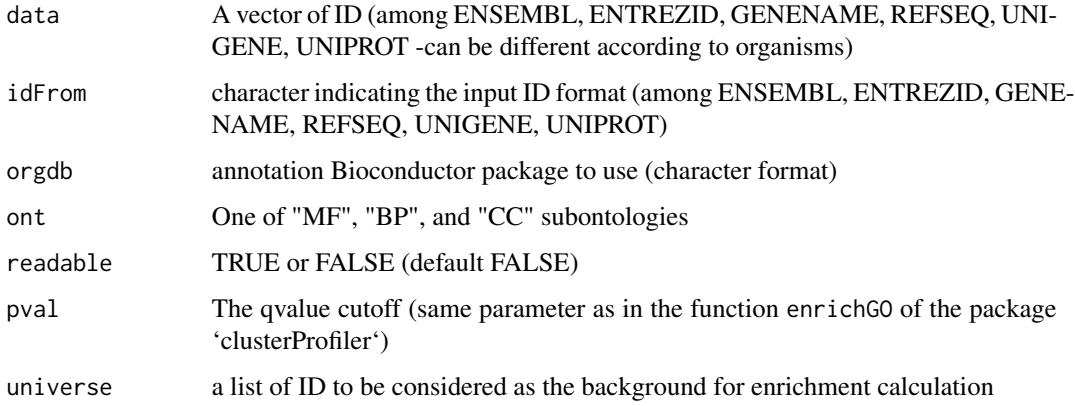

#### Value

A groupGOResult instance.

#### Author(s)

Florence Combes

#### Examples

```
data(Exp1_R25_prot, package="DAPARdata")
obj <- Exp1_R25_prot[seq_len(10)]
if (!requireNamespace("org.Sc.sgd.db", quietly = TRUE)) {
stop("Please install org.Sc.sgd.db:
            BiocManager::install('org.Sc.sgd.db')")
}
library(org.Sc.sgd.db)
univ <- univ_AnnotDbPkg("org.Sc.sgd.db") # univ is the background
ego <- enrich_GO(
   data = Biobase::fData(obj)$Protein.IDs, idFrom = "UNIPROT",
   orgdb = "org.Sc.sgd.db", ont = "MF", pval = 0.05, universe = univ
)
```
ExtendPalette *Extends a base-palette of the package RColorBrewer to n colors.*

#### Description

The colors in the returned palette are always in the same order

### Usage

```
ExtendPalette(n = NULL, base = "Set1")
```
#### Arguments

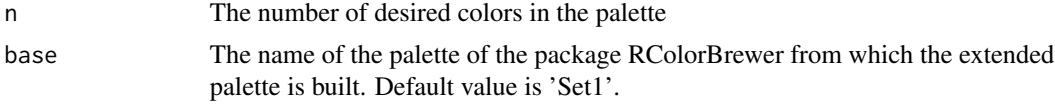

#### Value

A vector composed of n color code.

#### Author(s)

Samuel Wieczorek

```
ExtendPalette(12)
nPalette <- 10
par(mfrow = c(nPalette, 1))par(max = c(0.5, 4.5, 0.5, 0.5))for (i in seq_len(nPalette)) {
    pal <- ExtendPalette(n = i, base = "Dark2")
    barplot(seq_len(length(pal)), col = pal)
```
# finalizeAggregation 45

}

print(pal)

finalizeAggregation *Finalizes the aggregation process*

# Description

Method to finalize the aggregation process

## Usage

```
finalizeAggregation(obj.pep, pepData, protData, protMetacell, X)
```
# Arguments

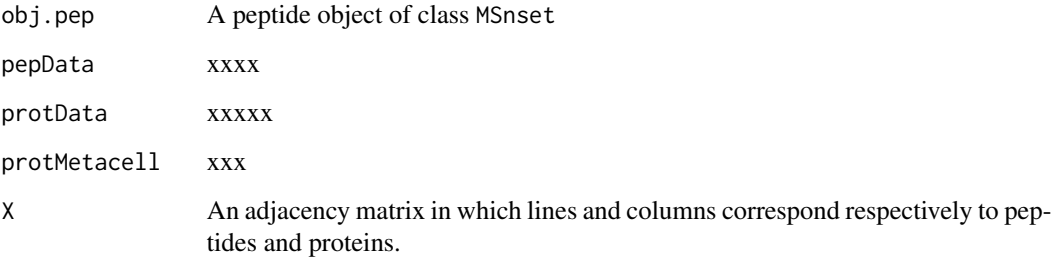

# Value

A protein object of class MSnset

# Author(s)

Samuel Wieczorek

# Examples

NULL

## Description

Finds the LAPALA into a MSnSet object

### Usage

findMECBlock(obj)

## Arguments

obj An object of class MSnSet.

# Value

A data.frame that contains the indexes of LAPALA

# Author(s)

Samuel Wieczorek

### Examples

```
data(Exp1_R25_pept, package="DAPARdata")
obj <- Exp1_R25_pept[seq_len(100)]
lapala <- findMECBlock(obj)
```
formatHSDResults *xxx*

### Description

xxx

# Usage

formatHSDResults(post\_hoc\_models\_summaries)

#### Arguments

post\_hoc\_models\_summaries xxx

#### formatLimmaResult 47

# Value

xxx

#### Author(s)

Thomas Burger

### Examples

NULL

formatLimmaResult *xxxx*

# Description

xxxx

### Usage

formatLimmaResult(fit, conds, contrast, design.level)

## Arguments

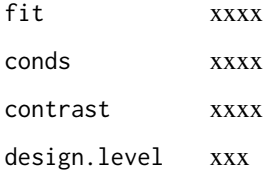

### Value

A list of two dataframes : logFC and P\_Value. The first one contains the logFC values of all the comparisons (one column for one comparison), the second one contains the pvalue of all the comparisons (one column for one comparison). The names of the columns for those two dataframes are identical and correspond to the description of the comparison.

#### Author(s)

Samuel Wieczorek

#### Examples

```
data(Exp1_R25_prot, package="DAPARdata")
obj <- Exp1_R25_prot[seq_len(100)]
level <- 'protein'
metacell.mask <- match.metacell(GetMetacell(obj), c("Missing POV", "Missing MEC"), level)
indices <- GetIndices_WholeMatrix(metacell.mask, op = ">=", th = 1)
obj <- MetaCellFiltering(obj, indices, cmd = "delete")
qData <- Biobase::exprs(obj$new)
sTab <- Biobase::pData(obj$new)
limma <- limmaCompleteTest(qData, sTab)
```
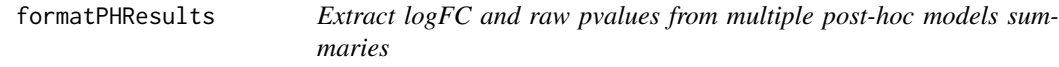

## Description

Extract logFC and raw pvalues from multiple post-hoc models summaries

#### Usage

formatPHResults(post\_hoc\_models\_summaries)

# Arguments

```
post_hoc_models_summaries
                 a list of summaries of post-hoc models.
```
#### Value

a list of 2 dataframes containing the logFC values and pvalues for each comparison.

### Author(s)

Hélène Borges

### Examples

## Not run: examples/ex\_formatPHResults.R

formatPHTResults *xxx*

#### Description

xxx

# Usage

formatPHTResults(post\_hoc\_models\_summaries)

#### Arguments

post\_hoc\_models\_summaries xxx

#### Value

xxx

#### Author(s)

Thomas Burger

#### Examples

NULL

fudge2LRT *Heuristic to choose the value of the hyperparameter (fudge factor) used to regularize the variance estimator in the likelihood ratio statistic*

## Description

#' fudge2LRT: heuristic to choose the value of the hyperparameter (fudge factor) used to regularize the variance estimator in the likelihood ratio statistic (as implemented in samLRT). We follow the heuristic described in [1] and adapt the code of the fudge2 function in the siggene R package. [1] Tusher, Tibshirani and Chu, Significance analysis of microarrays applied to the ionizing radiation response, PNAS 2001 98: 5116-5121, (Apr 24).

### Usage

```
fudge2LRT(
  lmm.res.h0,
  lmm.res.h1,
  cc,
  n,
 p,
  s,
  alpha = seq(0, 1, 0.05),
  include.zero = TRUE
)
```
#### Arguments

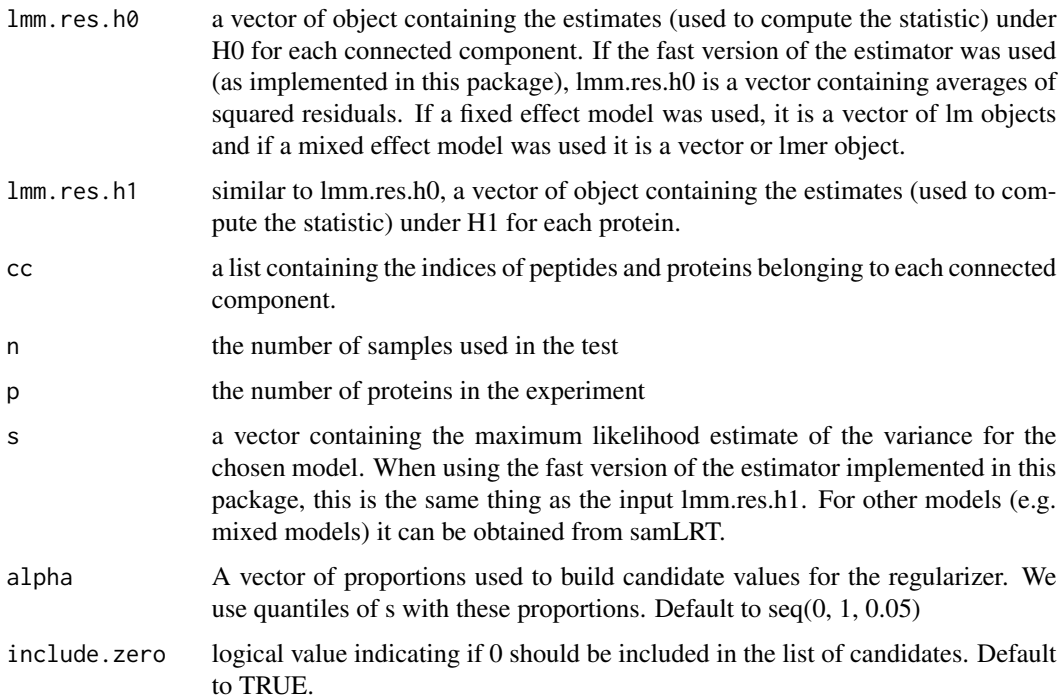

# Value

(same as the fudge2 function of siggene): s.zero: the value of the fudge factor s0. alpha.hat: the optimal quantile of the 's' values. If s0=0, 'alpha.hat' will not be returned. vec.cv: the vector of the coefficients of variations. Following Tusher et al. (2001), the optimal 'alpha' quantile is given by the quantile that leads to the smallest CV of the modified test statistics. msg: a character string summarizing the most important information about the fudge factor.

#### Author(s)

Thomas Burger, Laurent Jacob

# get.pep.prot.cc 51

### Examples

NULL

get.pep.prot.cc *Build the list of connex composant of the adjacency matrix*

# Description

Build the list of connex composant of the adjacency matrix

# Usage

get.pep.prot.cc(X)

## Arguments

X An adjacency matrix

#### Value

A list of CC

# Author(s)

Thomas Burger, Samuel Wieczorek

### Examples

```
data(Exp1_R25_pept, package="DAPARdata")
obj <- Exp1_R25_pept[seq_len(10)]
X <- BuildAdjacencyMatrix(obj, "Protein_group_IDs", FALSE)
ll <- get.pep.prot.cc(X)
```
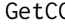

GetCC *Returns the contains of the slot processing of an object of class* MSnSet

### Description

Returns the contains of the slot processing of an object of class MSnSet

# Usage

GetCC(obj)

#### **Arguments**

obj An object (peptides) of class MSnSet.

## Value

A list of connected components

# Author(s)

Samuel Wieczorek

#### Examples

```
data(Exp1_R25_pept, package="DAPARdata")
Xshared <- BuildAdjacencyMatrix(Exp1_R25_pept[seq_len(100)],
"Protein_group_IDs", FALSE)
Xunique <- BuildAdjacencyMatrix(Exp1_R25_pept[seq_len(100)],
"Protein_group_IDs", TRUE)
ll.X <- list(matWithSharedPeptides = Xshared,
matWithUniquePeptides = Xunique)
Exp1_R25_pept <- SetMatAdj(Exp1_R25_pept, ll.X)
ll1 <- get.pep.prot.cc(GetMatAdj(Exp1_R25_pept)$matWithSharedPeptides)
ll2 <- get.pep.prot.cc(
GetMatAdj(Exp1_R25_pept)$matWithUniquePeptides)
cc <- list(allPep = ll1, onlyUniquePep = ll2)
Exp1_R25_pept <- SetCC(Exp1_R25_pept, cc)
ll.cc <- GetCC(Exp1_R25_pept)
```
GetColorsForConditions

*Builds a complete color palette for the conditions given in argument*

# Description

xxxx

### Usage

GetColorsForConditions(conds, pal = NULL)

## Arguments

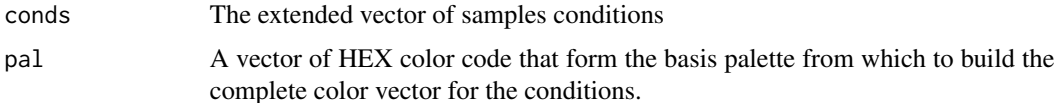

# getDesignLevel 53

# Value

A vector composed of HEX color code for the conditions

# Author(s)

Samuel Wieczorek

## Examples

```
data(Exp1_R25_pept, package="DAPARdata")
conditions <- Biobase::pData(Exp1_R25_pept)$Condition
GetColorsForConditions(conditions, ExtendPalette(2))
```
getDesignLevel *xxx*

## Description

xxx

# Usage

getDesignLevel(sTab)

## Arguments

sTab xxx

```
data(Exp1_R25_pept, package="DAPARdata")
sTab <- Biobase::pData(Exp1_R25_pept)
getDesignLevel(sTab)
```
GetDetailedNbPeptides *Computes the detailed number of peptides for each protein*

## Description

Method to compute the detailed number of quantified peptides for each protein

#### Usage

```
GetDetailedNbPeptides(X)
```
#### Arguments

X An adjacency matrix

### Value

A data.frame

#### Author(s)

Samuel Wieczorek

#### Examples

```
data(Exp1_R25_pept, package="DAPARdata")
obj.pep <- Exp1_R25_pept[seq_len(10)]
protID <- "Protein_group_IDs"
X <- BuildAdjacencyMatrix(obj.pep, protID, FALSE)
n <- GetDetailedNbPeptides(X)
```

```
GetDetailedNbPeptidesUsed
```
*Computes the detailed number of peptides used for aggregating each protein*

## Description

Method to compute the detailed number of quantified peptides used for aggregating each protein

#### Usage

```
GetDetailedNbPeptidesUsed(X, qdata.pep)
```
## getIndicesConditions 55

#### Arguments

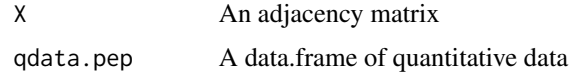

#### Value

A list of two items

#### Author(s)

Samuel Wieczorek library(MSnbase) data(Exp1\_R25\_pept, package="DAPARdata") protID <- "Protein\_group\_IDs" X <- BuildAdjacencyMatrix(Exp1\_R25\_pept[seq\_len(10)], protID, FALSE) ll.n <- GetDetailedNbPeptidesUsed(X, Biobase::exprs(Exp1\_R25\_pept[seq\_len(10)]))

#### Examples

NULL

getIndicesConditions *Gets the conditions indices.*

# Description

Returns a list for the two conditions where each slot is a vector of indices for the samples.

#### Usage

```
getIndicesConditions(conds, cond1, cond2)
```
#### Arguments

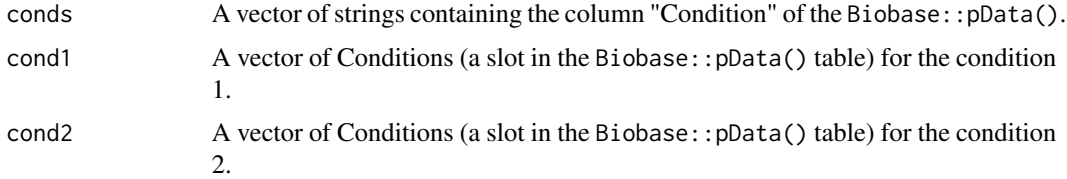

### Value

A list with two slots iCond1 and iCond2 containing respectively the indices of samples in the Biobase::pData() table of the dataset.

#### Author(s)

Florence Combes, Samuel Wieczorek

## Examples

```
data(Exp1_R25_pept, package="DAPARdata")
conds <- Biobase::pData(Exp1_R25_pept)[, "Condition"]
getIndicesConditions(conds, "25fmol", "10fmol")
```
getIndicesOfLinesToRemove

*Get the indices of the lines to delete, based on a prefix string*

# Description

Get the indices of the lines to delete, based on a prefix string

#### Usage

```
getIndicesOfLinesToRemove(obj, idLine2Delete = NULL, prefix = NULL)
```
### Arguments

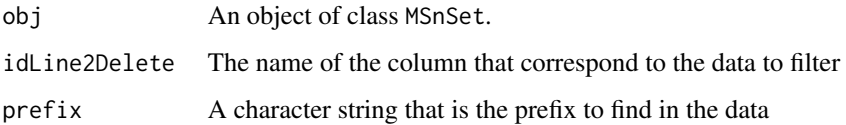

### Value

A vector of integers.

### Author(s)

Samuel Wieczorek

```
data(Exp1_R25_pept, package="DAPARdata")
ind <- getIndicesOfLinesToRemove(Exp1_R25_pept[seq_len(100)],
"Potential_contaminant",
   prefix = "+")
```
GetIndices\_BasedOnConditions

*Search lines which respects request on one or more conditions.*

### Description

This function looks for the lines that respect the request in either all conditions or at least one condition.

#### Usage

```
GetIndices_BasedOnConditions(metacell.mask, type, conds, percent, op, th)
```
#### Arguments

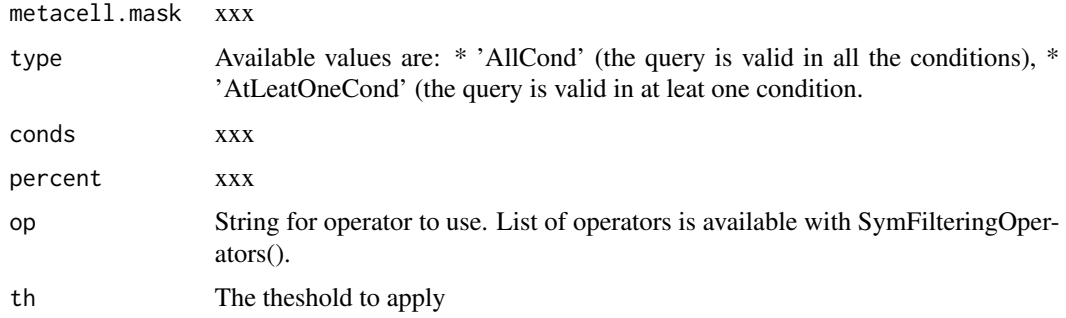

### Value

xxx

```
data(Exp1_R25_pept, package="DAPARdata")
obj <- Exp1_R25_pept[seq_len(10)]
level <- GetTypeofData(obj)
pattern <- 'Missing'
metacell.mask <- match.metacell(metadata=GetMetacell(obj),
pattern=pattern, level=level)
type <- 'AllCond'
conds <- Biobase::pData(obj)$Condition
op <- '>='
th <-0.5percent <- TRUE
ind <- GetIndices_BasedOnConditions(metacell.mask, type, conds,
percent, op, th)
```
GetIndices\_MetacellFiltering

*Delete the lines in the matrix of intensities and the metadata table given their indice.*

## Description

Delete the lines in the matrix of intensities and the metadata table given their indice.

# Usage

```
GetIndices_MetacellFiltering(
  obj,
  level,
  pattern = NULL,
  type = NULL,percent,
  op,
  th
\mathcal{L}
```
#### Arguments

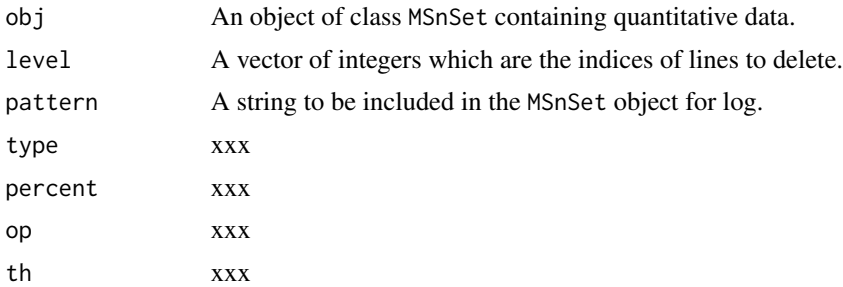

#### Value

An instance of class MSnSet that have been filtered.

#### Author(s)

Samuel Wieczorek

```
data(Exp1_R25_pept, package="DAPARdata")
obj <- Exp1_R25_pept[seq_len(10)]
level <- GetTypeofData(obj)
pattern <- c("Missing", "Missing POV")
type <- "AtLeastOneCond"
```

```
percent <- FALSE
op \leftarrow "\right>="
th <-1indices <- GetIndices_MetacellFiltering(obj, level, pattern, type, percent, op, th)
pattern <- "Quantified"
type <- "AtLeastOneCond"
percent <- FALSE
op \leftarrow "\right>="
th <-4indices2.1 <- GetIndices_MetacellFiltering(obj, level, pattern, type, percent, op, th)
pattern <- "Quant. by direct id"
type <- "AtLeastOneCond"
percent <- FALSE
op \leftarrow "\right>="
th <-3indices2.2 <- GetIndices_MetacellFiltering(obj, level, pattern, type, percent, op, th)
```
GetIndices\_WholeLine *Search lines which respects query on all their elements.*

#### Description

This function looks for the lines where each element respect the query.

#### Usage

GetIndices\_WholeLine(metacell.mask)

#### Arguments

metacell.mask xxx

#### Value

xxx

```
data(Exp1_R25_pept, package="DAPARdata")
obj <- Exp1_R25_pept[seq.int(from=20, to=30)]
level <- 'peptide'
pattern <- "Missing POV"
metacell.mask <- match.metacell(metadata = GetMetacell(obj),
pattern = pattern, level = level)
ind <- GetIndices_WholeLine(metacell.mask)
```
GetIndices\_WholeMatrix

*Search lines which respects request on one or more conditions.*

## Description

This function looks for the lines that respect the request in either all conditions or at least one condition.

#### Usage

```
GetIndices_WholeMatrix(metacell.mask, op = "==", percent = FALSE, th = 0)
```
## Arguments

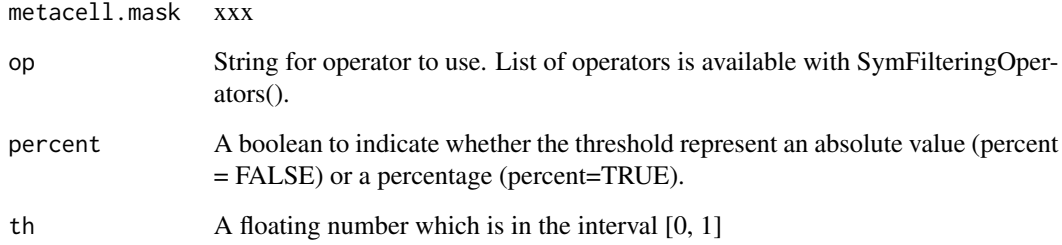

#### Value

xxx

```
data(Exp1_R25_pept, package="DAPARdata")
obj <- Exp1_R25_pept[seq_len(10)]
level <- 'peptide'
pattern <- "Missing"
metacell.mask <- match.metacell(metadata = GetMetacell(obj),
pattern = pattern, level = level)
percent <- FALSE
th <-3op \leftarrow "\right>="
ind <- GetIndices_WholeMatrix(metacell.mask, op, percent, th)
```
GetKeyId *xxxx*

# Description

xxxx

## Usage

GetKeyId(obj)

## Arguments

obj xxx

#### Value

xxx

# Examples

data(Exp1\_R25\_pept, package="DAPARdata") GetKeyId(Exp1\_R25\_pept)

getListNbValuesInLines

*Returns the possible number of values in lines in the data*

# Description

Returns the possible number of values in lines in the data

## Usage

```
getListNbValuesInLines(obj, type)
```
## Arguments

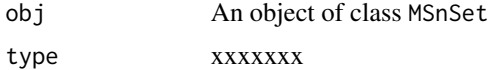

### Value

An integer

### Author(s)

Samuel Wieczorek

## Examples

```
data(Exp1_R25_pept, package="DAPARdata")
getListNbValuesInLines(Exp1_R25_pept, "WholeMatrix")
```
GetMatAdj *Returns the contains of the slot processing of an object of class* MSnSet

#### Description

Returns the contains of the slot processing of an object of class MSnSet

#### Usage

```
GetMatAdj(obj)
```
#### Arguments

obj An object (peptides) of class MSnSet.

## Value

The slot processing of obj@processingData

## Author(s)

Samuel Wieczorek

```
data(Exp1_R25_pept, package="DAPARdata")
Xshared <- BuildAdjacencyMatrix(Exp1_R25_pept[seq_len(100)],
"Protein_group_IDs", FALSE)
Xunique <- BuildAdjacencyMatrix(Exp1_R25_pept[seq_len(100)],
"Protein_group_IDs", TRUE)
ll.X <- list(matWithSharedPeptides = Xshared,
matWithUniquePeptides = Xunique)
Exp1_R25_pept <- SetMatAdj(Exp1_R25_pept, ll.X)
ll.X <- GetMatAdj(Exp1_R25_pept)
```
GetMetacell *xxxx*

## Description

xxxx

### Usage

GetMetacell(obj)

#### Arguments

obj xxxx

### Value

xxx

#### Examples

NULL

GetMetacellTags *List of metacell tags*

# Description

This function gives the list of metacell tags available in DAPAR.

- onlyPresent: In this case, the function gives the tags found in a dataset. In addition, and w.r.t to the hierarchy of tags, if all leaves of a node are present, then the tag corresponding to this node is added.

## Usage

```
GetMetacellTags(level = NULL, obj = NULL, onlyPresent = FALSE, all = FALSE)
```
## Arguments

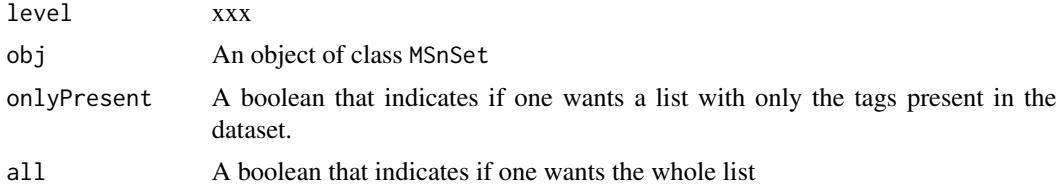

## Value

A vector of tags..

#### Author(s)

Samuel Wieczorek

### Examples

```
data(Exp1_R25_pept, package="DAPARdata")
obj <- Exp1_R25_pept
GetMetacellTags(level="peptide")
GetMetacellTags(level="peptide", obj, onlyPresent=TRUE)
```
GetNbPeptidesUsed *Computes the number of peptides used for aggregating each protein*

### Description

Method to compute the number of quantified peptides used for aggregating each protein

#### Usage

GetNbPeptidesUsed(X, pepData)

#### Arguments

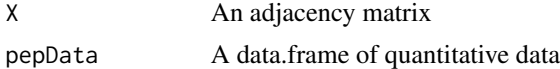

### Value

A data.frame

#### Author(s)

Samuel Wieczorek

```
data(Exp1_R25_pept, package="DAPARdata")
protID <- "Protein_group_IDs"
obj.pep <- Exp1_R25_pept[seq_len(10)]
X <- BuildAdjacencyMatrix(obj.pep, protID, FALSE)
pepData <- Biobase::exprs(obj.pep)
GetNbPeptidesUsed(X, pepData)
```
# Description

Number of each metacell tags

### Usage

GetNbTags(obj)

### Arguments

obj A instance of the class 'MSnset'

# Examples

NULL

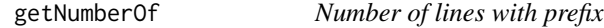

## Description

Returns the number of lines, in a given column, where content matches the prefix.

# Usage

getNumberOf(obj, name = NULL, prefix = NULL)

# Arguments

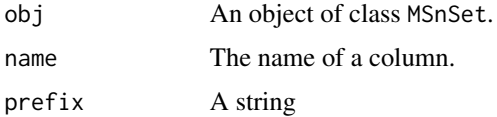

# Value

An integer

# Author(s)

Samuel Wieczorek

# Examples

```
data(Exp1_R25_pept, package="DAPARdata")
getNumberOf(Exp1_R25_pept[seq_len(100)], "Potential_contaminant", "+")
```
getNumberOfEmptyLines *Returns the number of empty lines in the data*

#### Description

Returns the number of empty lines in a matrix.

## Usage

```
getNumberOfEmptyLines(qData)
```
## Arguments

qData A matrix corresponding to the quantitative data.

#### Value

An integer

#### Author(s)

Samuel Wieczorek

### Examples

```
data(Exp1_R25_pept, package="DAPARdata")
qData <- Biobase::exprs(Exp1_R25_pept)
getNumberOfEmptyLines(qData)
```
getPourcentageOfMV *Percentage of missing values*

### Description

Returns the percentage of missing values in the quantitative data (Biobase::exprs() table of the dataset).

#### Usage

getPourcentageOfMV(obj)

## getProcessingInfo 67

### Arguments

obj An object of class MSnSet.

### Value

A floating number

# Author(s)

Florence Combes, Samuel Wieczorek

## Examples

```
data(Exp1_R25_pept, package="DAPARdata")
getPourcentageOfMV(Exp1_R25_pept[seq_len(100), ])
```
getProcessingInfo *Returns the contains of the slot processing of an object of class* MSnSet

#### Description

Returns the contains of the slot processing of an object of class MSnSet

#### Usage

```
getProcessingInfo(obj)
```
#### Arguments

obj An object (peptides) of class MSnSet.

### Value

The slot processing of obj@processingData

#### Author(s)

Samuel Wieczorek

```
data(Exp1_R25_pept, package="DAPARdata")
getProcessingInfo(Exp1_R25_pept)
```
getProteinsStats *Computes the number of proteins that are only defined by specific peptides, shared peptides or a mixture of two.*

### Description

This function computes the number of proteins that are only defined by specific peptides, shared peptides or a mixture of two.

#### Usage

getProteinsStats(matShared)

#### Arguments

matShared The adjacency matrix with both specific and shared peptides.

#### Value

A list

# Author(s)

Samuel Wieczorek

#### Examples

```
data(Exp1_R25_pept, package="DAPARdata")
protID <- "Protein_group_IDs"
obj <- Exp1_R25_pept[seq_len(20)]
MShared <- BuildAdjacencyMatrix(obj, protID, FALSE)
getProteinsStats(matShared = MShared)
```
getQuantile4Imp *Quantile imputation value definition*

# Description

This method returns the q-th quantile of each column of an expression set, up to a scaling factor

#### Usage

```
getQuantile4Imp(qdata, qval = 0.025, factor = 1)
```
# GetSoftAvailables 69

# Arguments

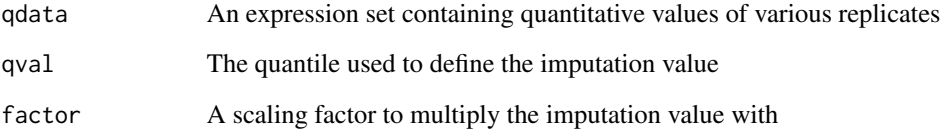

# Value

A list of two vectors, respectively containing the imputation values and the rescaled imputation values

## Author(s)

Thomas Burger

# Examples

```
data(Exp1_R25_prot, package="DAPARdata")
qdata <- Biobase::exprs(Exp1_R25_prot)
quant <- getQuantile4Imp(qdata)
```
GetSoftAvailables *The set of softwares available*

# Description

The set of softwares available

## Usage

```
GetSoftAvailables()
```
# Examples

GetSoftAvailables()

getTextForAggregation *Build the text information for the Aggregation process*

## Description

\* includeSharedPeptides, \* operator, \* considerPeptides, \* proteinId, \* topN

## Usage

```
getTextForAggregation(l.params)
```
## Arguments

l.params A list of parameters related to the process of the dataset

### Value

A string

## Author(s)

Samuel Wieczorek

#### Examples

params <- list() getTextForAggregation(params)

getTextForAnaDiff *Build the text information for the Aggregation process*

### Description

\* Condition1 \* Condition2 \* Comparison \* filterType \* filter\_th\_NA \* calibMethod \* numValCalibMethod \* th\_pval \* FDR \* NbSelected

# Usage

```
getTextForAnaDiff(l.params)
```
#### Arguments

l.params A list of parameters related to the process of the dataset

## getTextForFiltering 71

# Value

A string

# Author(s)

Samuel Wieczorek

#### Examples

getTextForAnaDiff(list(design = "OnevsOne", method = "Limma"))

getTextForFiltering *Build the text information for the filtering process*

# Description

Build the text information for the filtering process

# Usage

getTextForFiltering(l.params)

### Arguments

l.params A list of parameters related to the process of the dataset

### Value

A string

## Author(s)

Samuel Wieczorek

```
getTextForFiltering(list(filename = "foo.msnset"))
```
getTextForGOAnalysis *Build the text information for the Aggregation process*

## Description

Build the text information for the Aggregation process

### Usage

```
getTextForGOAnalysis(l.params)
```
## Arguments

l.params A list of parameters related to the process of the dataset

### Value

A string

### Author(s)

Samuel Wieczorek

# Examples

```
getTextForGOAnalysis(list())
```

```
getTextForHypothesisTest
```
*Build the text information for the hypothesis test process*

# Description

```
* design, * method, * ttest_options, * th_logFC, * AllPairwiseCompNames = list( * logFC, *
P_Value)
```
# Usage

```
getTextForHypothesisTest(l.params)
```
#### Arguments

l.params A list of parameters related to the process of the dataset
# getTextForNewDataset 73

# Value

A string

## Author(s)

Samuel Wieczorek

# Examples

```
params <- list(design = "OnevsOne", method = "limma")
getTextForHypothesisTest(params)
```
getTextForNewDataset *Build the text information for a new dataset*

# Description

Build the text information for a new dataset

#### Usage

```
getTextForNewDataset(l.params)
```
# Arguments

l.params A list of parameters related to the process of the dataset

# Value

A string

# Author(s)

Samuel Wieczorek

```
getTextForNewDataset(list(filename = "foo.msnset"))
```
getTextForNormalization

*Build the text information for the Normalization process*

## Description

The items of the parameter list for the normalisation is: \* method, \* type, \* varReduction, \* quantile,

#### Usage

```
getTextForNormalization(l.params)
```
# Arguments

l.params A list of parameters related to the process of the dataset

# Value

A string

#### Author(s)

Samuel Wieczorek

## Examples

getTextForNormalization(list(method = "SumByColumns"))

getTextForpeptideImputation

*Build the text information for the peptide Imputation process*

# Description

\* pepLevel\_algorithm, \* pepLevel\_basicAlgorithm, \* pepLevel\_detQuantile, \* pepLevel\_detQuant\_factor,

\* pepLevel\_imp4p\_nbiter, \* pepLevel\_imp4p\_withLapala, \* pepLevel\_imp4p\_qmin, \* pepLevel\_imp4pLAPALA\_distrib

## Usage

getTextForpeptideImputation(l.params)

#### Arguments

l.params A list of parameters related to the process of the dataset

# Value

A string

# Author(s)

Samuel Wieczorek

## Examples

```
params <- list()
getTextForpeptideImputation(params)
```
getTextForproteinImputation

*Build the text information for the protein Imputation process*

# Description

\* POV\_algorithm, \* POV\_detQuant\_quantile, \* POV\_detQuant\_factor, \* POV\_KNN\_n, \* MEC\_algorithm, \* MEC\_detQuant\_quantile, \* MEC\_detQuant\_factor, \* MEC\_fixedValue

#### Usage

```
getTextForproteinImputation(l.params)
```
# Arguments

l.params A list of parameters related to the process of the dataset

## Value

A string

# Author(s)

Samuel Wieczorek

# Examples

params <- list() getTextForproteinImputation(params) GetTypeofData *xxxx*

# Description

xxxx

# Usage

GetTypeofData(obj)

# Arguments

obj xxx

# Value

xxx

# Examples

```
data(Exp1_R25_pept, package="DAPARdata")
GetTypeofData(Exp1_R25_pept)
```
GetUniqueTags *xxxx*

# Description

xxx

# Usage

GetUniqueTags(obj)

# Arguments

obj xxx

Get\_AllComparisons *Returns list that contains a list of the statistical tests performed with DAPAR and recorded in an object of class* MSnSet*.*

#### Description

This method returns a list of the statistical tests performed with DAPAR and recorded in an object of class MSnSet.

#### Usage

```
Get_AllComparisons(obj)
```
#### Arguments

obj An object of class MSnSet.

#### Value

A list of two slots: logFC and P\_Value

#### Author(s)

Samuel Wieczorek

```
data(Exp1_R25_prot, package="DAPARdata")
obj <- Exp1_R25_prot[seq_len(1000)]
level <- GetTypeofData(obj)
metacell.mask <- match.metacell(GetMetacell(obj), c("Missing POV", "Missing MEC"), level)
indices <- GetIndices_WholeMatrix(metacell.mask, op = ">=", th = 1)
obj <- MetaCellFiltering(obj, indices, cmd = "delete")
qData <- Biobase::exprs(obj$new)
sTab <- Biobase::pData(obj$new)
allComp <- limmaCompleteTest(qData, sTab)
data <- list(logFC = allComp$logFC[1], P_Value = allComp$P_Value[1])
obj$new <- diffAnaSave(obj$new, allComp, data)
ll <- Get_AllComparisons(obj$new)
```
# Description

Computes the adjusted p-values on all the stacked contrasts using CP4P

# Usage

```
globalAdjPval(x, pval.threshold = 1.05, method = 1, display = T)
```
# Arguments

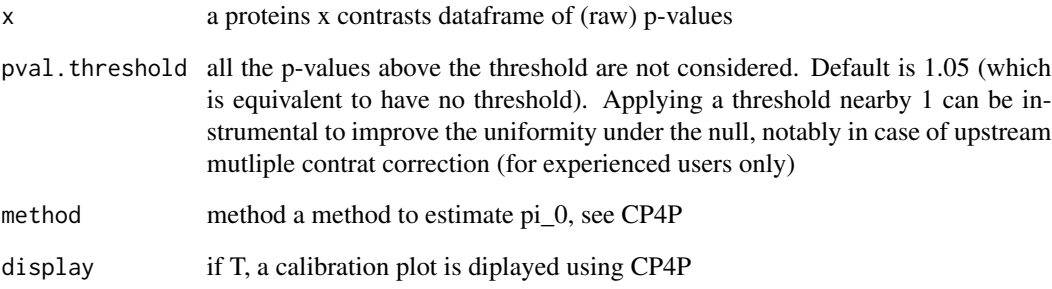

# Value

a proteins x contrasts table of adjusted p-values

# Author(s)

Thomas Burger

```
data(Exp1_R25_prot, package='DAPARdata')
exdata <- Exp1_R25_prot[1:5,]
globalAdjPval(testAnovaModels(applyAnovasOnProteins(exdata), "TukeyHSD")$P_Value)
```
GlobalQuantileAlignment

*Normalisation GlobalQuantileAlignement*

# Description

Normalisation GlobalQuantileAlignement

#### Usage

GlobalQuantileAlignment(qData)

## Arguments

qData xxxx

## Value

A normalized numeric matrix

## Author(s)

Samuel Wieczorek, Thomas Burger, Helene Borges, Anais Courtier, Enora Fremy

## Examples

```
data(Exp1_R25_pept, package="DAPARdata")
qData <- Biobase::exprs(Exp1_R25_pept)
normalized <- GlobalQuantileAlignment(qData)
```
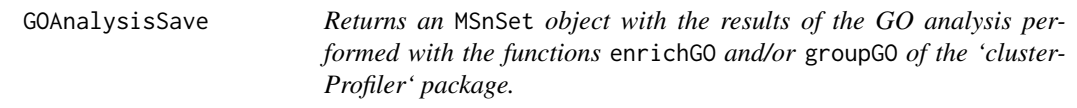

# Description

This method returns an MSnSet object with the results of the Gene Ontology analysis.

# Usage

```
GOAnalysisSave(
  obj,
  ggo_res = NULL,
  ego_res = NULL,
  organism,
  ontology,
  levels,
  pvalueCutoff,
  typeUniverse
\mathcal{L}
```
# Arguments

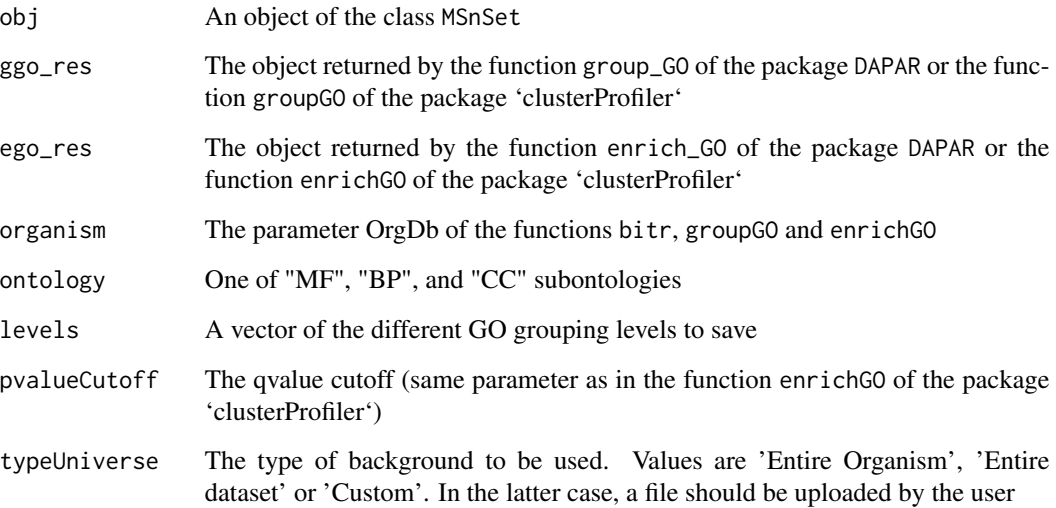

# Value

An object of the class MSnSet

# Author(s)

Samuel Wieczorek

# Examples

NULL

GraphPepProt *Function to create a histogram that shows the repartition of peptides w.r.t. the proteins*

# Description

Method to create a plot with proteins and peptides on a MSnSet object (peptides)

#### Usage

GraphPepProt(mat)

#### Arguments

mat An adjacency matrix.

## Value

A histogram

# Author(s)

Alexia Dorffer, Samuel Wieczorek

### Examples

```
data(Exp1_R25_pept, package="DAPARdata")
mat <- BuildAdjacencyMatrix(Exp1_R25_pept[seq_len(10)], "Protein_group_IDs")
GraphPepProt(mat)
```
group\_GO *Calculates the GO profile of a vector of genes/proteins at a given level of the Gene Ontology*

#### Description

This function is a wrappper to the function groupGO from the package 'clusterProfiler'. Given a vector of genes/proteins, it returns the GO profile at a specific level. It returns a groupGOResult instance.

```
group_GO(data, idFrom, orgdb, ont, level, readable = FALSE)
```
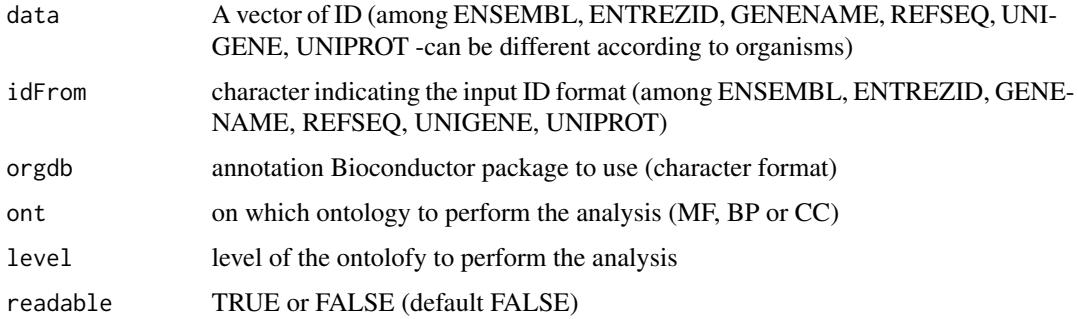

## Value

GO profile at a specific level

# Author(s)

Florence Combes

# Examples

```
data(Exp1_R25_prot, package="DAPARdata")
obj <- Exp1_R25_prot[seq_len(10)]
if (!requireNamespace("org.Sc.sgd.db", quietly = TRUE)) {
stop("Please install org.Sc.sgd.db:
            BiocManager::install('org.Sc.sgd.db')")
}
library(org.Sc.sgd.db)
ggo <- group_GO(
   data = Biobase::fData(obj)$Protein.IDs, idFrom = "UNIPROT",
   orgdb = "org.Sc.sgd.db", ont = "MF", level = 2)
```
hc\_logFC\_DensityPlot *Density plots of logFC values*

# Description

This function show the density plots of Fold Change (the same as calculated by limma) for a list of the comparisons of conditions in a differential analysis.

```
hc_logFC_DensityPlot(df_logFC, threshold_LogFC = 0, pal = NULL)
```
# hc\_mvTypePlot2 83

#### **Arguments**

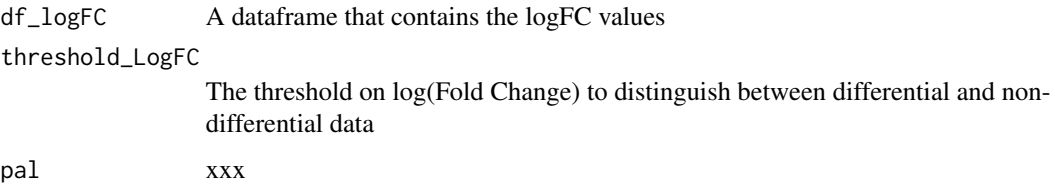

#### Value

A highcharts density plot

#### Author(s)

Samuel Wieczorek

#### Examples

```
data(Exp1_R25_prot, package="DAPARdata")
obj <- Exp1_R25_prot[seq_len(100)]
level <- 'protein'
metacell.mask <- match.metacell(GetMetacell(obj), c("Missing POV", "Missing MEC"), level)
indices <- GetIndices_WholeMatrix(metacell.mask, op = ">=", th = 1)
obj <- MetaCellFiltering(obj, indices, cmd = "delete")
qData <- Biobase::exprs(obj$new)
sTab <- Biobase::pData(obj$new)
res <- limmaCompleteTest(qData, sTab, comp.type = "OnevsAll")
pal <- ExtendPalette(2, "Dark2")
hc_logFC_DensityPlot(res$logFC, threshold_LogFC = 1, pal = pal)
```
hc\_mvTypePlot2 *Distribution of Observed values with respect to intensity values*

#### Description

This method shows density plots which represents the repartition of Partial Observed Values for each replicate in the dataset. The colors correspond to the different conditions (slot Condition in in the dataset of class MSnSet). The x-axis represent the mean of intensity for one condition and one entity in the dataset (i. e. a protein) whereas the y-axis count the number of observed values for this entity and the considered condition.

```
hc_mvTypePlot2(obj, pal = NULL, pattern, typeofMV = NULL, title = NULL)
```
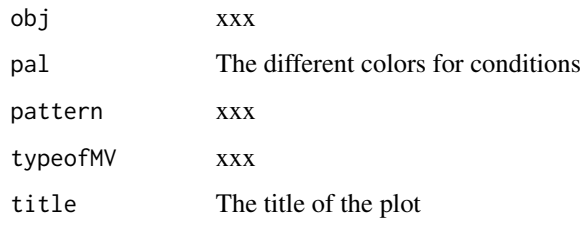

# Value

Density plots

#### Author(s)

Samuel Wieczorek

# Examples

```
data(Exp1_R25_pept, package="DAPARdata")
obj <- Exp1_R25_pept[seq_len(100)]
conds <- Biobase::pData(obj)$Condition
pal <- ExtendPalette(length(unique(conds)), "Dark2")
hc_mvTypePlot2(obj, pattern = "Missing MEC", title = "POV distribution", pal = pal)
```
heatmapD *This function is a wrapper to* heatmap.2 *that displays quantitative data in the* Biobase::exprs() *table of an object of class* MSnSet

# Description

This function is a wrapper to heatmap.2 that displays quantitative data in the Biobase::exprs() table of an object of class MSnSet

```
heatmapD(
  qData,
  conds,
  distance = "euclidean",
  cluster = "complete",
  dendro = FALSE
)
```
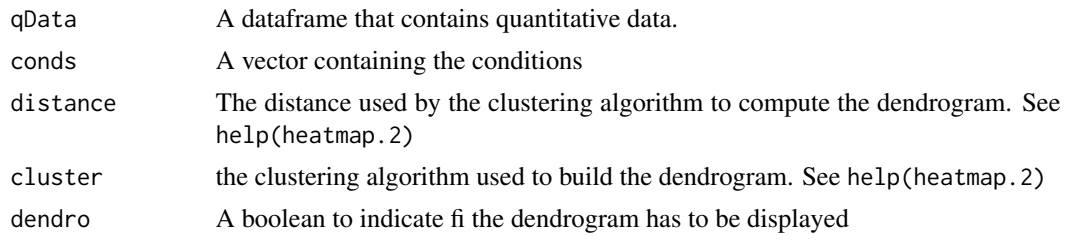

## Value

A heatmap

# Author(s)

Florence Combes, Samuel Wieczorek, Enor Fremy

## Examples

```
data(Exp1_R25_pept, package="DAPARdata")
obj <- Exp1_R25_pept[seq_len(10), ]
level <- 'peptide'
metacell.mask <- match.metacell(GetMetacell(obj), c("Missing POV", "Missing MEC"), level)
indices <- GetIndices_WholeLine(metacell.mask)
qData <- Biobase::exprs(obj)
conds <- Biobase::pData(obj)[["Condition"]]
heatmapD(qData, conds)
```
heatmapForMissingValues

*xxx*

## Description

This function is inspired from the function heatmap.2 that displays quantitative data in the Biobase::exprs() table of an object of class MSnSet. For more information, please refer to the help of the heatmap.2 function.

```
heatmapForMissingValues(
 x,
 col = NULL,srtCol = NULL,labCol = NULL,labRow = NULL,
```

```
key = TRUE,key.title = NULL,
 main = NULL,
 ylab = NULL
)
```
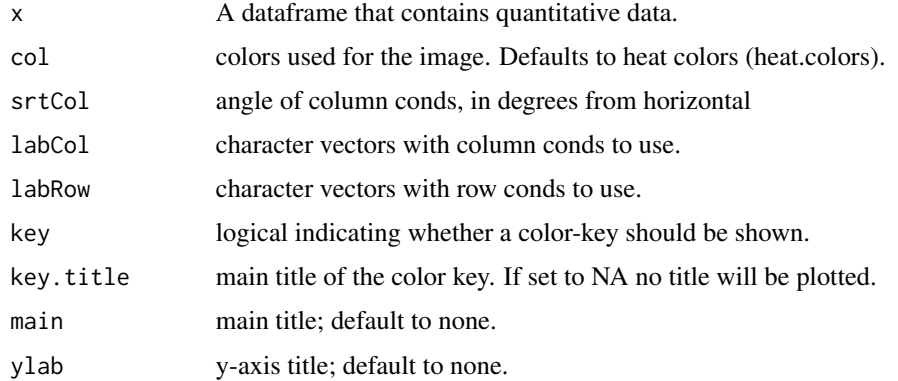

# Value

A heatmap

## Author(s)

Samuel Wieczorek

# Examples

```
data(Exp1_R25_prot, package="DAPARdata")
obj <- Exp1_R25_prot[seq_len(100)]
level <- 'protein'
metacell.mask <- match.metacell(GetMetacell(obj), c("Missing POV", "Missing MEC"), level)
indices <- GetIndices_WholeLine(metacell.mask)
obj <- MetaCellFiltering(obj, indices, cmd = "delete")
qData <- Biobase::exprs(obj$new)
heatmapForMissingValues(qData)
```
histPValue\_HC *Plots a histogram ov p-values*

# Description

Plots a histogram ov p-values

# impute.pa2 87

# Usage

histPValue\_HC(pval\_ll, bins =  $80$ , pi $0 = 1$ )

#### Arguments

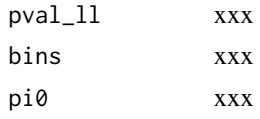

# Value

A plot

#### Author(s)

Samuel Wieczorek

#### Examples

```
data(Exp1_R25_prot, package="DAPARdata")
obj <- Exp1_R25_prot[seq_len(100)]
level <- 'protein'
metacell.mask <- match.metacell(GetMetacell(obj), c("Missing POV", "Missing MEC"), level)
indices <- GetIndices_WholeMatrix(metacell.mask, op = ">=", th = 1)
obj <- MetaCellFiltering(obj, indices, cmd = "delete")
qData <- Biobase::exprs(obj$new)
sTab <- Biobase::pData(obj$new)
allComp <- limmaCompleteTest(qData, sTab)
histPValue_HC(allComp$P_Value[1])
```
impute.pa2 *Missing values imputation from a* MSnSet *object*

#### Description

This method is a variation to the function impute.pa() from the package imp4p.

```
impute.pa2(
  tab,
  conditions,
  q.min = \theta,
  q.norm = 3,
  eps = 0,
  distribution = "unif"
)
```
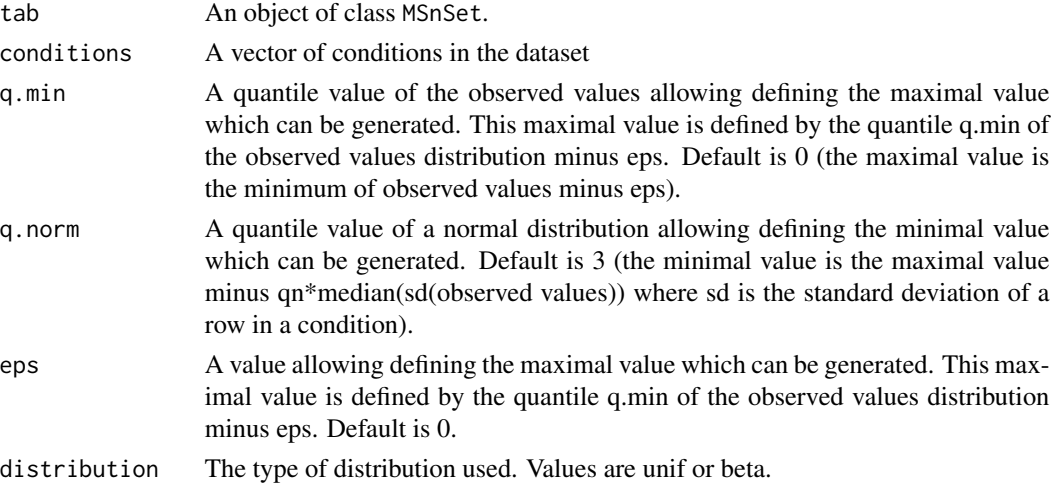

# Value

The object obj which has been imputed

## Author(s)

Thomas Burger, Samuel Wieczorek

# Examples

```
utils::data(Exp1_R25_pept, package = "DAPARdata")
obj.imp <- wrapper.impute.pa2(Exp1_R25_pept[seq_len(100)],
distribution = "beta")
```
inner.aggregate.iter *xxxx*

# Description

Method to xxxxx

```
inner.aggregate.iter(
  pepData,
 X,
 init.method = "Sum",
 method = "Mean",
 n = NULL\mathcal{L}
```
# inner.aggregate.topn 89

# Arguments

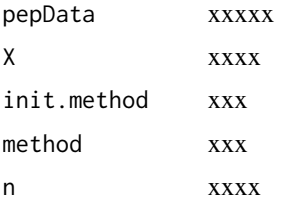

# Value

xxxxx

# Examples

```
data(Exp1_R25_pept, package="DAPARdata")
obj <- Exp1_R25_pept
protID <- "Protein_group_IDs"
X <- BuildAdjacencyMatrix(obj[seq_len(10)], protID, FALSE)
qdata.agg <- inner.aggregate.iter(Biobase::exprs(obj[seq_len(10)]), X)
```
inner.aggregate.topn *xxxx*

# Description

xxxx

# Usage

```
inner.aggregate.topn(pepData, X, method = "Mean", n = 10)
```
# Arguments

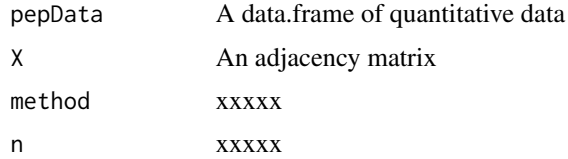

## Value

xxxxx

## Author(s)

Samuel Wieczorek

# Examples

```
data(Exp1_R25_pept, package="DAPARdata")
obj <- Exp1_R25_pept[seq_len(10)]
protID <- "Protein_group_IDs"
X <- BuildAdjacencyMatrix(obj, protID, FALSE)
inner.aggregate.topn(Biobase::exprs(obj), X)
```
inner.mean *xxxx*

# Description

xxxx

# Usage

inner.mean(pepData, X)

#### Arguments

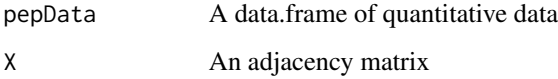

# Value

xxxxx

# Author(s)

Samuel Wieczorek

```
data(Exp1_R25_pept, package="DAPARdata")
obj <- Exp1_R25_pept[seq_len(10)]
protID <- "Protein_group_IDs"
X <- BuildAdjacencyMatrix(obj, protID, FALSE)
inner.mean(Biobase::exprs(obj), X)
```
inner.sum *xxxx*

# Description

xxxx

# Usage

inner.sum(pepData, X)

# Arguments

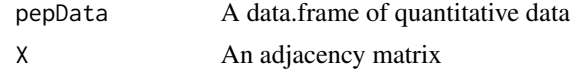

## Value

A matrix

# Author(s)

Samuel Wieczorek

# Examples

```
data(Exp1_R25_pept, package="DAPARdata")
obj <- Exp1_R25_pept[seq_len(10)]
protID <- "Protein_group_IDs"
X <- BuildAdjacencyMatrix(obj, protID, FALSE)
inner.sum(Biobase::exprs(obj), X)
```
is.subset *xxx*

# Description

xxx

# Usage

is.subset(set1, set2)

# Arguments

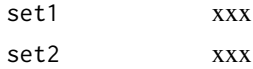

# Value

xxx

# Examples

```
is.subset('a', letters)
is.subset(c('a', 'c', 't'), letters)
is.subset(c('a', 3, 't'), letters)
is.subset(3, letters)
```
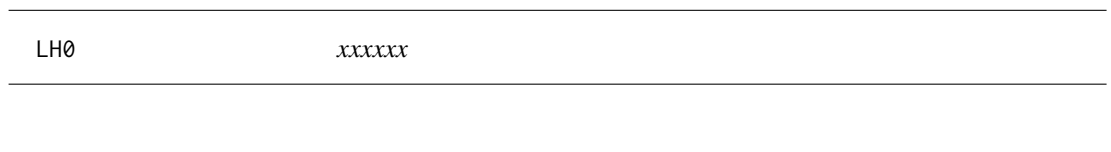

# Description

xxxxxx

# Usage

LH0(X, y1, y2)

# Arguments

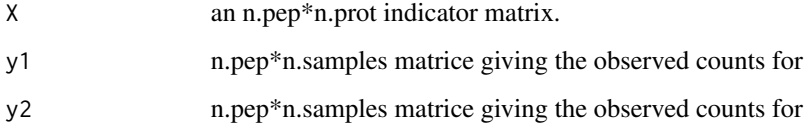

## Value

xxxxxxxxxx..

# Author(s)

Thomas Burger, Laurent Jacob

# Examples

NULL

LH0.lm *xxxxxx*

# Description

xxxxxx

# Usage

LH0.lm(X, y1, y2)

# Arguments

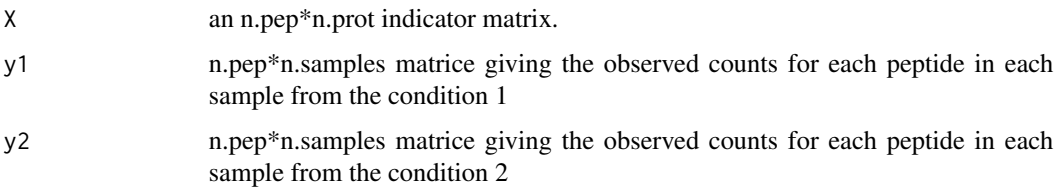

# Value

xxxxxxxxxx..

# Author(s)

Thomas Burger, Laurent Jacob

# Examples

NULL

LH1 *xxxxxx*

# Description

xxxxxx

# Usage

LH1(X, y1, y2, j)

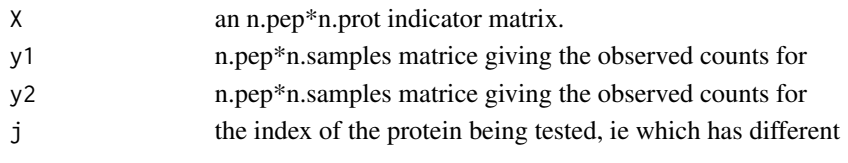

# Value

xxxxxxxxxx..

# Author(s)

Thomas Burger, Laurent Jacob

# Examples

NULL

LH1.lm *xxxxxx*

# Description

xxxxxx

# Usage

LH1.lm(X, y1, y2, j)

# Arguments

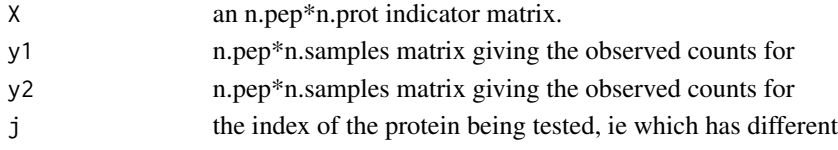

# Value

xxxxxxxxxx..

# Author(s)

Thomas Burger, Laurent Jacob

# Examples

NULL

limmaCompleteTest *Computes a hierarchical differential analysis*

#### Description

Computes a hierarchical differential analysis

#### Usage

```
limmaCompleteTest(qData, sTab, comp.type = "OnevsOne")
```
#### Arguments

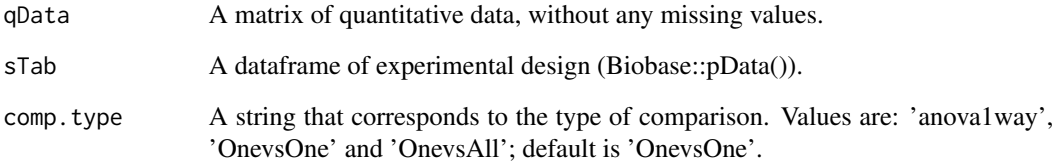

#### Value

A list of two dataframes : logFC and P\_Value. The first one contains the logFC values of all the comparisons (one column for one comparison), the second one contains the pvalue of all the comparisons (one column for one comparison). The names of the columns for those two dataframes are identical and correspond to the description of the comparison.

# Author(s)

Hélène Borges, Thomas Burger, Quentin Giai-Gianetto, Samuel Wieczorek

```
data(Exp1_R25_pept, package="DAPARdata")
obj <- Exp1_R25_pept
qData <- Biobase::exprs(obj)
sTab <- Biobase::pData(obj)
limma <- limmaCompleteTest(qData, sTab, comp.type = "anova1way")
```
# Description

This function returns the list of the sheets names in a Excel file.

# Usage

listSheets(file)

# Arguments

file The name of the Excel file.

# Value

A vector

# Author(s)

Samuel Wieczorek

#### Examples

NULL

# LOESS *Normalisation LOESS*

# Description

Normalisation LOESS

# Usage

```
LOESS(qData, conds, type = "overall", span = 0.7)
```
# Arguments

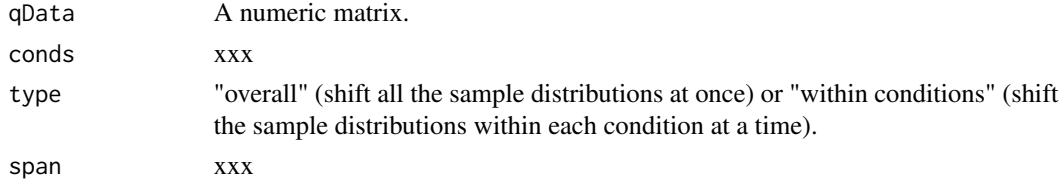

### make.contrast 97

# Value

A normalized numeric matrix

# Author(s)

Thomas Burger, Helene Borges, Anais Courtier, Enora Fremy

# Examples

```
data(Exp1_R25_pept, package="DAPARdata")
qData <- Biobase::exprs(Exp1_R25_pept)
conds <- Biobase::pData(Exp1_R25_pept)$Condition
normalized <- LOESS(qData, conds, type = "overall")
```
make.contrast *Builds the contrast matrix*

## Description

Builds the contrast matrix

### Usage

```
make.contrast(design, condition, contrast = 1, design.level = 1)
```
# Arguments

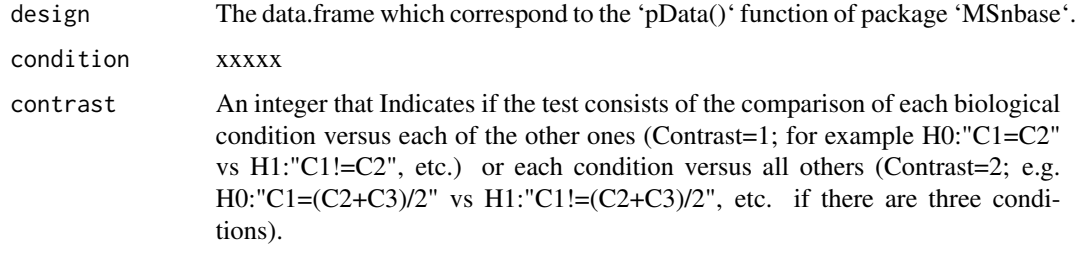

design.level xxx

## Value

A constrat matrix

#### Author(s)

Thomas Burger, Quentin Giai-Gianetto, Samuel Wieczorek

98 make.design

## Examples

```
data(Exp1_R25_pept, package='DAPARdata')
design <- make.design(Biobase::pData(Exp1_R25_pept))
conds <- Biobase::pData(Exp1_R25_pept)$Condition
make.contrast(design, conds)
```
make.design *Builds the design matrix*

# Description

Builds the design matrix

# Usage

```
make.design(sTab)
```
# Arguments

sTab The data.frame which correspond to the 'pData()' function of package 'MSnbase'.

# Value

A design matrix

# Author(s)

Thomas Burger, Quentin Giai-Gianetto, Samuel Wieczorek

```
data(Exp1_R25_pept, package="DAPARdata")
make.design(Biobase::pData(Exp1_R25_pept))
```
# Description

Builds the design matrix for designs of level 1

#### Usage

make.design.1(sTab)

#### Arguments

sTab The data.frame which correspond to the 'pData()' function of package 'MSnbase'.

#### Value

A design matrix

# Author(s)

Thomas Burger, Quentin Giai-Gianetto, Samuel Wieczorek

## Examples

```
data(Exp1_R25_pept, package="DAPARdata")
make.design.1(Biobase::pData(Exp1_R25_pept))
```
make.design.2 *Builds the design matrix for designs of level 2*

#### Description

Builds the design matrix for designs of level 2

#### Usage

make.design.2(sTab)

# Arguments

sTab The data.frame which correspond to the 'pData()' function of package 'MSnbase'.

## Value

A design matrix

# Author(s)

Thomas Burger, Quentin Giai-Gianetto, Samuel Wieczorek

# Examples

```
data(Exp1_R25_pept, package='DAPARdata')
make.design.2(Biobase::pData(Exp1_R25_pept))
```
make.design.3 *Builds the design matrix for designs of level 3*

# Description

Builds the design matrix for designs of level 3

## Usage

make.design.3(sTab)

# Arguments

sTab The data.frame which correspond to the 'pData()' function of package 'MSnbase'.

## Value

A design matrix

## Author(s)

Thomas Burger, Quentin Giai-Gianetto, Samuel Wieczorek

```
data(Exp1_R25_pept, package="DAPARdata")
sTab <- cbind(Biobase::pData(Exp1_R25_pept), Tech.Rep = 1:6)
make.design.3(sTab)
```
match.metacell *Similar to the function* is.na *but focused on the equality with the paramter 'type'.*

# Description

Similar to the function is.na but focused on the equality with the paramter 'type'.

## Usage

```
match.metacell(metadata, pattern = NULL, level)
```
# Arguments

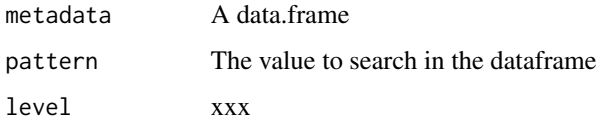

#### Value

A boolean dataframe

#### Author(s)

Samuel Wieczorek

# Examples

```
data(Exp1_R25_pept, package="DAPARdata")
obj <- Exp1_R25_pept[seq_len(10), ]
metadata <- GetMetacell(obj)
m <- match.metacell(metadata, pattern = "Missing", level = "peptide")
m <- match.metacell(metadata, pattern = NULL, level = "peptide")
m <- match.metacell(metadata, pattern = c('Missing', 'Missing POV'), level = "peptide")
```
MeanCentering *Normalisation MeanCentering*

#### Description

Normalisation MeanCentering

# Usage

```
MeanCentering(
  qData,
  conds,
  type = "overall",
  subset.norm = NULL,
  scaling = FALSE
)
```
#### Arguments

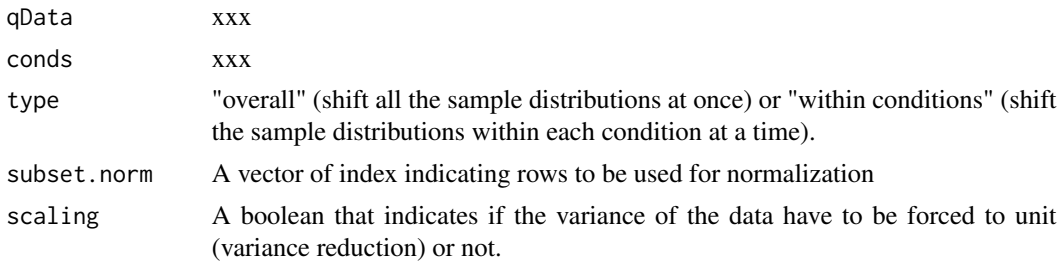

# Value

A normalized numeric matrix

#### Author(s)

Samuel Wieczorek, Thomas Burger, Helene Borges, Anais Courtier, Enora Fremy

#### Examples

```
data(Exp1_R25_pept, package="DAPARdata")
qData <- Biobase::exprs(Exp1_R25_pept)
conds <- Biobase::pData(Exp1_R25_pept)$Condition
normalized <- MeanCentering(qData, conds, type = "overall")
```
metacell.def *Metadata vocabulary for entities*

#### Description

This function gives the vocabulary used for the metadata of each entity in each condition.

Peptide-level vocabulary

 $|-$  'Any'  $|$ |  $|-$  1.0 'Quantified'  $|$ || $|$ | $|-$  1.1 "Quant. by direct id" (color 4, white)  $|$ || $|$ | $|-$  1.2 "Quant. by recovery" (color 3, lightgrey) | | | |– 2.0 "Missing" (no color) | | | | | |– 2.1 "Missing POV" (color 1) | | | | | |– 2.2 'Missing MEC' (color 2) | | | |– 3.0 'Imputed' | | | | | |– 3.1 'Imputed POV' (color 1) | |  $| 111 - 3.2$  'Imputed MEC' (color 2)

# MetaCellFiltering 103

Protein-level vocabulary: |– 'Any' | | | |– 1.0 'Quantified' | | | | | |– 1.1 "Quant. by direct id" (color 4, white)  $|1|1|1|$   $-1.2$  "Quant. by recovery" (color 3, lightgrey)  $|1|1|$   $-2.0$  "Missing"  $|1|1|1|$   $-2.1$ "Missing POV" (color 1)  $|||||| - 2.2$  'Missing MEC' (color 2)  $|||| - 3.0$  'Imputed'  $|||| || - 3.1$ 'Imputed POV' (color 1)  $\vert\vert\vert\vert\vert\vert=$  3.2 'Imputed MEC' (color 2)  $\vert\vert\vert\vert=$  4.0 'Combined tags' (color 3bis, lightgrey)

#### Usage

```
metacell.def(level)
```
#### **Arguments**

level A string designing the type of entity/pipeline. Available values are: 'peptide', 'protein'

## Value

xxx

#### Author(s)

Thomas Burger, Samuel Wieczorek

#### Examples

```
metacell.def('protein')
metacell.def('peptide')
```
MetaCellFiltering *Filter lines in the matrix of intensities w.r.t. some criteria*

# Description

#' Filters the lines of Biobase::exprs() table with conditions on the number of missing values. The user chooses the minimum amount of intensities that is acceptable and the filter delete lines that do not respect this condition. The condition may be on the whole line or condition by condition.

The different methods are : "WholeMatrix": given a threshold th, only the lines that contain at least th values are kept. "AllCond": given a threshold th, only the lines which contain at least th values for each of the conditions are kept. "AtLeastOneCond": given a threshold th, only the lines that contain at least th values, and for at least one condition, are kept.

```
MetaCellFiltering(obj, indices, cmd, processText = "")
```
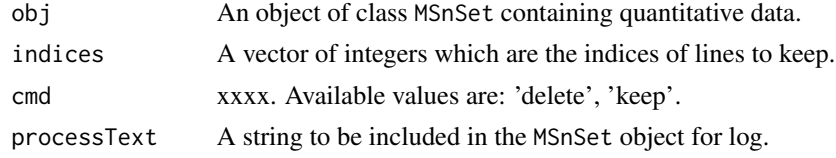

# Value

An instance of class MSnSet that have been filtered.

#### Author(s)

Florence Combes, Samuel Wieczorek

```
data(Exp1_R25_pept, package="DAPARdata")
obj <- Exp1_R25_pept[seq_len(100)]
level <- 'peptide'
#'
#' Delete lines which are entirely filled with any missing values ('Missing MEC' and 'Missing POV')
metacell.mask <- match.metacell(GetMetacell(obj), c("Missing POV", "Missing MEC"), level)
indices <- GetIndices_WholeLine(metacell.mask)
obj.filter <- MetaCellFiltering(obj, indices, "delete")
```

```
obj <- obj[1:10]
```

```
pattern <- "Quantified"
type <- "AtLeastOneCond"
percent <- FALSE
op \langle - "\rangle ="
th <-3indices <- GetIndices_MetacellFiltering(obj, level, pattern, type, percent, op, th)
obj <- MetaCellFiltering(obj, indices, "keep")$new
#fData(obj)[, obj@experimentData@other$names_metacell]
```

```
pattern <- "Quant. by direct id"
type <- "AtLeastOneCond"
percent <- FALSE
op \leftarrow "\right>="
th <-3indices <- GetIndices_MetacellFiltering(obj, level, pattern, type, percent, op, th)
obj <- MetaCellFiltering(obj, indices, "keep")$new
#fData(obj)[, obj@experimentData@other$names_metacell]
names.1 <- rownames(obj)
```

```
obj <- Exp1_R25_pept[seq_len(100)]
pattern <- "Quant. by direct id"
```
MetacellFilteringScope 105

```
type <- "AtLeastOneCond"
percent <- FALSE
op \leftarrow "\right>="
th <-3indices <- GetIndices_MetacellFiltering(obj, level, pattern, type, percent, op, th)
obj <- MetaCellFiltering(obj, indices, "keep")$new
#fData(obj)[, obj@experimentData@other$names_metacell]
pattern <- "Quantified"
type <- "AtLeastOneCond"
percent <- FALSE
op \leftarrow "\right>="
th <-3indices <- GetIndices_MetacellFiltering(obj, level, pattern, type, percent, op, th)
obj <- MetaCellFiltering(obj, indices, "keep")$new
#fData(obj)[, obj@experimentData@other$names_metacell]
names.2 <- rownames(obj)
```
MetacellFilteringScope

#### *Lists the metacell scopes for filtering*

## Description

Lists the metacell scopes for filtering

#### Usage

```
MetacellFilteringScope()
```
#### Value

xxx

```
MetacellFilteringScope()
```
# Description

#' This method plots a histogram of missing values. Same as the function mvHisto but uses the package highcharter

# Usage

```
metacellHisto_HC(
 obj,
  pattern = NULL,
  indLegend = "auto",
  showValues = FALSE,
 pal = NULL)
```
# Arguments

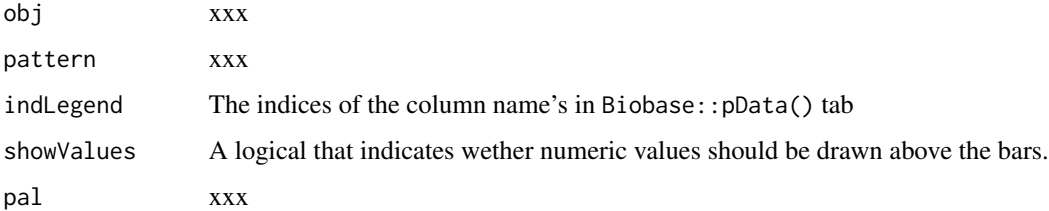

# Value

A histogram

#### Author(s)

Florence Combes, Samuel Wieczorek

```
data(Exp1_R25_pept, package="DAPARdata")
obj <- Exp1_R25_pept
pattern <- "Missing POV"
pal <- ExtendPalette(2, "Dark2")
metacellHisto_HC(obj, pattern, showValues = TRUE, pal = pal)
```
metacellPerLinesHistoPerCondition\_HC *Bar plot of missing values per lines and per condition*

#### Description

This method plots a bar plot which represents the distribution of the number of missing values (NA) per lines (ie proteins) and per conditions.

#### Usage

```
metacellPerLinesHistoPerCondition_HC(
  obj,
  pattern = NULL,
  indLegend = "auto",
  showValues = FALSE,
  pal = NULL\mathcal{L}
```
### Arguments

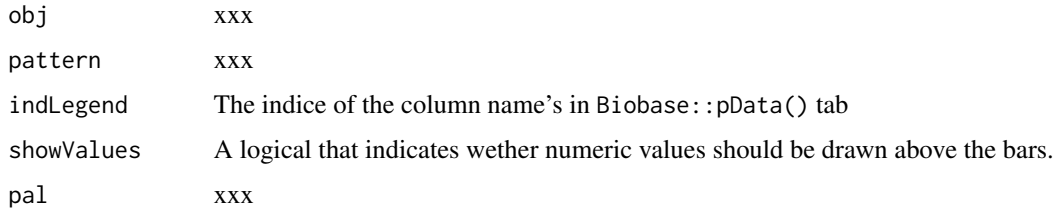

### Value

A bar plot

#### Author(s)

Samuel Wieczorek

```
data(Exp1_R25_pept, package="DAPARdata")
obj <- Exp1_R25_pept
pal <- ExtendPalette(length(unique(Biobase::pData(obj)$Condition)), "Dark2")
metacellPerLinesHistoPerCondition_HC(obj, c("Missing POV", "Missing MEC"), pal = pal)
metacellPerLinesHistoPerCondition_HC(obj, "Quantified")
```

```
metacellPerLinesHisto_HC
```
*Bar plot of missing values per lines using highcharter*

#### Description

This method plots a bar plot which represents the distribution of the number of missing values (NA) per lines (ie proteins).

## Usage

```
metacellPerLinesHisto_HC(
  obj,
  pattern = NULL,
  detailed = FALSE,
  indLegend = "auto",
  showValues = FALSE
)
```
# Arguments

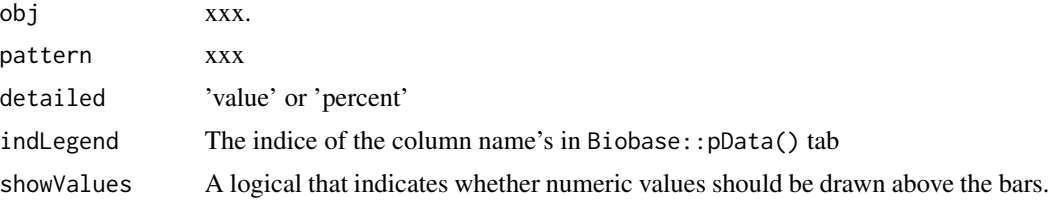

## Value

A bar plot

# Author(s)

Florence Combes, Samuel Wieczorek

```
data(Exp1_R25_pept, package="DAPARdata")
obj <- Exp1_R25_pept
obj <- obj[1:10]
metacellPerLinesHisto_HC(obj, pattern = "Missing POV")
metacellPerLinesHisto_HC(obj)
metacellPerLinesHisto_HC(obj, pattern = "Quantified")
metacellPerLinesHisto_HC(obj, pattern = "Quant. by direct id")
```
```
metacellPerLinesHisto_HC(obj, pattern = "Quant. by recovery")
metacellPerLinesHisto_HC(obj, pattern = c("Quantified", "Quant. by direct id", "Quant. by recovery"))
```
Metacell\_DIA\_NN *Sets the metacell dataframe for datasets which are from Dia-NN software*

#### Description

Actually, this function uses the generic function to generate metacell info

#### Usage

```
Metacell_DIA_NN(qdata, conds, df, level = NULL)
```
#### Arguments

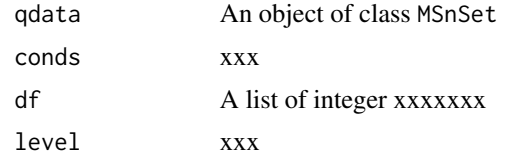

#### Value

xxxxx

#### Author(s)

Samuel Wieczorek

```
file <- system.file("extdata", "Exp1_R25_pept.txt", package = "DAPARdata")
data <- read.table(file, header = TRUE, sep = "\t", stringsAsFactors = FALSE)
metadataFile <- system.file("extdata", "samples_Exp1_R25.txt",
    package = "DAPARdata"
\lambdametadata <- read.table(metadataFile,
   header = TRUE, sep = "\t", as.is = TRUE,
    stringsAsFactors = FALSE
)
conds <- metadata$Condition
qdata <- data[seq_len(100), seq.int(from = 56, to = 61)]
df \le data[seq_len(100), seq.int(from = 43, to = 48)]
df <- Metacell_DIA_NN(qdata, conds, df, level = "peptide")
```
Metacell\_generic *Sets the metacell dataframe for dataset without information about the origin of identification*

#### Description

In the quantitative columns, a missing value is identified by no value rather than a value equal to 0. Conversion rules QuantiTag NA or 0 NA The only information detected with this function are about missing values ( MEC and POV).

# Usage

Metacell\_generic(qdata, conds, level)

# Arguments

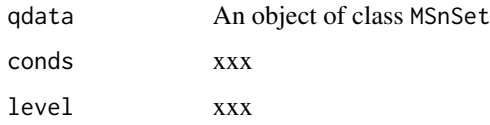

#### Value

xxxxx

#### Author(s)

Samuel Wieczorek

```
file <- system.file("extdata", "Exp1_R25_pept.txt", package = "DAPARdata")
data <- read.table(file, header = TRUE, sep = "\t", stringsAsFactors = FALSE)
metadataFile <- system.file("extdata", "samples_Exp1_R25.txt",
    package = "DAPARdata"
)
metadata <- read.table(metadataFile,
   header = TRUE, sep = "\iota", as.is = TRUE,
    stringsAsFactors = FALSE
\lambdaconds <- metadata$Condition
qdata \le data[seq_len(100), seq.int(from = 56, to = 61)]
df \le data[seq_len(100), seq.int(from = 43, to = 48)]
df <- Metacell_generic(qdata, conds, level = "peptide")
```

```
Initial conversion rules for maxquant \frac{|\cdot|}{|\cdot|} = \frac{|\cdot|}{|\cdot|} | Quanti | Identification
| Tag | |————|——————————| | == 0 | whatever | 2.0 | | > 0 | 'By MS/MS' | 1.1 | | > 0 |
'By matching' | 1.2 | | > 0 | unknown col | 1.0 | |————|———————|———|
```
#### Usage

```
Metacell_maxquant(qdata, conds, df, level = NULL)
```
#### Arguments

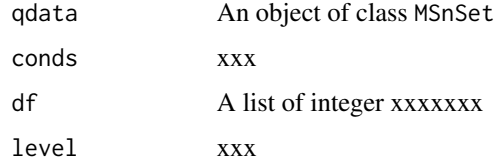

#### Value

xxxxx

#### Author(s)

Samuel Wieczorek

```
file <- system.file("extdata", "Exp1_R25_pept.txt", package = "DAPARdata")
data <- read.table(file, header = TRUE, sep = "\t", stringsAsFactors = FALSE)
metadataFile <- system.file("extdata", "samples_Exp1_R25.txt",
    package = "DAPARdata"
)
metadata <- read.table(metadataFile,
   header = TRUE, sep = "\iotat", as.is = TRUE,
    stringsAsFactors = FALSE
\mathcal{L}conds <- metadata$Condition
qdata <- data[seq_len(10), seq.int(from = 56, to = 61)]
df \le data[seq_len(10), seq.int(from = 43, to = 48)]
df2 <- Metacell_maxquant(qdata, conds, df, level = "peptide")
```
Metacell\_proline *Sets the metacell dataframe for datasets which are from Proline software*

#### Description

In the quantitative columns, a missing value is identified by no value rather than a value equal to 0.

In these datasets, the metacell info is computed from the 'PSM count' columns.

Conversion rules Initial conversion rules for proline |————–|—————–|—–| | Quanti | PSM count | Tag | |————–|—————–|—–| | == 0 | N.A. | whatever | 2.0 | | > 0 | > 0 | 1.1 | | > 0 | == 0 | 1.2 | | > 0 | unknown col | 1.0 | |————–|—————–|—–|

#### Usage

Metacell\_proline(qdata, conds, df, level = NULL)

#### Arguments

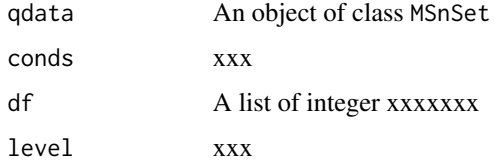

#### Value

xxxxx

#### Author(s)

Samuel Wieczorek

```
file <- system.file("extdata", "Exp1_R25_pept.txt", package = "DAPARdata")
data <- read.table(file, header = TRUE, sep = "\t", stringsAsFactors = FALSE)
metadataFile <- system.file("extdata", "samples_Exp1_R25.txt", package = "DAPARdata")
metadata <- read.table(metadataFile, header = TRUE, sep = "\t", as.is = TRUE, stringsAsFactors = FALSE)
conds <- metadata$Condition
qdata \le data[seq_len(100), seq.int(from = 56, to = 61)]
df \le data[seq_len(100), seq.int(from = 43, to = 48)]
df <- Metacell_proline(qdata, conds, df, level = "peptide")
```
Aggregation rules for the cells metadata of peptides. Please refer to the metacell vocabulary in 'metacell.def()'

# Basic aggregation (RULE 1) Aggregation of a mix of missing values (2.X) with quantitative and/or imputed values  $(1.X, 3.X)$   $\longmapsto$  Not possible (tag : 'STOP')  $\longmapsto$ ——-

Aggregation of different types of missing values (among  $2.1, 2.2$ )  $\longleftarrow$  \* (RULE 2) Aggregation of 2.1 peptides between each other gives a missing value (2.0) \* (RULE 3) Aggregation of 2.2 peptides between each other gives a missing value (2.0) \* (RULE 4) Aggregation of a mix of 2.1 and 2.2 gives a missing value  $(2.0)$   $\vdash$ 

Aggregation of a mix of quantitative and/or imputed values (among 1.x and 3.X)  $\longleftarrow$ 

 $-$  \* (RULE 5) if the type of all the peptides to agregate is either 1.0, 1.1 or 1.2, then the final metadata is set to the corresponding tag \* (RULE 5bis) if the type of all the peptides to agregate is either 3.0, 3.1 or 3.2, then the final metadata is set to the corresponding tag \* (RULE 6) if the set of metacell to agregate is a mix of 1.x, then the final metadata is set to  $1.0 * (RULE 7)$  if the set of metacell to agregate is a mix of 3.x, then the final metadata is set to  $3.0 * (RULE 8)$  if the set of metacell to agregate is a mix of 3.X and 1.X, then the final metadata is set to 4.0

# Post processing Update metacell with POV/MEC status for the categories 2.0 and 3.0 TODO

#### Usage

metacombine(met, level)

#### **Arguments**

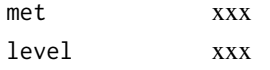

#### Value

xxx

#### Examples

```
ll <- metacell.def("peptide")$node
for (i in seq_len(length(ll))) {
 test <- lapply(
   combn(ll, i, simplify = FALSE),
    function(x) tag \leq metacombine(x, "peptide")
 )
}
```
metacombine(c('Quant. by direct id', 'Missing POV'), 'peptide')

#' Plots a heatmap of the quantitative data. Each column represent one of the conditions in the object of class MSnSet and the color is proportional to the mean of intensity for each line of the dataset. The lines have been sorted in order to vizualize easily the different number of missing values. A white square is plotted for missing values.

#### Usage

mvImage(qData, conds)

## Arguments

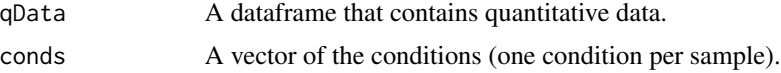

#### Value

A heatmap

#### Author(s)

Samuel Wieczorek, Thomas Burger

# Examples

```
data(Exp1_R25_pept, package="DAPARdata")
qData <- Biobase::exprs(Exp1_R25_pept)
conds <- Biobase::pData(Exp1_R25_pept)[, "Condition"]
mvImage(qData, conds)
```
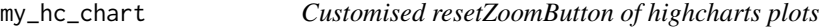

## Description

Customised resetZoomButton of highcharts plots

# Usage

```
my_hc_chart(hc, chartType, zoomType = "None")
```
# Arguments

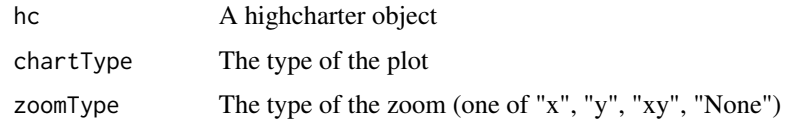

## Value

A highchart plot

## Author(s)

Samuel Wieczorek

# Examples

```
library("highcharter")
hc <- highchart()
hc_chart(hc, type = "line")
hc\_add\_series(hc, data = c(29, 71, 40))my_hc_ExportMenu(hc, filename = "foo")
```
my\_hc\_ExportMenu *Customised contextual menu of highcharts plots*

# Description

Customised contextual menu of highcharts plots

#### Usage

```
my_hc_ExportMenu(hc, filename)
```
#### Arguments

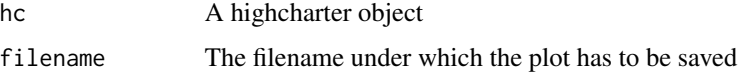

## Value

A contextual menu for highcharts plots

## Author(s)

Samuel Wieczorek

116 nonzero estable a contracto a contracto a contracto a contracto a contracto a contracto a contracto a contracto a contracto a contracto a contracto a contracto a contracto a contracto a contracto a contracto a contract

# Examples

```
library("highcharter")
hc <- highchart()
hc_chart(hc, type = "line")
hc\_add\_series(hc, data = c(29, 71, 40))my_hc_ExportMenu(hc, filename = "foo")
```
nonzero *Retrieve the indices of non-zero elements in sparse matrices*

# Description

This function retrieves the indices of non-zero elements in sparse matrices of class dgCMatrix from package Matrix. This function is largely inspired from the package RINGO

#### Usage

nonzero(x)

## Arguments

x A sparse matrix of class dgCMatrix

#### Value

A two-column matrix

## Author(s)

Samuel Wieczorek

```
library(Matrix)
mat <- Matrix(c(0, 0, 0, 0, 0, 1, 0, 0, 1, 1, 0, 0, 0, 0, 1),
    nrow = 5, byrow = TRUE,
    sparse = TRUE
\lambdares <- nonzero(mat)
```
normalizeMethods.dapar

*List normalization methods with tracking option*

## Description

List normalization methods with tracking option

#### Usage

normalizeMethods.dapar(withTracking = FALSE)

# Arguments

withTracking xxx

## Value

xxx

#### Examples

normalizeMethods.dapar()

NumericalFiltering *Removes lines in the dataset based on numerical conditions.*

## Description

This function removes lines in the dataset based on numerical conditions.

#### Usage

```
NumericalFiltering(obj, name = NULL, value = NULL, operator = NULL)
```
#### Arguments

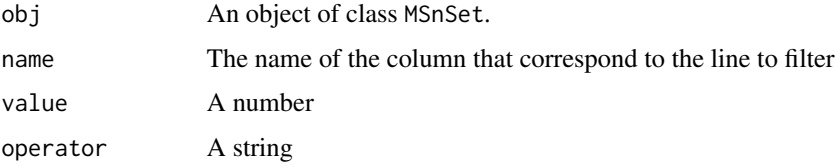

# Value

An list of 2 items : \* obj : an object of class MSnSet in which the lines have been deleted, \* deleted : an object of class MSnSet which contains the deleted lines

## Author(s)

Samuel Wieczorek

## Examples

```
data(Exp1_R25_pept, package="DAPARdata")
NumericalFiltering(Exp1_R25_pept[seq_len(100)], "A_Count", "6", "==")
```
NumericalgetIndicesOfLinesToRemove *Get the indices of the lines to delete, based on a prefix string*

#### Description

This function returns the indices of the lines to delete, based on a prefix string

## Usage

```
NumericalgetIndicesOfLinesToRemove(
  obj,
  name = NULL,value = NULL,
  operator = NULL
)
```
#### Arguments

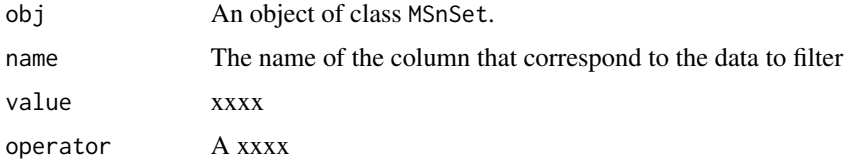

# Value

A vector of integers.

## Author(s)

Samuel Wieczorek

#### OWAnova 119

## Examples

```
data(Exp1_R25_pept, package="DAPARdata")
NumericalgetIndicesOfLinesToRemove(Exp1_R25_pept[seq_len(100)], "A_Count",
value = "6", operator = "==")
```
OWAnova *Applies aov() on a vector of protein abundances using the design derived from the sample names (simple aov wrapper)*

## Description

Applies aov() on a vector of protein abundances using the design derived from the sample names (simple aov wrapper)

# Usage

```
OWAnova(current_protein, conditions)
```
#### Arguments

current\_protein

a real vector conditions the list of groups the protein belongs to

#### Value

see aov()

# Author(s)

Thomas Burger

```
protein_abundance <- rep(rnorm(3, mean= 18, sd=2), each=3) + rnorm(9)
groups <- c(rep("group1",3),rep("group2",3),rep("group3",3))
OWAnova(protein_abundance,groups)
```
xxx

# Usage

Parent(level, node = NULL)

# Arguments

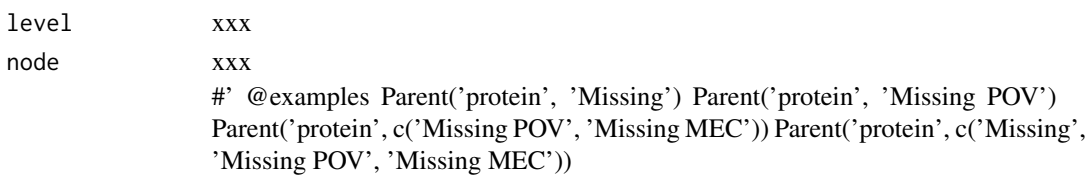

pepa.test *PEptide based Protein differential Abundance test*

## Description

PEptide based Protein differential Abundance test

# Usage

pepa.test(X, y, n1, n2, global = FALSE, use.lm = FALSE)

# Arguments

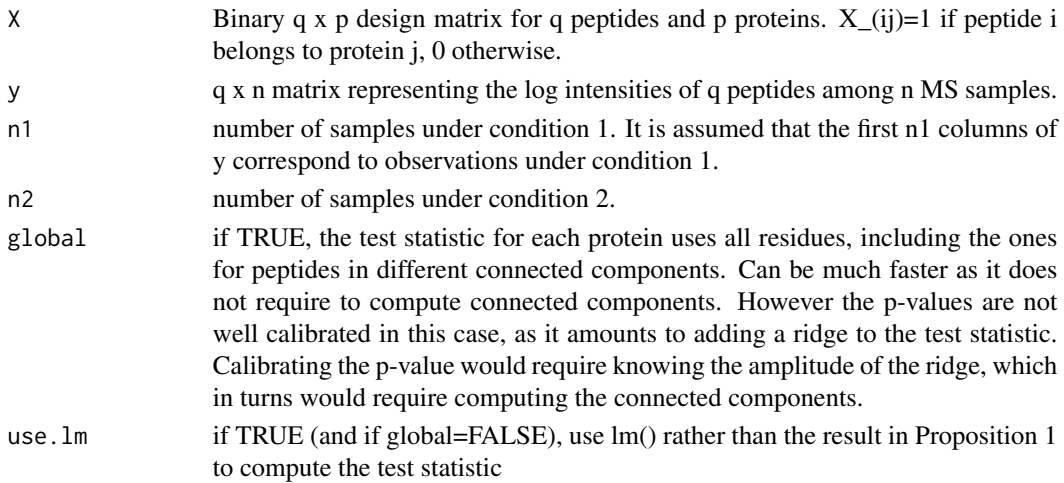

## pkgs.require 121

# Value

A list of the following elements: llr: log likelihood ratio statistic (maximum likelihood version). llr.map: log likelihood ratio statistic (maximum a posteriori version). llr.pv: p-value for llr. llr.map.pv: p-value for llr.map. mse.h0: Mean squared error under H0 mse.h1: Mean squared error under H1 s: selected regularization hyperparameter for llr.map. wchi2: weight used to make llr.map chi2 distributed under H0.

# Author(s)

Thomas Burger, Laurent Jacob

## Examples

```
data(Exp1_R25_pept, package="DAPARdata")
protID <- "Protein_group_IDs"
obj <- Exp1_R25_pept[seq_len(20)]
X <- BuildAdjacencyMatrix(obj, protID, FALSE)
```
pkgs.require *Loads packages*

## Description

Checks if a package is available to load it

# Usage

```
pkgs.require(ll.deps)
```
#### Arguments

ll.deps A 'character()' vector which contains packages names

#### Author(s)

Samuel Wieczorek

#### Examples

pkgs.require('DAPAR')

Jitter plot of CC

# Usage

plotJitter(list.of.cc = NULL)

## Arguments

list.of.cc List of cc such as returned by the function get.pep.prot.cc

# Value

A plot

# Author(s)

Thomas Burger

## Examples

```
data(Exp1_R25_pept, package="DAPARdata")
obj <- Exp1_R25_pept[seq_len(100)]
X <- BuildAdjacencyMatrix(obj, "Protein_group_IDs", TRUE)
ll <- get.pep.prot.cc(X)
plotJitter(ll)
```
plotJitter\_rCharts *Display a a jitter plot for CC*

# Description

Display a a jitter plot for CC

# Usage

plotJitter\_rCharts(df, clickFunction = NULL)

#### Arguments

df xxxx clickFunction xxxx

# plotPCA\_Eigen 123

# Value

A plot

# Author(s)

Thomas Burger, Samuel Wieczorek

## Examples

```
data(Exp1_R25_pept, package="DAPARdata")
obj <- Exp1_R25_pept[seq_len(100)]
X <- BuildAdjacencyMatrix(obj, "Protein_group_IDs", TRUE)
ll <- get.pep.prot.cc(X)[1:4]
n.prot <- unlist(lapply(ll, function(x) {length(x$proteins)}))
n.pept <- unlist(lapply(ll, function(x) {length(x$peptides)}))
df <- tibble::tibble(
x = jitter(n.pept),
y = jitter(n.prot),
index = seq_length(length(11)))
plotJitter_rCharts(df)
```
plotPCA\_Eigen *Plots the eigen values of PCA*

# Description

Plots the eigen values of PCA

## Usage

plotPCA\_Eigen(res.pca)

## Arguments

res.pca xxx

#### Value

A histogram

#### Author(s)

Samuel Wieczorek

# Examples

```
data(Exp1_R25_pept, package="DAPARdata")
res.pca <- wrapper.pca(Exp1_R25_pept, ncp = 6)
plotPCA_Eigen(res.pca)
```
plotPCA\_Eigen\_hc *Plots the eigen values of PCA with the highcharts library*

#### Description

Plots the eigen values of PCA with the highcharts library

## Usage

plotPCA\_Eigen\_hc(res.pca)

# Arguments

res.pca xxx

# Value

A histogram

#### Author(s)

Samuel Wieczorek

```
data(Exp1_R25_pept, package='DAPARdata')
res.pca <- wrapper.pca(Exp1_R25_pept, ncp = 6)
plotPCA_Eigen_hc(res.pca)
```
Plots individuals of PCA

## Usage

```
plotPCA_Ind(res.pca, chosen.axes = c(1, 2))
```
# Arguments

res.pca xxx chosen.axes The dimensions to plot

## Value

A plot

# Author(s)

Samuel Wieczorek

#### Examples

```
data(Exp1_R25_pept, package="DAPARdata")
res.pca <- wrapper.pca(Exp1_R25_pept)
plotPCA_Ind(res.pca)
```
plotPCA\_Var *Plots variables of PCA*

# Description

Plots variables of PCA

# Usage

plotPCA\_Var(res.pca, chosen.axes = c(1, 2))

## Arguments

res.pca xxx chosen.axes The dimensions to plot

#### Value

A plot

#### Author(s)

Samuel Wieczorek

#### Examples

```
data(Exp1_R25_pept, package="DAPARdata")
res.pca <- wrapper.pca(Exp1_R25_pept)
plotPCA_Var(res.pca)
```
postHocTest *Post-hoc tests for classic 1-way ANOVA*

#### Description

This function allows to compute a post-hoc test after a 1-way ANOVA analysis. It expects as input an object obtained with the function classic1wayAnova. The second parameter allows to choose between 2 different post-hoc tests: the Tukey Honest Significant Differences (specified as "TukeyHSD") and the Dunnett test (specified as "Dunnett").

#### Usage

```
postHocTest(aov_fits, post_hoc_test = "TukeyHSD")
```
## Arguments

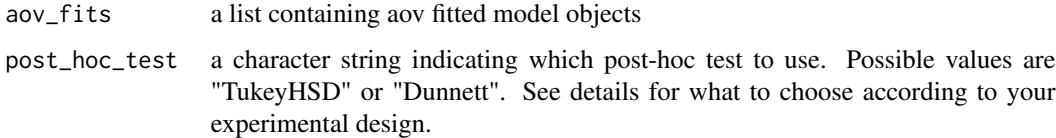

#### Details

This is a function allowing to realise post-hoc tests for a set of proteins/peptides for which a classic 1-way anova has been performed with the function classic1wayAnova. Two types of tests are currently available: The Tukey HSD's test and the Dunnett's test. Default is Tukey's test. The Tukey HSD's test compares all possible pairs of means, and is based on a studentized range distribution. Here is used the TukeyHSD() function, which can be applied to balanced designs (same number of samples in each group), but also to midly unbalanced designs. The Dunnett's test compares a single control group to all other groups. Make sure the factor levels are properly ordered.

# Value

a list of 2 dataframes: first one called "LogFC" contains all pairwise comparisons logFC values (one column for one comparison) for each analysed feature; The second one named "P\_Value" contains the corresponding pvalues.

# Author(s)

Hélène Borges

## Examples

## Not run: examples/ex\_postHocTest.R

proportionConRev\_HC *Barplot of proportion of contaminants and reverse*

# Description

Plots a barplot of proportion of contaminants and reverse. Same as the function proportionConRev but uses the package highcharter

#### Usage

```
proportionConRev_HC(nBoth = \theta, nCont = \theta, nRev = \theta, lDataset = \theta)
```
## Arguments

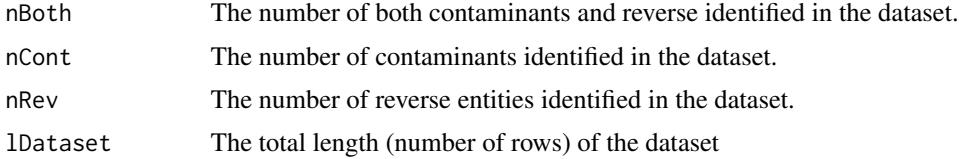

#### Value

A barplot

#### Author(s)

Samuel Wieczorek

## Examples

proportionConRev\_HC(10, 20, 100)

QuantileCentering *Normalisation QuantileCentering*

#### Description

Normalisation QuantileCentering

## Usage

```
QuantileCentering(
  qData,
  conds = NULL,
  type = "overall",
  subset.norm = NULL,
  quantile = 0.15)
```
# Arguments

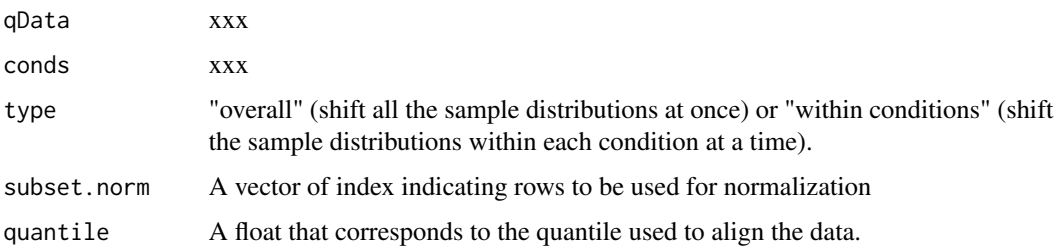

# Value

A normalized numeric matrix

## Author(s)

Samuel Wieczorek, Thomas Burger, Helene Borges, Anais Courtier, Enora Fremy

```
data(Exp1_R25_pept, package="DAPARdata")
obj <- Exp1_R25_pept
conds <- Biobase::pData(Exp1_R25_pept)$Condition
normalized <- QuantileCentering(Biobase::exprs(obj), conds,
type = "within conditions", subset.norm = seq_len(10)
\mathcal{L}
```
Similar to the function rbind but applies on two subsets of the same MSnSet object.

#### Usage

rbindMSnset(df1 = NULL, df2)

#### Arguments

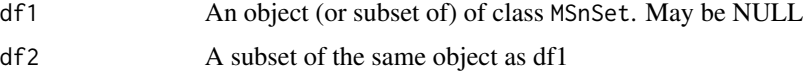

#### Value

An instance of class MSnSet.

#### Author(s)

Samuel Wieczorek

## Examples

```
data(Exp1_R25_pept, package="DAPARdata")
df1 <- Exp1_R25_pept[seq_len(100)]
df2 <- Exp1_R25_pept[seq.int(from = 200, to = 250)]
rbindMSnset(df1, df2)
```
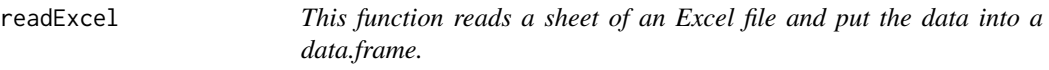

## Description

This function reads a sheet of an Excel file and put the data into a data.frame.

#### Usage

readExcel(file, sheet = NULL)

# Arguments

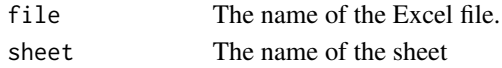

# Value

A data.frame

# Author(s)

Samuel Wieczorek

## Examples

NULL

reIntroduceMEC *Put back LAPALA into a* MSnSet *object*

# Description

Put back LAPALA into a MSnSet object

# Usage

reIntroduceMEC(obj, MECIndex)

## Arguments

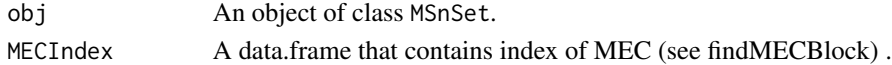

# Value

The object obj where LAPALA have been reintroduced

# Author(s)

Samuel Wieczorek

```
data(Exp1_R25_pept, package="DAPARdata")
obj <- Exp1_R25_pept[seq_len(100)]
lapala <- findMECBlock(obj)
obj <- wrapper.impute.detQuant(obj, na.type = c("Missing POV", "Missing MEC"))
obj <- reIntroduceMEC(obj, lapala)
```
Removes lines in the dataset based on a prefix string.

# Usage

```
removeLines(obj, idLine2Delete = NULL, prefix = NULL)
```
### Arguments

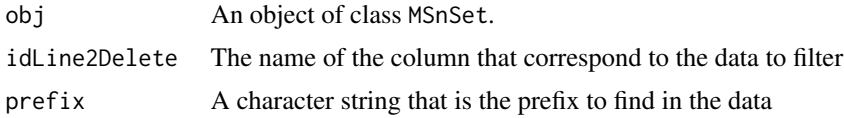

## Value

An object of class MSnSet.

#### Author(s)

Samuel Wieczorek

#### Examples

```
data(Exp1_R25_pept, package="DAPARdata")
removeLines(Exp1_R25_pept[seq_len(100)], "Potential_contaminant")
removeLines(Exp1_R25_pept[seq_len(100)], "Reverse")
```
samLRT *xxxxxx*

# Description

This function computes a regularized version of the likelihood ratio statistic. The regularization adds a user-input fudge factor s1 to the variance estimator. This is straightforward when using a fixed effect model (cases 'numeric' and 'lm') but requires some more care when using a mixed model.

#### Usage

```
samLRT(lmm.res.h0, lmm.res.h1, cc, n, p, s1)
```
#### Arguments

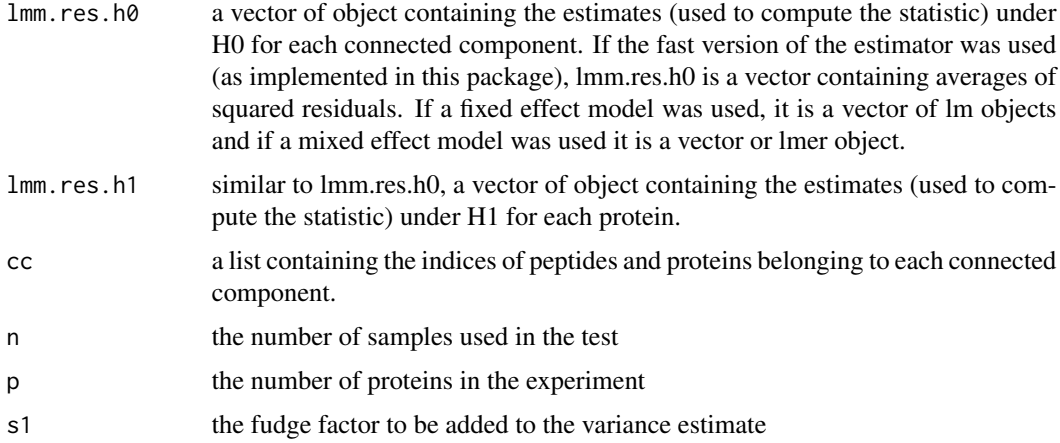

#### Value

llr.sam: a vector of numeric containing the regularized log likelihood ratio statistic for each protein. s: a vector containing the maximum likelihood estimate of the variance for the chosen model. When using the fast version of the estimator implemented in this package, this is the same thing as the input lmm.res.h1. lh1.sam: a vector of numeric containing the regularized log likelihood under H1 for each protein. lh0.sam: a vector of numeric containing the regularized log likelihood under H0 for each connected component. sample.sizes: a vector of numeric containing the sample size (number of biological samples times number of peptides) for each protein. This number is the same for all proteins within each connected component.

#### Author(s)

Thomas Burger, Laurent Jacob

#### Examples

NULL

saveParameters *Saves the parameters of a tool in the pipeline of Prostar*

# Description

Saves the parameters of a tool in the pipeline of Prostar

#### Usage

```
saveParameters(obj, name.dataset = NULL, name = NULL, l.params = NULL)
```
#### Arguments

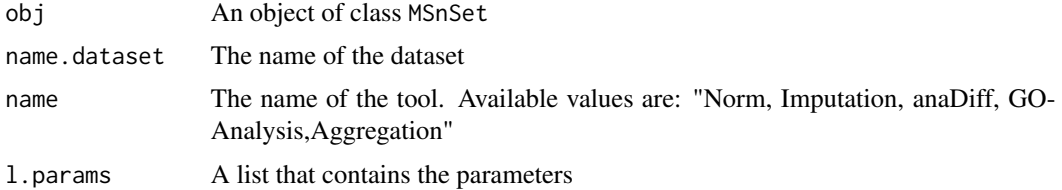

#### Value

An instance of class MSnSet.

## Author(s)

Samuel Wieczorek

# Examples

```
data(Exp1_R25_pept, package="DAPARdata")
l.params <- list(method = "Global quantile alignment", type = "overall")
saveParameters(Exp1_R25_pept, "Filtered.peptide", "Imputation", l.params)
```
scatterplotEnrichGO\_HC

*A dotplot that shows the result of a GO enrichment, using the package* highcharter

# Description

A scatter plot of GO enrichment analysis

#### Usage

```
scatterplotEnrichGO_HC(ego, maxRes = 10, title = NULL)
```
#### Arguments

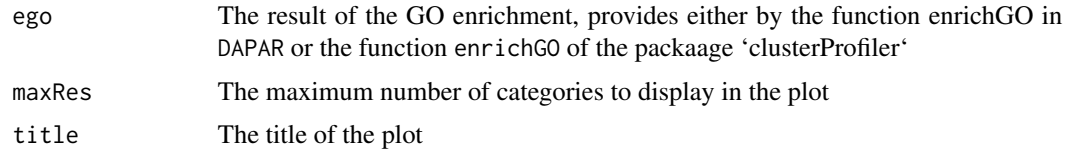

# Value

A dotplot

#### Author(s)

Samuel Wieczorek

#### Examples

```
data(Exp1_R25_prot, package="DAPARdata")
obj <- Exp1_R25_prot
if (!requireNamespace("org.Sc.sgd.db", quietly = TRUE)) {
stop("Please install org.Sc.sgd.db:
            BiocManager::install('org.Sc.sgd.db')")
}
library(org.Sc.sgd.db)
univ <- univ_AnnotDbPkg("org.Sc.sgd.db")
ego <- enrich_GO(
   data = Biobase::fData(obj)$Protein.IDs, idFrom = "UNIPROT",
   orgdb = "org.Sc.sgd.db", ont = "MF", pval = 0.05, universe = univ
\sum_{i=1}^{n}scatterplotEnrichGO_HC(ego)
```
search.metacell.tags *Search pattern in metacell vocabulary*

#### Description

Gives all the tags of the metadata vocabulary containing the pattern (parent and all its children).

## Usage

```
search.metacell.tags(pattern, level, depth = "1")
```
# Arguments

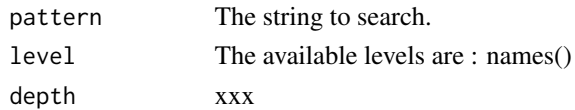

#### Value

xxx

#### Author(s)

Samuel Wieczorek

```
search.metacell.tags("Missing POV", "peptide")
search.metacell.tags("Quantified", "peptide", depth = "0")
```
Computes the adjusted p-values separately on contrast using CP4P

## Usage

```
separatedjPval(x, pval.threshold = 1.05, method = 1)
```
#### Arguments

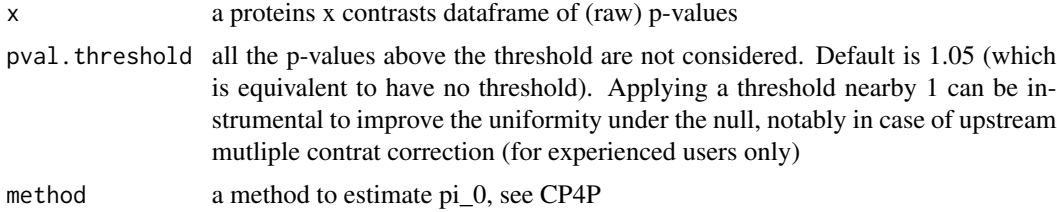

## Value

a proteins x contrasts table of adjusted p-values

# Author(s)

Thomas Burger

## Examples

```
data(Exp1_R25_prot, package='DAPARdata')
exdata <- Exp1_R25_prot[1:5,]
separateAdjPval(testAnovaModels(applyAnovasOnProteins(exdata), "TukeyHSD")$P_Value)
```
SetCC *Returns the connected components*

## Description

Returns the connected components

## Usage

SetCC(obj, cc)

#### 136 SetMatAdj

# Arguments

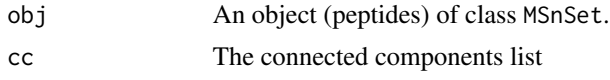

# Value

xxx

#### Author(s)

Samuel Wieczorek

#### Examples

```
data(Exp1_R25_pept, package='DAPARdata')
Xshared <- BuildAdjacencyMatrix(Exp1_R25_pept[seq_len(100)],
"Protein_group_IDs", FALSE)
Xunique <- BuildAdjacencyMatrix(Exp1_R25_pept[seq_len(100)],
"Protein_group_IDs", TRUE)
ll.X <- list(matWithSharedPeptides = Xshared,
matWithUniquePeptides = Xunique)
Exp1_R25_pept <- SetMatAdj(Exp1_R25_pept, ll.X)
ll1 <- get.pep.prot.cc(GetMatAdj(Exp1_R25_pept)$matWithSharedPeptides)
ll2 <- get.pep.prot.cc(
GetMatAdj(Exp1_R25_pept)$matWithUniquePeptides)
cc \le list(allPep = 111, onlyUniquePep = 112)
Exp1_R25_pept <- SetCC(Exp1_R25_pept, cc)
```
SetMatAdj *Record the adjacency matrices in a slot of the dataset of class* MSnSet

### Description

Record the adjacency matrices in a slot of the dataset of class MSnSet

#### Usage

SetMatAdj(obj, X)

#### Arguments

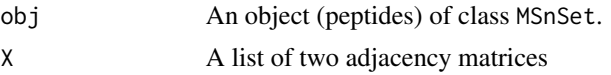

## Value

NA

## Author(s)

Samuel Wieczorek

# Examples

```
data(Exp1_R25_pept, package="DAPARdata")
Xshared <- BuildAdjacencyMatrix(Exp1_R25_pept[seq_len(100)],
"Protein_group_IDs", FALSE)
Xunique <- BuildAdjacencyMatrix(Exp1_R25_pept[seq_len(100)],
"Protein_group_IDs", TRUE)
ll.X <- list(matWithSharedPeptides = Xshared,
matWithUniquePeptides = Xunique)
Exp1_R25_pept <- SetMatAdj(Exp1_R25_pept, ll.X)
```
Set\_POV\_MEC\_tags *Sets the MEC tag in the metacell*

### Description

This function is based on the metacell dataframe to look for either missing values (used to update an initial dataset) or imputed values (used when post processing protein metacell after aggregation)

#### Usage

```
Set_POV_MEC_tags(conds, df, level)
```
#### Arguments

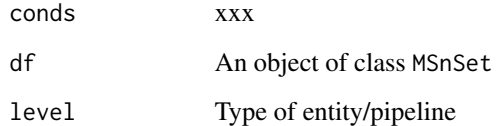

#### Value

An instance of class MSnSet.

# Author(s)

Samuel Wieczorek

# Examples

```
data(Exp1_R25_pept, package="DAPARdata")
obj <- Exp1_R25_pept[seq_len(10)]
cols.for.ident <- c("metacell_Intensity_C_R1", "metacell_Intensity_C_R2",
"metacell_Intensity_C_R3", "metacell_Intensity_D_R1",
"metacell_Intensity_D_R2", "metacell_Intensity_D_R3")
conds <- Biobase::pData(obj)$Condition
df <- Biobase::fData(obj)[, cols.for.ident]
df <- Set_POV_MEC_tags(conds, df, level = "peptide")
```
splitAdjacencyMat *splits an adjacency matrix into specific and shared*

#### Description

Method to split an adjacency matrix into specific and shared

#### Usage

```
splitAdjacencyMat(X)
```
## Arguments

X An adjacency matrix

#### Value

A list of two adjacency matrices

#### Author(s)

Samuel Wieczorek

```
data(Exp1_R25_pept, package="DAPARdata")
obj.pep <- Exp1_R25_pept[seq_len(10)]
protID <- "Protein_group_IDs"
X <- BuildAdjacencyMatrix(obj.pep, protID, FALSE)
ll <- splitAdjacencyMat(X)
```
StringBasedFiltering *Removes lines in the dataset based on a prefix strings (contaminants, reverse or both).*

## Description

Removes lines in the dataset based on a prefix strings (contaminants, reverse or both).

#### Usage

```
StringBasedFiltering(
  obj,
  idCont2Delete = NULL,
  prefix_Cont = NULL,
  idRev2Delete = NULL,
  prefix_Rev = NULL
)
```
#### Arguments

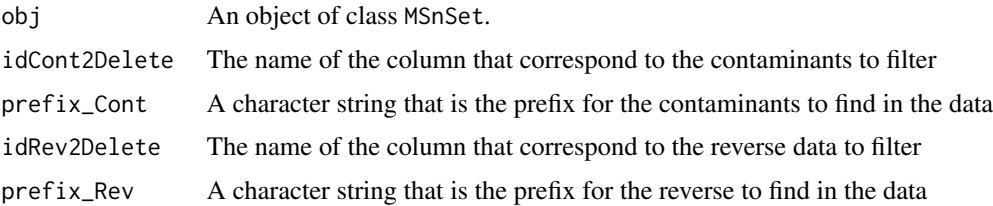

#### Value

An list of 4 items : \* obj : an object of class MSnSet in which the lines have been deleted \* deleted.both : an object of class MSnSet which contains the deleted lines corresponding to both contaminants and reverse, \* deleted.contaminants : n object of class MSnSet which contains the deleted lines corresponding to contaminants, \* deleted.reverse : an object of class MSnSet which contains the deleted lines corresponding to reverse,

## Author(s)

Samuel Wieczorek

```
data(Exp1_R25_pept, package="DAPARdata")
StringBasedFiltering(
Exp1_R25_pept[seq_len(100)], "Potential_contaminant", "+", "Reverse", "+")
```
StringBasedFiltering2 *Removes lines in the dataset based on a prefix strings.*

## Description

Removes lines in the dataset based on a prefix strings.

#### Usage

```
StringBasedFiltering2(obj, cname = NULL, tag = NULL)
```
#### Arguments

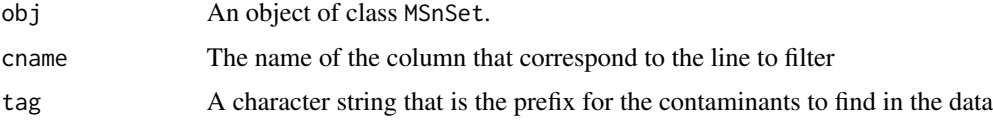

# Value

An list of 4 items : \* obj : an object of class MSnSet in which the lines have been deleted \* deleted : an object of class MSnSet which contains the deleted lines

#### Author(s)

Samuel Wieczorek

## Examples

```
data(Exp1_R25_pept, package="DAPARdata")
obj.filter <- StringBasedFiltering2(Exp1_R25_pept[seq_len(100)],
"Potential_contaminant", "+")
```
SumByColumns *Normalisation SumByColumns*

## Description

Normalisation SumByColumns

#### Usage

```
SumByColumns(qData, conds = NULL, type = NULL, subset.norm = NULL)
```
# Arguments

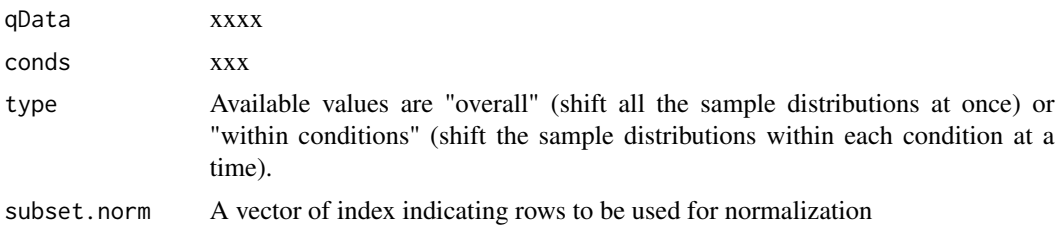

## Value

A normalized numeric matrix

# Author(s)

Samuel Wieczorek, Thomas Burger, Helene Borges, Anais Courtier, Enora Fremy

# Examples

```
data(Exp1_R25_pept, package="DAPARdata")
qData <- Biobase::exprs(Exp1_R25_pept)
conds <- Biobase::pData(Exp1_R25_pept)$Condition
normalized <- SumByColumns(qData, conds,
    type = "within conditions",
    subset.norm = seq_len(10)
\mathcal{L}
```
SymFilteringOperators *xxx*

#### Description

xxx

# Usage

```
SymFilteringOperators()
```
## Value

A 'character()'

## Examples

SymFilteringOperators()

test.design *Check if xxxxxx*

# Description

Check if xxxxxx

# Usage

test.design(tab)

## Arguments

tab A data.frame which correspond to xxxxxx

# Value

A list of two items

### Author(s)

Thomas Burger, Samuel Wieczorek

## Examples

```
data(Exp1_R25_pept, package="DAPARdata")
test.design(Biobase::pData(Exp1_R25_pept)[, seq_len(3)])
```
testAnovaModels *Applies a statistical test on each element of a list of linear models*

# Description

Applies a statistical test on each element of a list of linear models

## Usage

```
testAnovaModels(aov_fits, test = "Omnibus")
```
# Arguments

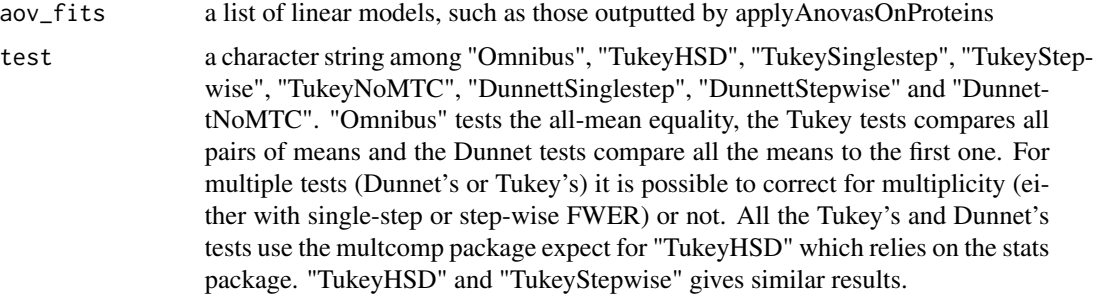

#### Value

a list of 2 tables (p-values and fold-changes, respecively)

## Author(s)

Thomas Burger

## Examples

```
data(Exp1_R25_prot, package='DAPARdata')
exdata <- Exp1_R25_prot[1:5,]
testAnovaModels(applyAnovasOnProteins(exdata))
```
thresholdpval4fdr *xxx*

# Description

xxx

# Usage

thresholdpval4fdr(x, pval.T, M)

# Arguments

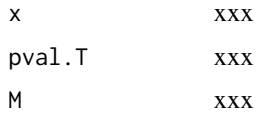

#### Value

xxx

# Author(s)

Thomas Burger

## Examples

NULL

translatedRandomBeta *Generator of simulated values*

# Description

Generator of simulated values

# Usage

translatedRandomBeta(n, min, max, param1 = 3, param2 = 1)

# Arguments

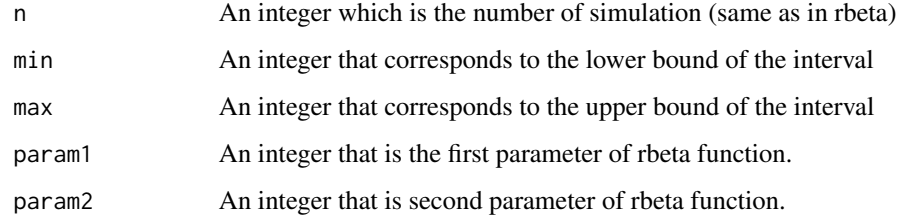

# Value

A vector of n simulated values

## Author(s)

Thomas Burger

# Examples

translatedRandomBeta(1000, 5, 10, 1, 1)
<span id="page-144-0"></span>univ\_AnnotDbPkg *Returns the totality of ENTREZ ID (gene id) of an OrgDb annotation package. Careful : org.Pf.plasmo.db : no ENTREZID but ORF*

# Description

Function to compute the 'universe' argument for the enrich\_GO function, in case this latter should be the entire organism. Returns all the ID of the OrgDb annotation package for the corresponding organism.

#### Usage

univ\_AnnotDbPkg(orgdb)

## Arguments

orgdb a Bioconductor OrgDb annotation package

# Value

A vector of ENTREZ ID

# Author(s)

Florence Combes

#### Examples

```
if (!requireNamespace("org.Sc.sgd.db", quietly = TRUE)) {
stop("Please install org.Sc.sgd.db:
            BiocManager::install('org.Sc.sgd.db')")
}
library(org.Sc.sgd.db)
univ_AnnotDbPkg("org.Sc.sgd.db")
```
UpdateMetacellAfterImputation

*Update the cells metadata tags after imputation*

# Description

Update the metacell information of missing values that were imputed

#### Usage

UpdateMetacellAfterImputation(obj)

# Arguments

obj xxx

# Value

xxx

# Author(s)

Samuel Wieczorek

# Examples

```
data(Exp1_R25_pept, package="DAPARdata")
obj <- Exp1_R25_pept[seq_len(10)]
obj.imp.pov <- wrapper.impute.KNN(obj, K = 3)
```
violinPlotD *Builds a violinplot from a dataframe*

# Description

Builds a violinplot from a dataframe

#### Usage

violinPlotD(obj, conds, keyId, legend = NULL, pal = NULL, subset.view = NULL)

# Arguments

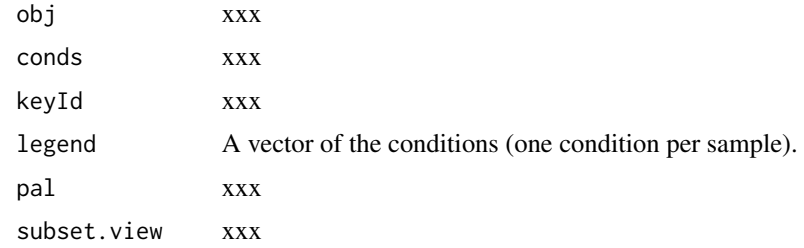

# Value

A violinplot

# Author(s)

Samuel Wieczorek, Anais Courtier

<span id="page-145-0"></span>

# <span id="page-146-0"></span>visualizeClusters 147

# Examples

```
data(Exp1_R25_prot, package="DAPARdata")
obj <- Exp1_R25_prot
legend <- conds <- Biobase::pData(obj)$Condition
key <- "Protein_IDs"
violinPlotD(obj, conds, key, legend, subset.view = seq_len(10))
```
visualizeClusters *Visualize the clusters according to pvalue thresholds*

# Description

Visualize the clusters according to pvalue thresholds

#### Usage

```
visualizeClusters(
 dat,
 clust_model,
 adjusted_pValues,
 FDR_th = NULL,
 ttl = ",
  subttl = "\lambda
```
# Arguments

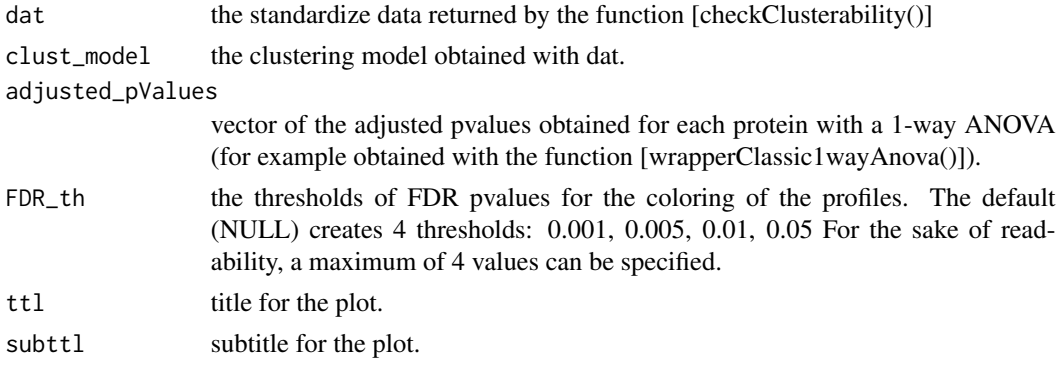

# Value

a ggplot object

# Author(s)

Helene Borges

#### Examples

```
library(dplyr)
data(Exp1_R25_prot, package="DAPARdata")
obj <- Exp1_R25_prot[seq_len(1000)]
level <- 'protein'
metacell.mask <- match.metacell(GetMetacell(obj), c("Missing POV", "Missing MEC"), level)
indices <- GetIndices_WholeMatrix(metacell.mask, op = ">=", th = 1)
obj <- MetaCellFiltering(obj, indices, cmd = "delete")
expR25_ttest <- compute_t_tests(obj$new)
averaged_means <- averageIntensities(obj$new)
only_means <- dplyr::select_if(averaged_means, is.numeric)
only_features <- dplyr::select_if(averaged_means, is.character)
means <- purrr::map(purrr::array_branch(as.matrix(only_means), 1), mean)
centered <- only_means - unlist(means)
centered_means <- dplyr::bind_cols(
feature = dplyr::as_tibble(only_features),
dplyr::as_tibble(centered))
difference <- only_means[, 1] - only_means[, 2]
clusters <- as.data.frame(difference) %>%
dplyr::mutate(cluster = dplyr::if\_else(difference > 0, 1, 2))vizu <- visualizeClusters(
dat = centered_means,
clust_model = as.factor(clusters$cluster),
adjusted_pValues = expR25_ttest$P_Value$`25fmol_vs_10fmol_pval`,
FDR_th = c(0.001, 0.005, 0.01, 0.05),
ttl = "Clustering of protein profiles")
```
#### vsn *Normalisation vsn*

#### Description

Normalisation vsn

#### Usage

```
vsn(qData, conds, type = NULL)
```
#### Arguments

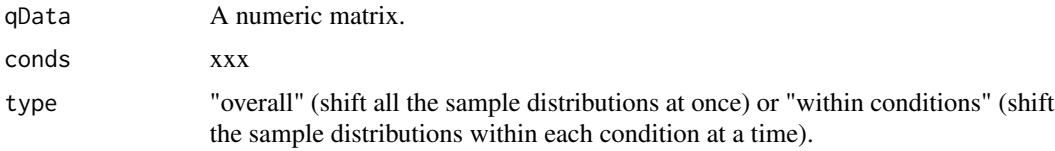

#### Value

A normalized numeric matrix

<span id="page-147-0"></span>148 vsn

# <span id="page-148-0"></span>Author(s)

Thomas Burger, Helene Borges, Anais Courtier, Enora Fremy

# Examples

```
data(Exp1_R25_pept, package="DAPARdata")
qData <- Biobase::exprs(Exp1_R25_pept)
conds <- Biobase::pData(Exp1_R25_pept)$Condition
normalized <- vsn(qData, conds, type = "overall")
```
wrapper.compareNormalizationD\_HC *Builds a plot from a dataframe*

# Description

Wrapper to the function that plot to compare the quantitative proteomics data before and after normalization.

# Usage

```
wrapper.compareNormalizationD_HC(
  objBefore,
  objAfter,
  condsForLegend = NULL,
  ...
)
```
# Arguments

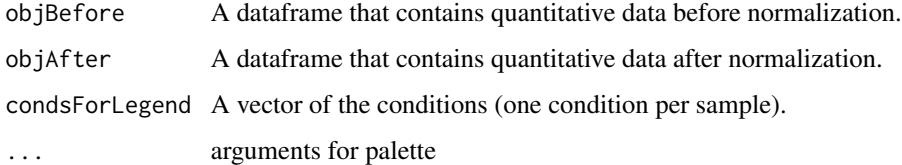

#### Value

A plot

#### Author(s)

Samuel Wieczorek

# Examples

```
data(Exp1_R25_pept, package='DAPARdata')
obj <- Exp1_R25_pept
conds <- Biobase::pData(obj)[, "Condition"]
objAfter <- wrapper.normalizeD(
obj = obj, method = "QuantileCentering",
conds = conds, type = "within conditions"
)
wrapper.compareNormalizationD_HC(obj, objAfter, conds,
pal = ExtendPalette(2))
```

```
wrapper.corrMatrixD_HC
```
*Displays a correlation matrix of the quantitative data of the* Biobase::exprs() *table*

# Description

Builds a correlation matrix based on a MSnSet object.

#### Usage

```
wrapper.corrMatrixD_HC(obj, rate = 0.5, showValues = TRUE)
```
#### Arguments

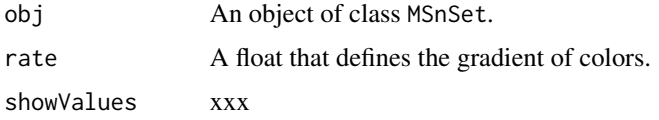

#### Value

A colored correlation matrix

#### Author(s)

Samuel Wieczorek

```
data(Exp1_R25_pept, package="DAPARdata")
wrapper.corrMatrixD_HC(Exp1_R25_pept)
```
<span id="page-149-0"></span>

# <span id="page-150-0"></span>wrapper.CVDistD\_HC *Distribution of CV of entities*

# Description

Builds a densityplot of the CV of entities in the Biobase::exprs() table. of an object MSnSet. The variance is calculated for each condition present in the dataset (see the slot 'Condition' in the Biobase::pData() table).

#### Usage

wrapper.CVDistD\_HC(obj, ...)

# Arguments

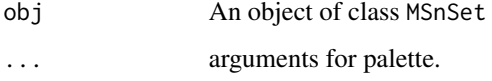

#### Value

A density plot

#### Author(s)

Samuel Wieczorek

#### Examples

```
data(Exp1_R25_pept, package="DAPARdata")
wrapper.CVDistD_HC(Exp1_R25_pept)
```
wrapper.dapar.impute.mi

*Missing values imputation using the LSimpute algorithm.*

# Description

This method is a wrapper to the function impute.mi() of the package imp4p adapted to an object of class MSnSet.

# Usage

```
wrapper.dapar.impute.mi(
 obj,
 nb.iter = 3,nknn = 15,
 selec = 600,
 size = 500,weight = 1,
 ind.comp = 1,
 progress.bar = FALSE,
 x.setep.mod = 300,x.setep.pi = 300,nb.rei = 100,
 method = 4,gridsize = 300,
 q = 0.95,q.min = \theta,
 q.norm = 3,
 eps = 0,
 methodi = "slsa",
 lapala = TRUE,distribution = "unif"
\mathcal{L}
```
# Arguments

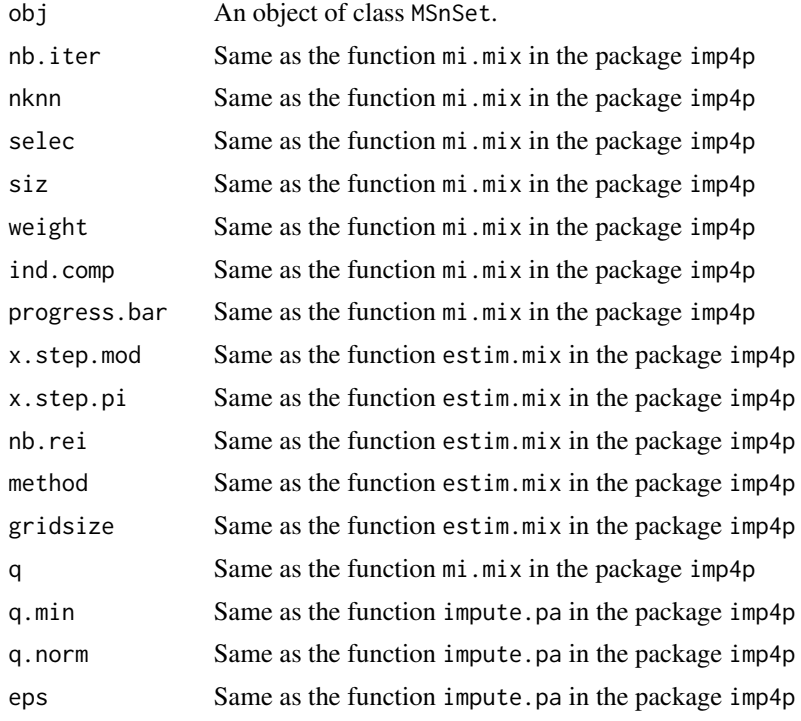

# <span id="page-152-0"></span>wrapper.heatmapD 153

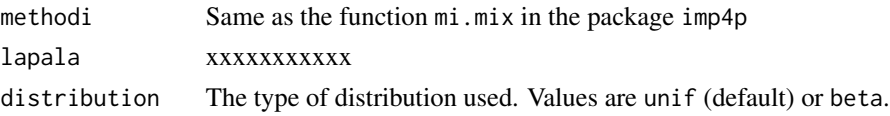

# Value

The Biobase::exprs(obj) matrix with imputed values instead of missing values.

#### Author(s)

Samuel Wieczorek

#### Examples

```
utils::data(Exp1_R25_pept, package = "DAPARdata")
obj <- Exp1_R25_pept[seq_len(100)]
level <- 'peptide'
metacell.mask <- match.metacell(GetMetacell(obj), c("Missing POV", "Missing MEC"), level)
indices <- GetIndices_WholeMatrix(metacell.mask, op = ">=", th = 1)
obj.imp.na <- wrapper.dapar.impute.mi(obj, nb.iter = 1, lapala = TRUE)
obj.imp.pov <- wrapper.dapar.impute.mi(obj, nb.iter = 1, lapala = FALSE)
```
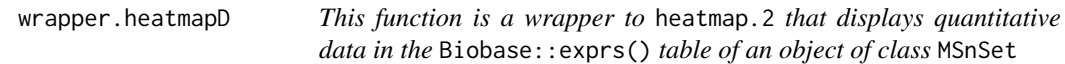

# Description

This function is a wrapper to heatmap.2 that displays quantitative data in the Biobase::exprs() table of an object of class MSnSet

# Usage

```
wrapper.heatmapD(
  obj,
  distance = "euclidean",
  cluster = "complete",
  dendro = FALSE
)
```
#### Arguments

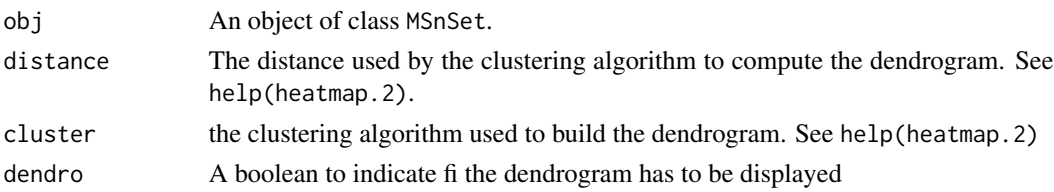

# Value

A heatmap

#### Author(s)

Alexia Dorffer

# Examples

```
data(Exp1_R25_pept, package="DAPARdata")
obj <- Exp1_R25_pept[seq_len(10)]
level <- 'peptide'
metacell.mask <- match.metacell(GetMetacell(obj), c("Missing POV", "Missing MEC"), level)
indices <- GetIndices_WholeLine(metacell.mask)
wrapper.heatmapD(obj)
```
wrapper.impute.detQuant

*Wrapper of the function 'impute.detQuant()' for objects of class* MSnSet

# Description

This method is a wrapper of the function 'impute.detQuant()' for objects of class MSnSet

# Usage

```
wrapper.impute.detQuant(obj, qval = 0.025, factor = 1, na.type)
```
# Arguments

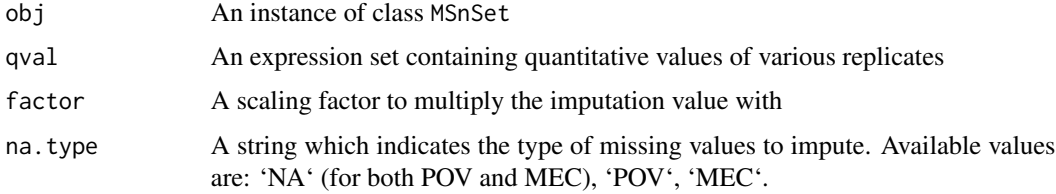

# Value

An imputed instance of class MSnSet

#### Author(s)

Samuel Wieczorek

<span id="page-153-0"></span>

# <span id="page-154-0"></span>wrapper.impute.fixedValue 155

# Examples

```
data(Exp1_R25_pept, package="DAPARdata")
obj <- Exp1_R25_pept[seq_len(10)]
obj.imp.pov <- wrapper.impute.detQuant(obj, na.type = "Missing POV")
obj.imp.mec <- wrapper.impute.detQuant(obj, na.type = "Missing MEC")
```
wrapper.impute.fixedValue

*Missing values imputation from a* MSnSet *object*

# Description

This method is a wrapper to objects of class MSnSet and imputes missing values with a fixed value.

#### Usage

```
wrapper.impute.fixedValue(obj, fixVal = 0, na.type)
```
#### Arguments

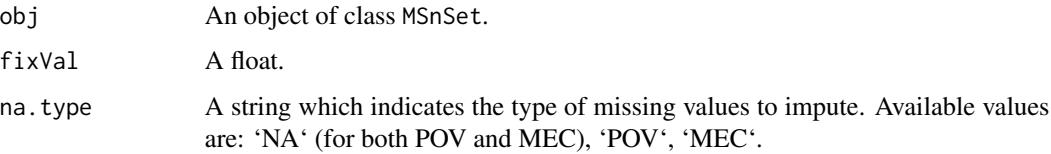

# Value

The object obj which has been imputed

#### Author(s)

Samuel Wieczorek

```
data(Exp1_R25_pept, package="DAPARdata")
obj <- Exp1_R25_pept[seq_len(10), ]
obj.imp.pov <- wrapper.impute.fixedValue(obj, 0.001, na.type = "Missing POV")
obj.imp.mec <- wrapper.impute.fixedValue(obj, 0.001, na.type = "Missing MEC")
obj.imp.na <- wrapper.impute.fixedValue(obj, 0.001, na.type = c("Missing MEC", "Missing POV"))
```
<span id="page-155-0"></span>wrapper.impute.KNN *KNN missing values imputation from a* MSnSet *object*

#### Description

Can impute only POV missing values. This method is a wrapper for objects of class MSnSet and imputes missing values with a fixed value. This function imputes the missing values condition by condition.

#### Usage

wrapper.impute.KNN(obj = NULL, K)

## Arguments

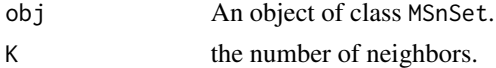

#### Value

The object obj which has been imputed

#### Author(s)

Samuel Wieczorek

#### Examples

```
data(Exp1_R25_pept, package="DAPARdata")
obj.imp.pov <- wrapper.impute.KNN(obj = Exp1_R25_pept[seq_len(10)], K = 3)
```
wrapper.impute.mle *Imputation of peptides having no values in a biological condition.*

# Description

This method is a wrapper to the function impute.mle() of the package imp4p adapted to an object of class MSnSet. It does not impute MEC missing values.

#### Usage

wrapper.impute.mle(obj)

#### Arguments

obj An object of class MSnSet.

# <span id="page-156-0"></span>wrapper.impute.pa 157

# Value

The Biobase::exprs(obj) matrix with imputed values instead of missing values.

#### Author(s)

Samuel Wieczorek

#### Examples

```
utils::data(Exp1_R25_pept, package = "DAPARdata")
obj <- Exp1_R25_pept[seq_len(10), ]
level <- 'peptide'
metacell.mask <- match.metacell(GetMetacell(obj), c("Missing POV", "Missing MEC"), level)
indices <- GetIndices_WholeMatrix(metacell.mask, op = ">=", th = 1)
obj.imp.na <- wrapper.impute.mle(obj)
```
wrapper.impute.pa *Imputation of peptides having no values in a biological condition.*

# Description

This method is a wrapper to the function impute.pa of the package imp4p adapted to an object of class MSnSet.

#### Usage

wrapper.impute.pa(obj = NULL,  $q.min = 0.025)$ 

#### Arguments

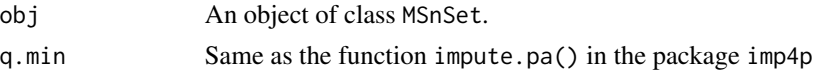

# Value

The Biobase::exprs(obj) matrix with imputed values instead of missing values.

# Author(s)

Samuel Wieczorek

```
data(Exp1_R25_prot, package="DAPARdata")
obj <- Exp1_R25_prot[seq_len(10)]
obj.imp.pov <- wrapper.impute.pa(obj)
```
<span id="page-157-0"></span>wrapper.impute.pa2 *Missing values imputation from a* MSnSet *object*

# Description

This method is a wrapper to the function impute.pa2() adapted to objects of class MSnSet.

#### Usage

wrapper.impute.pa2(obj, q.min = 0, q.norm = 3, eps = 0, distribution = "unif")

# Arguments

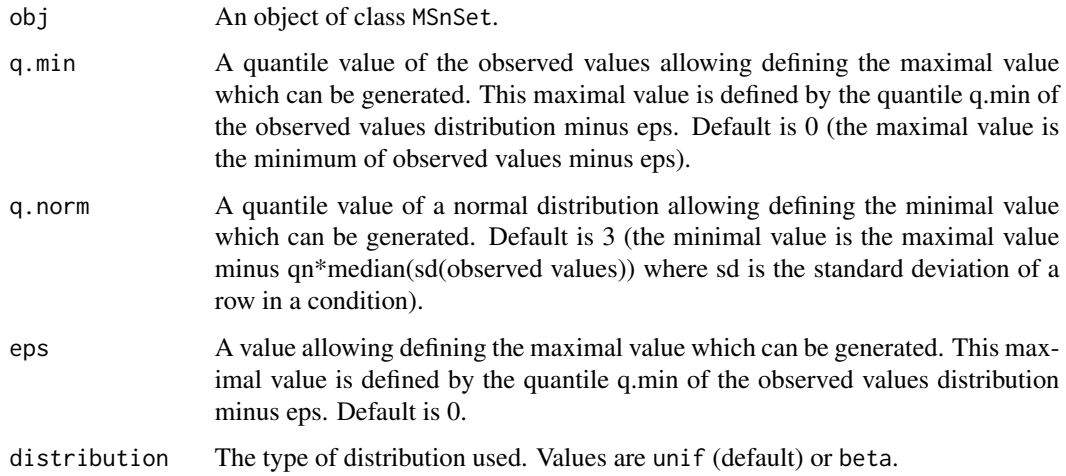

#### Value

The object obj which has been imputed

# Author(s)

Thomas Burger, Samuel Wieczorek

```
utils::data(Exp1_R25_pept, package = "DAPARdata")
obj.imp.pa2 <- wrapper.impute.pa2(Exp1_R25_pept[seq_len(100)],
distribution = "beta")
```
<span id="page-158-0"></span>wrapper.impute.slsa *Imputation of peptides having no values in a biological condition.*

# Description

This method is a wrapper to the function impute.slsa() of the package imp4p adapted to an object of class MSnSet.

#### Usage

```
wrapper.impute.slsa(obj = NULL)
```
#### Arguments

obj An object of class MSnSet.

# Value

The Biobase::exprs(obj) matrix with imputed values instead of missing values.

# Author(s)

Samuel Wieczorek

## Examples

```
data(Exp1_R25_pept, package="DAPARdata")
obj <- Exp1_R25_pept[seq_len(100)]
obj.slsa.pov <- wrapper.impute.slsa(obj)
```
wrapper.mvImage *Heatmap of missing values from a* MSnSet *object*

## Description

#' Plots a heatmap of the quantitative data. Each column represent one of the conditions in the object of class MSnSet and the color is proportional to the mean of intensity for each line of the dataset. The lines have been sorted in order to vizualize easily the different number of missing values. A white square is plotted for missing values.

#### Usage

```
wrapper.mvImage(obj, pattern = "Missing MEC")
```
#### Arguments

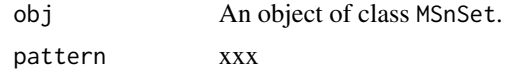

#### Value

A heatmap

#### Author(s)

Alexia Dorffer

#### Examples

```
data(Exp1_R25_prot, package="DAPARdata")
obj <- Exp1_R25_prot[seq_len(1000)]
level <- 'protein'
metacell.mask <- match.metacell(GetMetacell(obj), c("Missing POV", "Missing MEC"), level)
indices <- GetIndices_WholeMatrix(metacell.mask, op = ">=", th = 1)
obj <- MetaCellFiltering(obj, indices, cmd = "delete")
wrapper.mvImage(obj$new)
```
wrapper.normalizeD *Normalisation*

#### Description

Provides several methods to normalize quantitative data from a MSnSet object. They are organized in six main families : GlobalQuantileAlignement, sumByColumns, QuantileCentering, MeanCentering, LOESS, vsn For the first family, there is no type. For the five other families, two type categories are available : "Overall" which means that the value for each protein (ie line in the expression data tab) is computed over all the samples ; "within conditions" which means that the value for each protein (ie line in the Biobase::exprs() data tab) is computed condition by condition.

#### Usage

```
wrapper.normalizeD(obj, method, withTracking = FALSE, ...)
```
#### Arguments

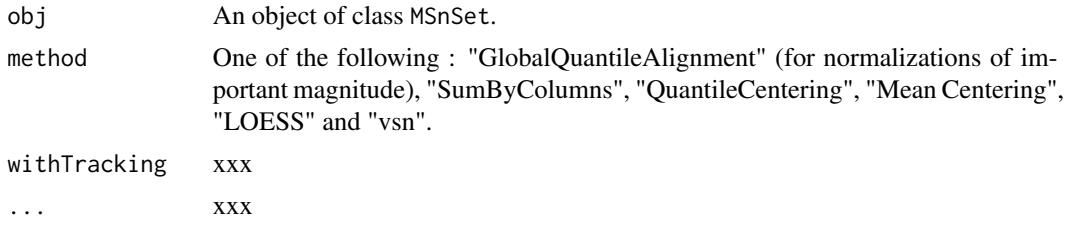

<span id="page-159-0"></span>

# <span id="page-160-0"></span>wrapper.pca 161

# Value

xxx

# Author(s)

Samuel Wieczorek, Thomas Burger, Helene Borges

# Examples

```
data(Exp1_R25_pept, package="DAPARdata")
conds <- Biobase::pData(Exp1_R25_pept)$Condition
obj <- wrapper.normalizeD(
   obj = Exp1_R25_pept, method = "QuantileCentering",
   conds = conds, type = "within conditions"
)
```
wrapper.pca *Compute the PCA*

# Description

Compute the PCA

# Usage

wrapper.pca(obj, var.scaling = TRUE, ncp = NULL)

# Arguments

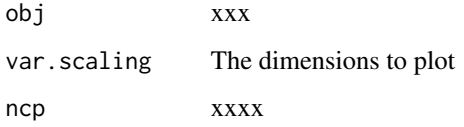

# Value

A xxxxxx

#### Author(s)

Samuel Wieczorek

# Examples

```
data(Exp1_R25_prot, package="DAPARdata")
obj <- Exp1_R25_prot[seq_len(100)]
level <- 'protein'
metacell.mask <- match.metacell(GetMetacell(obj), c("Missing POV", "Missing MEC"), level)
indices <- GetIndices_WholeMatrix(metacell.mask, op = ">=", th = 1)
obj <- MetaCellFiltering(obj, indices, cmd = "delete")
res.pca <- wrapper.pca(obj$new)
```
wrapperCalibrationPlot

*Performs a calibration plot on an* MSnSet *object, calling the* cp4p *package functions.*

# Description

This function is a wrapper to the calibration.plot method of the cp4p package for use with MSnSet objects.

#### Usage

```
wrapperCalibrationPlot(vPVal, pi0Method = "pounds")
```
#### Arguments

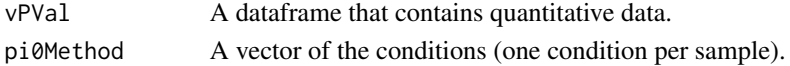

#### Value

A plot

# Author(s)

Samuel Wieczorek

```
data(Exp1_R25_prot, package="DAPARdata")
obj <- Exp1_R25_prot[seq_len(100)]
level <- 'protein'
metacell.mask <- match.metacell(GetMetacell(obj), c("Missing POV", "Missing MEC"), level)
indices <- GetIndices_WholeMatrix(metacell.mask, op = ">=", th = 1)
obj <- MetaCellFiltering(obj, indices, cmd = "delete")
qData <- Biobase::exprs(obj$new)
sTab <- Biobase::pData(obj$new)
limma <- limmaCompleteTest(qData, sTab)
wrapperCalibrationPlot(limma$P_Value[, 1])
```
<span id="page-161-0"></span>

<span id="page-162-0"></span>wrapperClassic1wayAnova

*Wrapper for One-way Anova statistical test*

#### Description

Wrapper for One-way Anova statistical test

#### Usage

wrapperClassic1wayAnova(obj, with\_post\_hoc = "No", post\_hoc\_test = "No")

#### **Arguments**

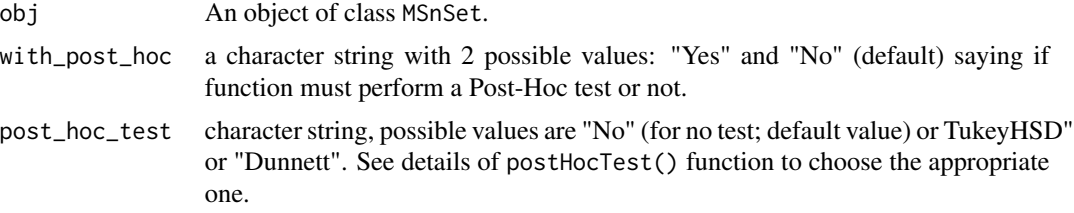

# Details

This function allows to perform a 1-way Analysis of Variance. Also computes the post-hoc tests if the with\_post\_hoc parameter is set to yes. There are two possible post-hoc tests: the Tukey Honest Significant Differences (specified as "TukeyHSD") and the Dunnett test (specified as "Dunnett").

#### Value

A list of two dataframes. First one called "logFC" contains all pairwise comparisons logFC values (one column for one comparison) for each analysed feature (Except in the case without post-hoc testing, for which NAs are returned.); The second one named "P\_Value" contains the corresponding p-values.

#### Author(s)

Hélène Borges

#### See Also

[postHocTest()]

#### Examples

## Not run: examples/ex\_wrapperClassic1wayAnova.R

<span id="page-163-0"></span>wrapperRunClustering *clustering pipeline of protein/peptide abundance profiles.*

# Description

This function does all of the steps necessary to obtain a clustering model and its graph from average abundances of proteins/peptides. It is possible to carry out either a kmeans model or an affinity propagation model. See details for exact steps.

# Usage

```
wrapperRunClustering(
  obj,
  clustering_method,
  conditions_order = NULL,
  k_clusters = NULL,
  adjusted_pvals,
  ttl = ",
  subttl = ",
  FDR_thresholds = NULL
\overline{\phantom{a}}
```
# Arguments

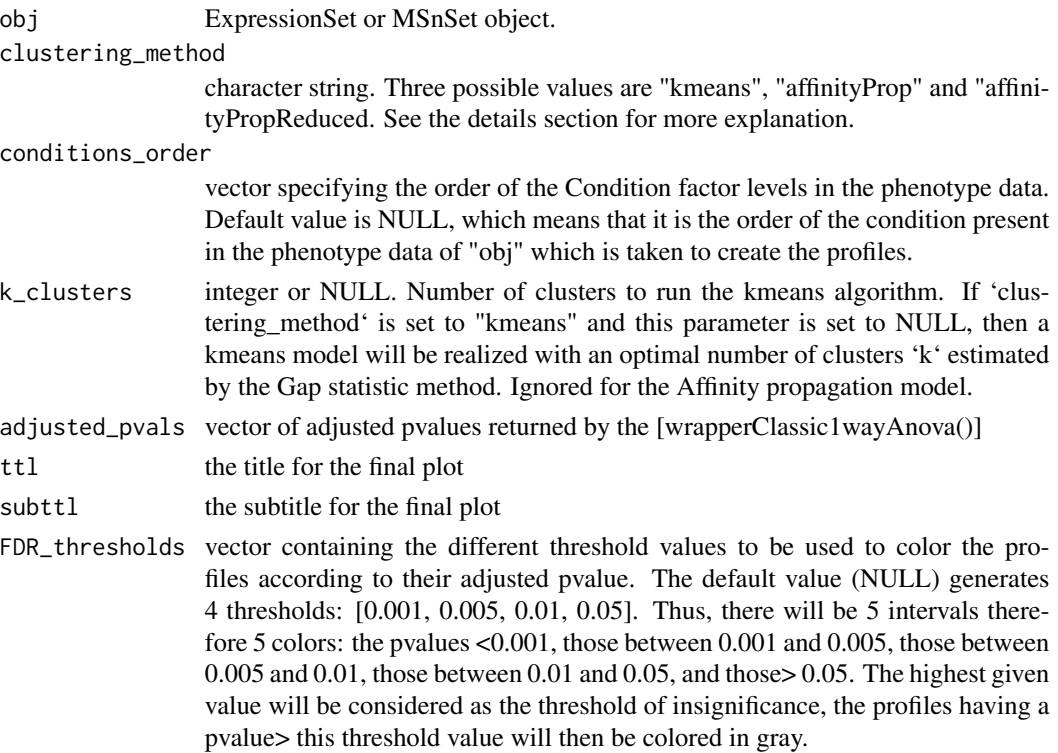

#### Details

The first step consists in averaging the abundances of proteins/peptides according to the different conditions defined in the phenotype data of the expressionSet / MSnSet. Then we standardize the data if there are more than 2 conditions. If the user asks to realize a kmeans model without specifying the desired number of clusters ('clustering\_method =" kmeans "' and 'k\_clusters = NULL'), the function checks data's clusterability and estimates a number of clusters k using the gap statistic method. It is advise however to specify a k for the kmeans, because the gap stat gives the smallest possible k, whereas in biology a small number of clusters can turn out to be uninformative. If you want to run a kmeans but you don't know what number of clusters to give, you can let the pipeline run the first time without specifying 'k\_clusters', in order to view the profiles the first time and choose by the following is a more appropriate value of k. If it is assumed that the data can be structured with a large number of clusters, it is recommended to use the affinity propagation model instead. This method simultaneously considers all the data as exemplary potentials, unlike hard clustering (kmeans) which initializes with a number k of points taken at random. The "affinityProp" model will use a q parameter set to NA, meaning that exemplar preferences are set to the median of non-Inf values in the similarity matrix (set q to 0.5 will be the same). The "affinityPropReduced" model will use a q set to 0, meaning that exemplar preferences are set to the sample quantile with threshold 0 of non-Inf values. This should lead to a smaller number of final clusters.

#### Value

a list of 2 elements: "model" is the clustering model, "ggplot" is the ggplot of profiles clustering.

#### Author(s)

Helene Borges

#### References

Tibshirani, R., Walther, G. and Hastie, T. (2001). Estimating the number of data clusters via the Gap statistic. \*Journal of the Royal Statistical Society\* B, 63, 411–423.

Frey, B. J. and Dueck, D. (2007) Clustering by passing messages between data points. \*Science\* 315, 972-976. DOI: [10.1126/science.1136800](https://science.sciencemag.org/content/315/5814/972)

```
data(Exp1_R25_prot, package="DAPARdata")
obj <- Exp1_R25_prot[seq_len(1000)]
level <- 'protein'
metacell.mask <- match.metacell(GetMetacell(obj), c("Missing POV", "Missing MEC"), level)
indices \leq GetIndices_WholeMatrix(metacell.mask, op = "\geq", th = 1)
obj <- MetaCellFiltering(obj, indices, cmd = "delete")
expR25_ttest <- compute_t_tests(obj$new)
wrapperRunClustering(
 obj = obj$new,
    adjusted_pvals = expR25_ttest$P_Value$`25fmol_vs_10fmol_pval`
)
```
<span id="page-165-0"></span>

# Description

This function exports a data.frame to a Excel file.

#### Usage

```
write.excel(df, tags = NULL, colors = NULL, tabname = "foo", filename = NULL)
```
# Arguments

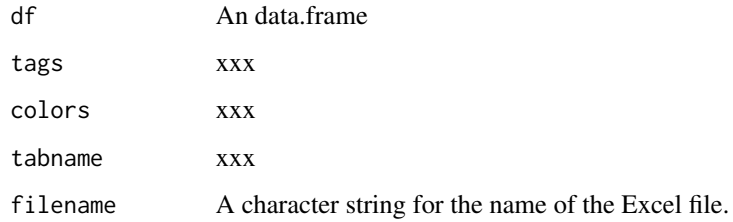

# Value

A Excel file (.xlsx)

#### Author(s)

Samuel Wieczorek

```
data(Exp1_R25_pept, package="DAPARdata")
df <- Biobase::exprs(Exp1_R25_pept[seq_len(100)])
tags <- GetMetacell(Exp1_R25_pept[seq_len(100)])
colors <- list(
    "Missing POV" = "lightblue",
    "Missing MEC" = "orange",
    "Quant. by recovery" = "lightgrey",
    "Quant. by direct id" = "white",
    "Combined tags" = "red"
\mathcal{L}write.excel(df, tags, colors, filename = "toto")
```
<span id="page-166-0"></span>

# Description

Exports a MSnset dataset into a zip archive containing three zipped CSV files.

#### Usage

writeMSnsetToCSV(obj, fname)

#### Arguments

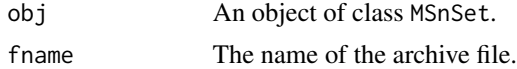

#### Value

A compressed file

# Author(s)

Samuel Wieczorek

# Examples

```
data(Exp1_R25_pept, package="DAPARdata")
obj <- Exp1_R25_pept[seq_len(10)]
writeMSnsetToCSV(obj, "foo")
```
writeMSnsetToExcel *This function exports a* MSnSet *object to a Excel file.*

# Description

This function exports a MSnSet data object to a Excel file. Each of the three data.frames in the MSnSet object (ie experimental data, phenoData and metaData are respectively integrated into separate sheets in the Excel file).

The colored cells in the experimental data correspond to the original missing values which have been imputed.

#### Usage

```
writeMSnsetToExcel(obj, filename)
```
# Arguments

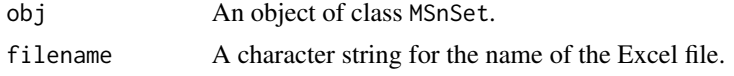

# Value

A Excel file (.xlsx)

# Author(s)

Samuel Wieczorek

```
Sys.setenv("R_ZIPCMD" = Sys.which("zip"))
data(Exp1_R25_pept, package="DAPARdata")
obj <- Exp1_R25_pept[seq_len(10)]
writeMSnsetToExcel(obj, "foo")
```
# **Index**

aggregateIter, [6](#page-5-0) aggregateIterParallel, [7](#page-6-0) aggregateMean, [8](#page-7-0) AggregateMetacell, [9](#page-8-0) aggregateSum, [10](#page-9-0) aggregateTopn, [10](#page-9-0) applyAnovasOnProteins, [11](#page-10-0) averageIntensities, [12](#page-11-0) barplotEnrichGO\_HC, [13](#page-12-0) barplotGroupGO\_HC, [14](#page-13-0) boxPlotD\_HC, [15](#page-14-0) BuildAdjacencyMatrix, [16](#page-15-0) BuildColumnToProteinDataset, [16](#page-15-0) buildGraph, [17](#page-16-0) BuildMetaCell, [18](#page-17-0) check.conditions, [19](#page-18-0) check.design, [20](#page-19-0) Check\_Dataset\_Validity, [21](#page-20-0) Check\_NbValues\_In\_Columns, [22](#page-21-0) checkClusterability, [20](#page-19-0) Children, [22](#page-21-0) classic1wayAnova, [23](#page-22-0) compareNormalizationD\_HC, [23](#page-22-0) compute.selection.table, [25](#page-24-0)

compute\_t\_tests, [26](#page-25-0) corrMatrixD\_HC, [27](#page-26-0) CountPep, [28](#page-27-0) createMSnset, [28](#page-27-0) createMSnset2, [30](#page-29-0) CVDistD\_HC, [32](#page-31-0)

dapar\_hc\_chart, [33](#page-32-0) dapar\_hc\_ExportMenu, [33](#page-32-0) deleteLinesFromIndices, [34](#page-33-0) densityPlotD\_HC, [35](#page-34-0) diffAnaComputeAdjustedPValues, [36](#page-35-0) diffAnaComputeFDR, [37](#page-36-0) diffAnaGetSignificant, [37](#page-36-0)

diffAnaSave, [38](#page-37-0) diffAnaVolcanoplot, [39](#page-38-0) diffAnaVolcanoplot\_rCharts, [40](#page-39-0) display.CC.visNet, [42](#page-41-0) enrich\_GO, [43](#page-42-0) ExtendPalette, [44](#page-43-0) finalizeAggregation, [45](#page-44-0) findMECBlock, [46](#page-45-0) formatHSDResults, [46](#page-45-0) formatLimmaResult, [47](#page-46-0) formatPHResults, [48](#page-47-0) formatPHTResults, [49](#page-48-0) fudge2LRT, [49](#page-48-0) get.pep.prot.cc, [51](#page-50-0) Get\_AllComparisons, [77](#page-76-0) GetCC, [51](#page-50-0) GetColorsForConditions, [52](#page-51-0) getDesignLevel, [53](#page-52-0) GetDetailedNbPeptides, [54](#page-53-0) GetDetailedNbPeptidesUsed, [54](#page-53-0) GetIndices\_BasedOnConditions, [57](#page-56-0) GetIndices\_MetacellFiltering, [58](#page-57-0) GetIndices\_WholeLine, [59](#page-58-0) GetIndices\_WholeMatrix, [60](#page-59-0) getIndicesConditions, [55](#page-54-0) getIndicesOfLinesToRemove, [56](#page-55-0) GetKeyId, [61](#page-60-0) getListNbValuesInLines, [61](#page-60-0) GetMatAdj, [62](#page-61-0) GetMetacell, [63](#page-62-0) GetMetacellTags, [63](#page-62-0) GetNbPeptidesUsed, [64](#page-63-0) GetNbTags, [65](#page-64-0) getNumberOf, [65](#page-64-0) getNumberOfEmptyLines, [66](#page-65-0) getPourcentageOfMV, [66](#page-65-0) getProcessingInfo, [67](#page-66-0)

getProteinsStats, [68](#page-67-0) getQuantile4Imp, [68](#page-67-0) GetSoftAvailables, [69](#page-68-0) getTextForAggregation, [70](#page-69-0) getTextForAnaDiff, [70](#page-69-0) getTextForFiltering, [71](#page-70-0) getTextForGOAnalysis, [72](#page-71-0) getTextForHypothesisTest, [72](#page-71-0) getTextForNewDataset, [73](#page-72-0) getTextForNormalization, [74](#page-73-0) getTextForpeptideImputation, [74](#page-73-0) getTextForproteinImputation, [75](#page-74-0) GetTypeofData, [76](#page-75-0) GetUniqueTags, [76](#page-75-0) globalAdjPval, [78](#page-77-0) GlobalQuantileAlignment, [79](#page-78-0) GOAnalysisSave, [79](#page-78-0) GraphPepProt, [81](#page-80-0) group\_GO, [81](#page-80-0)

hc\_logFC\_DensityPlot, [82](#page-81-0) hc\_mvTypePlot2, [83](#page-82-0) heatmapD, [84](#page-83-0) heatmapForMissingValues, [85](#page-84-0) histPValue HC, [86](#page-85-0)

impute.pa2, [87](#page-86-0) inner.aggregate.iter, [88](#page-87-0) inner.aggregate.topn, [89](#page-88-0) inner.mean, [90](#page-89-0) inner.sum, [91](#page-90-0) is.subset, [91](#page-90-0)

LH0, [92](#page-91-0) LH0.lm, [93](#page-92-0) LH1, [93](#page-92-0) LH1.lm, [94](#page-93-0) limmaCompleteTest, *[36](#page-35-0)*, *[38](#page-37-0)*, [95](#page-94-0) listSheets, [96](#page-95-0) LOESS, [96](#page-95-0)

make.contrast, [97](#page-96-0) make.design, [98](#page-97-0) make.design.1, [99](#page-98-0) make.design.2, [99](#page-98-0) make.design.3, [100](#page-99-0) match.metacell, [101](#page-100-0) MeanCentering, [101](#page-100-0) metacell.def, [102](#page-101-0)

Metacell\_DIA\_NN, [109](#page-108-0) Metacell\_generic, [110](#page-109-0) Metacell\_maxquant, [111](#page-110-0) Metacell\_proline, [112](#page-111-0) MetaCellFiltering, [103](#page-102-0) MetacellFilteringScope, [105](#page-104-0) metacellHisto\_HC, [106](#page-105-0) metacellPerLinesHisto\_HC, [108](#page-107-0) metacellPerLinesHistoPerCondition\_HC, [107](#page-106-0) metacombine, [113](#page-112-0) mvImage, [114](#page-113-0) my\_hc\_chart, [114](#page-113-0) my\_hc\_ExportMenu, [115](#page-114-0)

nonzero, [116](#page-115-0) normalizeMethods.dapar, [117](#page-116-0) NumericalFiltering, [117](#page-116-0) NumericalgetIndicesOfLinesToRemove, [118](#page-117-0)

OWAnova, [119](#page-118-0)

```
Parent, 120
pepa.test, 120
pkgs.require, 121
plotJitter, 122
plotJitter_rCharts, 122
plotPCA_Eigen, 123
plotPCA_Eigen_hc, 124
plotPCA_Ind, 125
plotPCA_Var, 125
postHocTest, 126
proportionConRev_HC, 127
```
QuantileCentering, [128](#page-127-0)

rbindMSnset, [129](#page-128-0) readExcel, [129](#page-128-0) reIntroduceMEC, [130](#page-129-0) removeLines, [131](#page-130-0)

samLRT, [131](#page-130-0) saveParameters, [132](#page-131-0) scatterplotEnrichGO\_HC, [133](#page-132-0) search.metacell.tags, [134](#page-133-0) separateAdjPval, [135](#page-134-0) Set\_POV\_MEC\_tags, [137](#page-136-0) SetCC, [135](#page-134-0) SetMatAdj, [136](#page-135-0)

#### INDEX 171

```
splitAdjacencyMat
, 138
139
140
SumByColumns
, 140
SymFilteringOperators
, 141
test.design
, 142
testAnovaModels
, 142
thresholdpval4fdr
, 143
translatedRandomBeta
, 144
univ_AnnotDbPkg
, 145
UpdateMetacellAfterImputation
, 145
violinPlotD
, 146
visualizeClusters
, 147
vsn
, 148
wrapper.compareNormalizationD_HC
, 149
wrapper.corrMatrixD_HC
, 150
wrapper.CVDistD_HC
, 151
wrapper.dapar.impute.mi
, 151
wrapper.heatmapD
, 153
wrapper.impute.detQuant
, 154
155
156
156
157
wrapper.impute.pa2
, 158
wrapper.impute.slsa
, 159
wrapper.mvImage
, 159
160
wrapper.pca
, 161
wrapperCalibrationPlot
, 162
wrapperClassic1wayAnova
, 163
wrapperRunClustering
, 164
write.excel,1<mark>66</mark>
writeMSnsetToCSV
, 167
writeMSnsetToExcel
, 167
```